**الجـمهورية الجزائرية الديمقراطية الشعبية République Algérienne démocratique et populaire** 

**وزارة التعليم الــعــالي و البحــث العــلمــي Ministère de l'enseignement supérieur et de la recherche scientifique**

> **جــامعة سعد دحلب البليدة Université SAAD DAHLAB de BLIDA**

> > **كلية التكنولوجيا Faculté de Technologie**

**قسم األلية و اإللكترو ققني Département d'Automatique Et Electrotechnique**

# **Mémoire de Master**

Filière : Automatique Spécialité : Automatique & Système

Présenté par : Ayadi Samia & Hamadache Hanaa

# **Contribution à la Gestion d'Energie**

# **Décentralisée dans les Micros réseaux AC**

Proposé par :

Dr. MADDI Abdelkader & Dr. BELMILI Hocine

Année Universitaire : 2021-2022

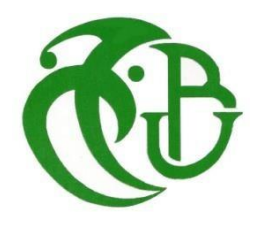

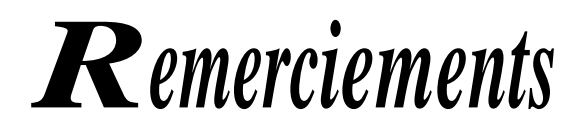

*Nous tenons tout d'abord à remercier le bon dieu qui a fait qu'on en soit là aujourd'hui.*

*Nous voudrions ainsi adresser toute notre reconnaissance à nos encadreurs, Dr. Maddi Abdelkader et Dr. Belmili Hocine, pour la confiance qu'ils nous ont accordée, leur suivi tout au long de ce travail, leur soutien constant, leurs précieux conseils et sa disponibilité.*

*Nous adressons nos vifs remerciements, à tout le personnel de l'UDES, particulièrement Dr. Belmili Hocine pour son accueil chaleureux et pour son suivi tout au long de notre période de stage.*

*Nous tenons à remercier également toutes les personnes qui, de près ou de loin, nous ont aidés à réaliser ce travail.*

*Enfin, nous remercions vivement tous nos professeurs de l'université Saâd Dahlab Blida qui ont contribué à notre formation et qui nous ont transmis le savoir.*

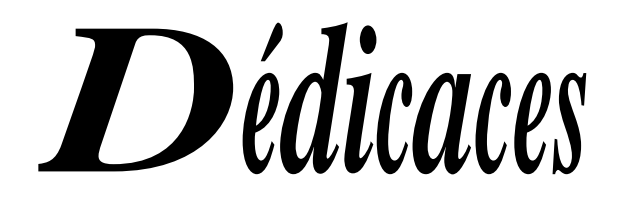

Tous d'abord, nous remercions le bon dieu qui nous a donné le courage pour arriver à ce stade de fin d'études. Paix et salut sur le prophète Mohamed.

#### **Nous dédions ce projet à :**

A la mémoire de ma Mère. Que leur âme repose en paix.

A mon très chère Père A mes chers frères et mes chères sœurs pour Leur affection, compréhension et patience Mon meilleur: Adel Aissa Mes chères amies: Massilia, Sihem, Dihia Et à tous ce qui ont participé de près ou de loin à la réalisation de ce travail**.**

#### **Samia**

Ma très cher ma mère SEMMACHE Tasaadite et mon père Mouloud en témoignage de ma reconnaissance et ma gratitude pour leur soutien inestimable tout au long de mon travail, A mes chères sœurs Ibtissem, Nermine, Farah, qui de leurs coté m'ont encouragé à persévérer pour aller jusqu'au bout et arriver à ce stade.

A mes chères tantes Saliha et Ghania, que dieu leur donne une longue et joueuse vie

A Haithem, Qui mon aide et supporte dans les moments difficiles

À mes amies les plus proches

Tous cela n'aurait été possible sans vous tous.

#### **Hanaa**

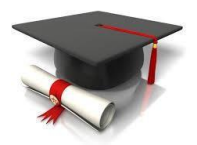

**ملخص:** إن مساهمة الطاقة في الجزائر تجعل تطبيق الطاقة الشمسية في القطاع الزراعي حالً واعدًا لتزويد المزارع بالكهرباء باإلضافة إلى القضايا التي تعيق تطوير الطاقة المتجددة. لالستجابة لذلك ، تم تطوير شبكات صغيرة ذكية تقدم الطاقة الشمسية وإدارة الطلب. نتيجة لذلك، تشهد الزراعة في هذه المنطقة انخفاضًا في إنتاجها الزراعي. لمعالجة هذا الوضع، فإن أحد أفضل األفكار هو استخدام الطاقة الشمسية لتلبية احتياجات الطاقة للتطبيقات الزراعية. ومع ذلك، ال يكفي فقط أن يكون لديك مصادر متجددة لحل المشكلة، ولكن من الضروري وجود نظام إدارة فعال التخاذ القرارات من أجل استخدام أفضل للطاقة المتاحة.

يتكون هذا العمل من المساهمة في فهم وإدارة الطاقة لألنظمة الكهروضوئي المستقلة مع تخزين للتطبيقات الزراعية. تقترح هذه األطروحة طريقة إلدارة الطاقة لنظام الكهروضوئي المستقل للتطبيقات الزراعية. تتمثل طريقة اإلدارة المعدلة في تطوير خوارزمية إدارة قادرة ليس فقط على ضمان التنظيم ، ولكن أيضًا على تلبية الطلب.الأحمال وحماية البطاريات من الشحن الزائد والتفريغ العميق. تمت محاكاة النظام على برنامج KMILUMIS/IALUAM لسيناريوهات تعديل تناسق إدخال النظام، ومراقبة توازن الطاقة بين العرض والطلب في كل مرة.

**كلمات المفاقيح:** الشبكة الكهربائية الصغيرة ، الطاقة الشمسية ، التركيب الكهروضوئي ، المزرعة الزراعية ، برنامج PVsyst ، الضخ الشمسي ، المنزل الشمسي ، الدفيئة متعددة الكنائس .

**Résumé :** La contribution de l'énergie en Algérie rend l'application de l'énergie solaire dans le secteur agricole une solution prometteuse pour l'alimentation en électricité des fermes. Pour y répondre, le développement des micros réseaux intelligents introduisant l'énergie solaire et la maitrise de la demande. De ce fait, les agricultures dans cette zone voient leur production agricole diminuer. Afin de remédier a cette situation, une des meilleures idées et l'utilisation d´énergie solaire pour satisfaire les besoins en énergie des applications agricoles. Cependant il ne suffit pas seulement d´avoir des sources renouvelable pour résoudre de problème, mais un système de gestion efficace est nécessaire pour prendre des décisions pour une meilleure utilisation de l'énergie disponible.

Ce travail est une contribution à la compréhension et à la gestion d'énergie des systèmes autonomes PV avec stockage. Ce mémoire propose une méthode de gestion d'énergie d'un système autonome PV pour les applications agricoles. La méthode de gestion adaptée consiste à l'élaboration d un algorithme de gestion capable non seulement d'assurer la régulation, mais aussi de satisfaire la demande des charges et de protéger les batteries contres la surcharge et la décharge profonde. Le système est simulé sur logiciel MATLAB/SIMULINK pour des

scénarios modifiant les consistances d'entrée du système, et de surveiller à chaque fois l'équilibre d'énergie entre l'offre et la demande.

**Mots clé :** micros réseaux, énergie solaire, installation PV, ferme agricole, logiciel PVsyst, pompage solaire, maison solaire, serre multi chapèle.

**Summary**: The contribution of energy in Algeria makes the application of solar energy in the agricultural sector a promising solution for the supply of electricity to farms as well as the issues that hinder the development of RE. To respond to this, the development of smart microgrids introducing solar energy and demand management. As a result, agriculture in this area is seeing their agricultural production decline. To remedy this situation, one of the best ideas is the use of solar energy to meet the energy needs of agricultural applications. However, it is not enough only to have renewable sources to solve the problem, but an effective management system is necessary to make decisions for a better use of the available energy.

This work consists of contributing to the understanding and energy management of standalone PV systems with storage for agricultural applications. This thesis proposes a method of energy management of an autonomous PV system for agricultural applications. The adapted management method consists in the development of a management algorithm capable not only of ensuring regulation, but also of satisfying demand. Loads and to protect the batteries against overcharging and deep discharging. The system is simulated on MATLEB-SIMULINK software for scenarios modifying the input consistencies of the system, and to monitor the energy balance between supply and demand each time.

**Keywords:** micro grid, solar energy, photovoltaic installation, autonomous agricultural farm, PVsyst software, solar pumping, solar house, multi chapel greenhouse.

### **Table des matières**

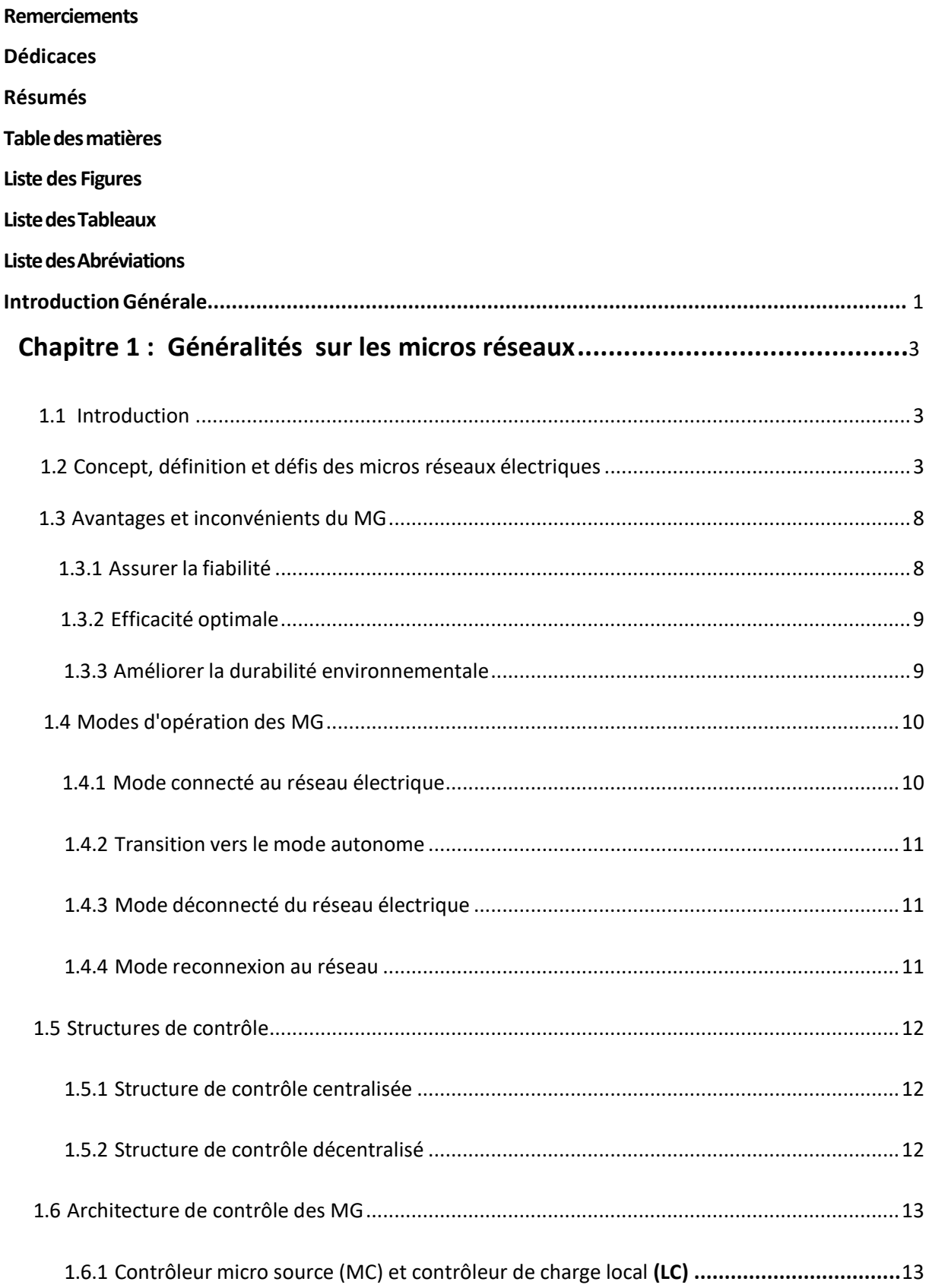

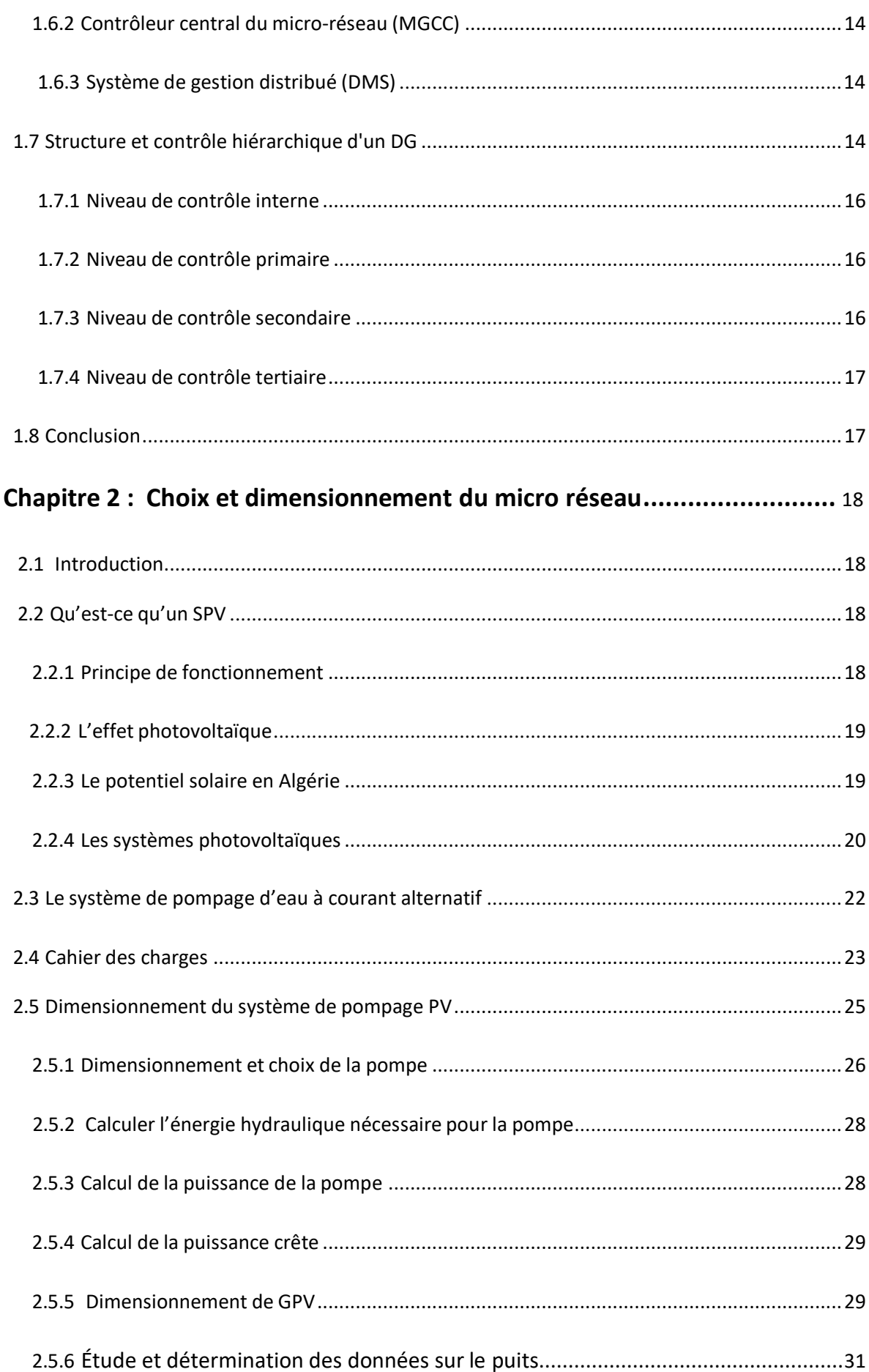

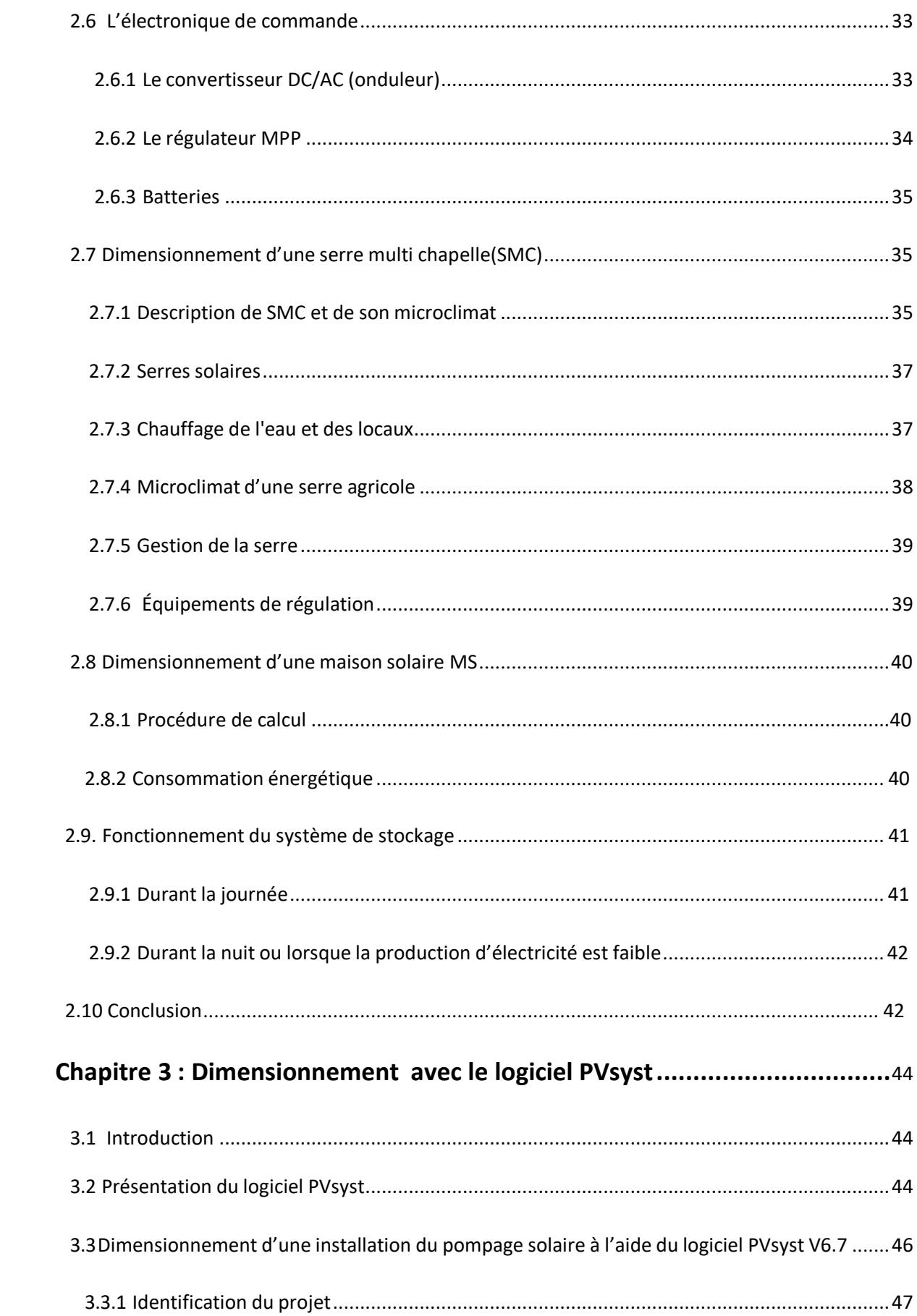

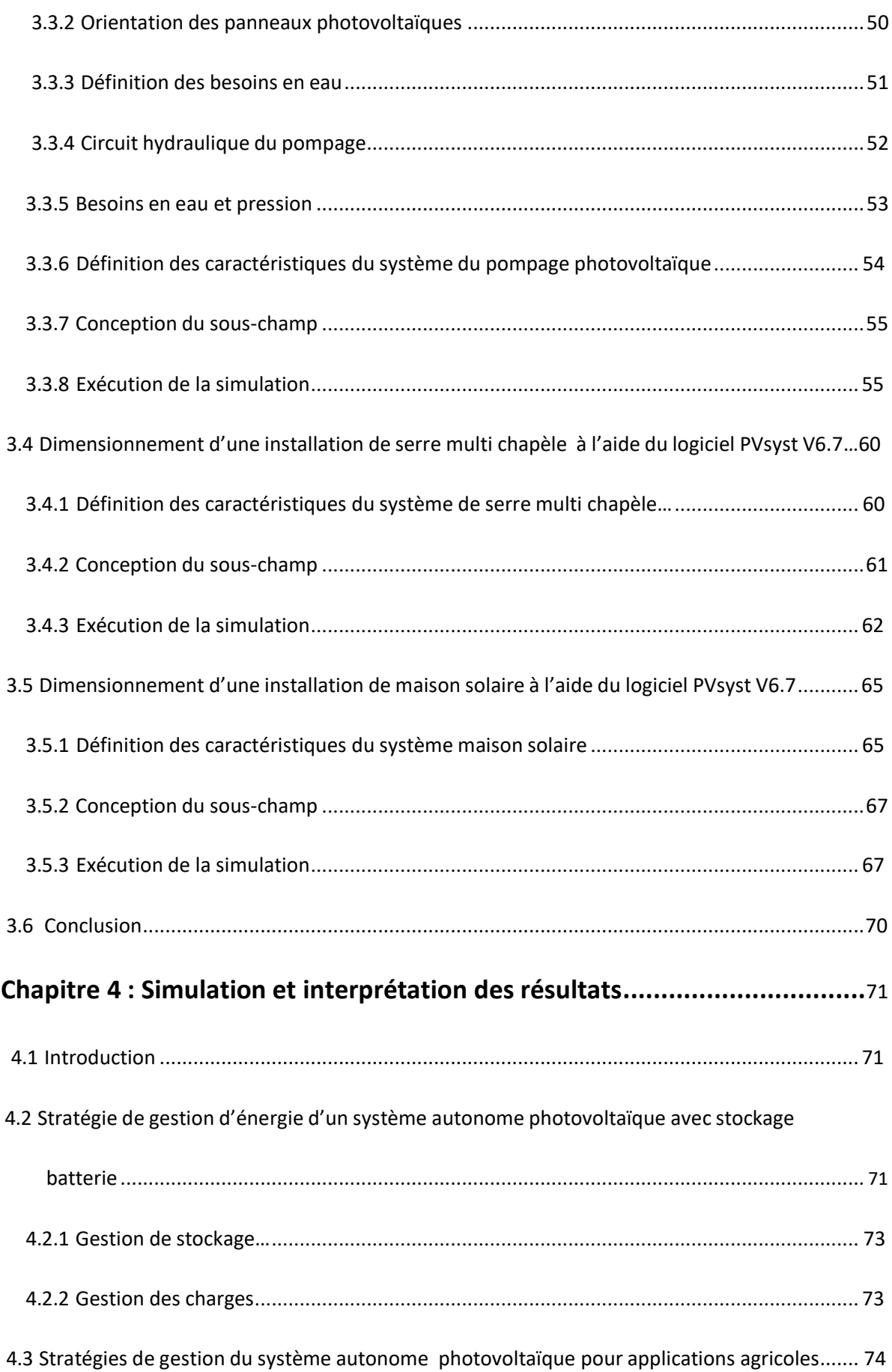

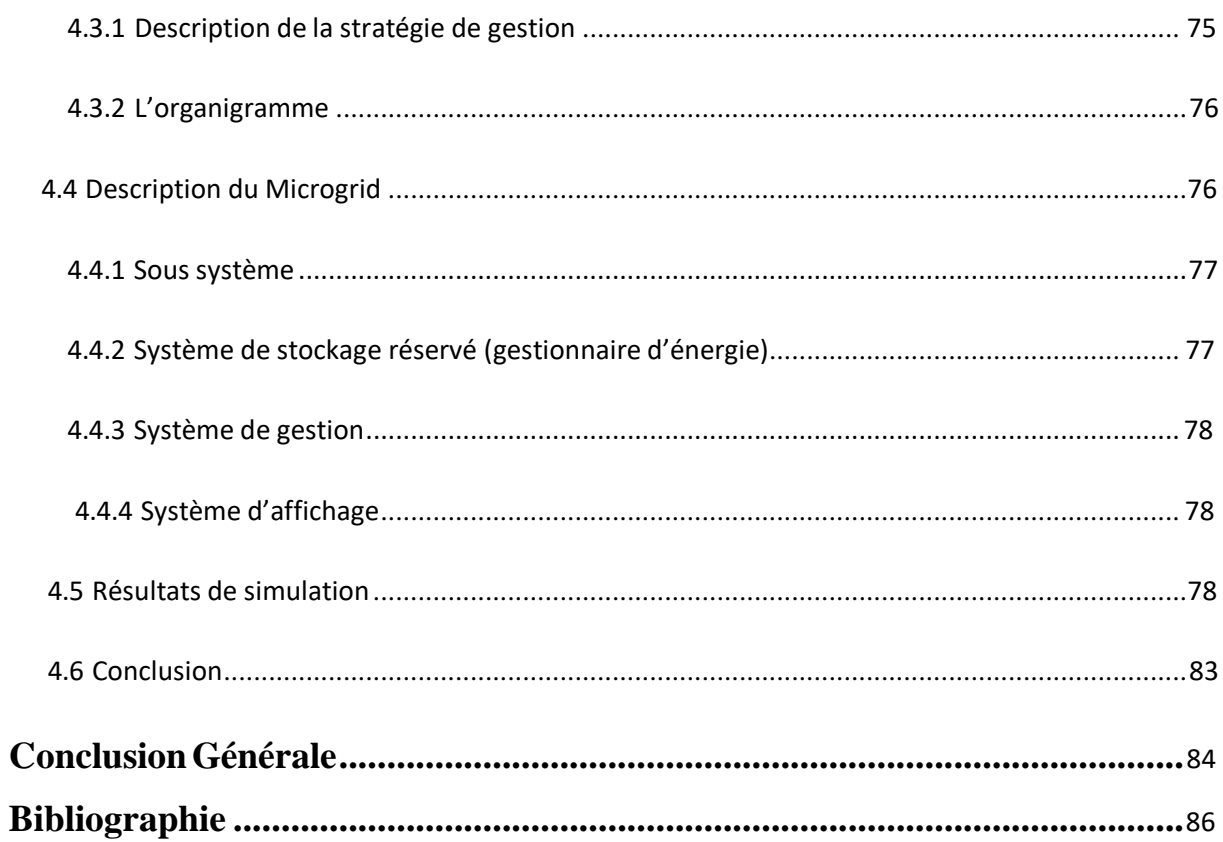

# **Liste des figures**

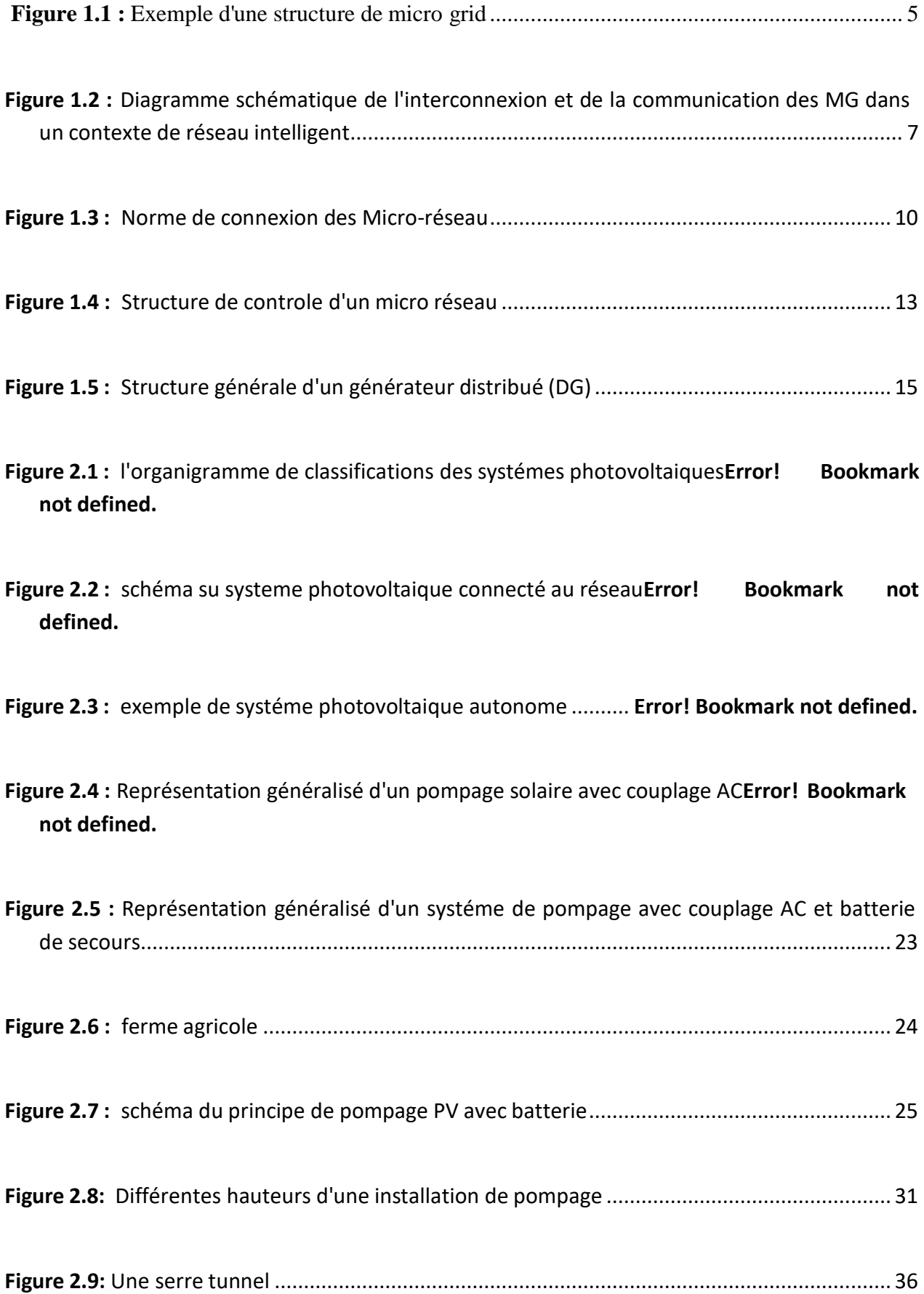

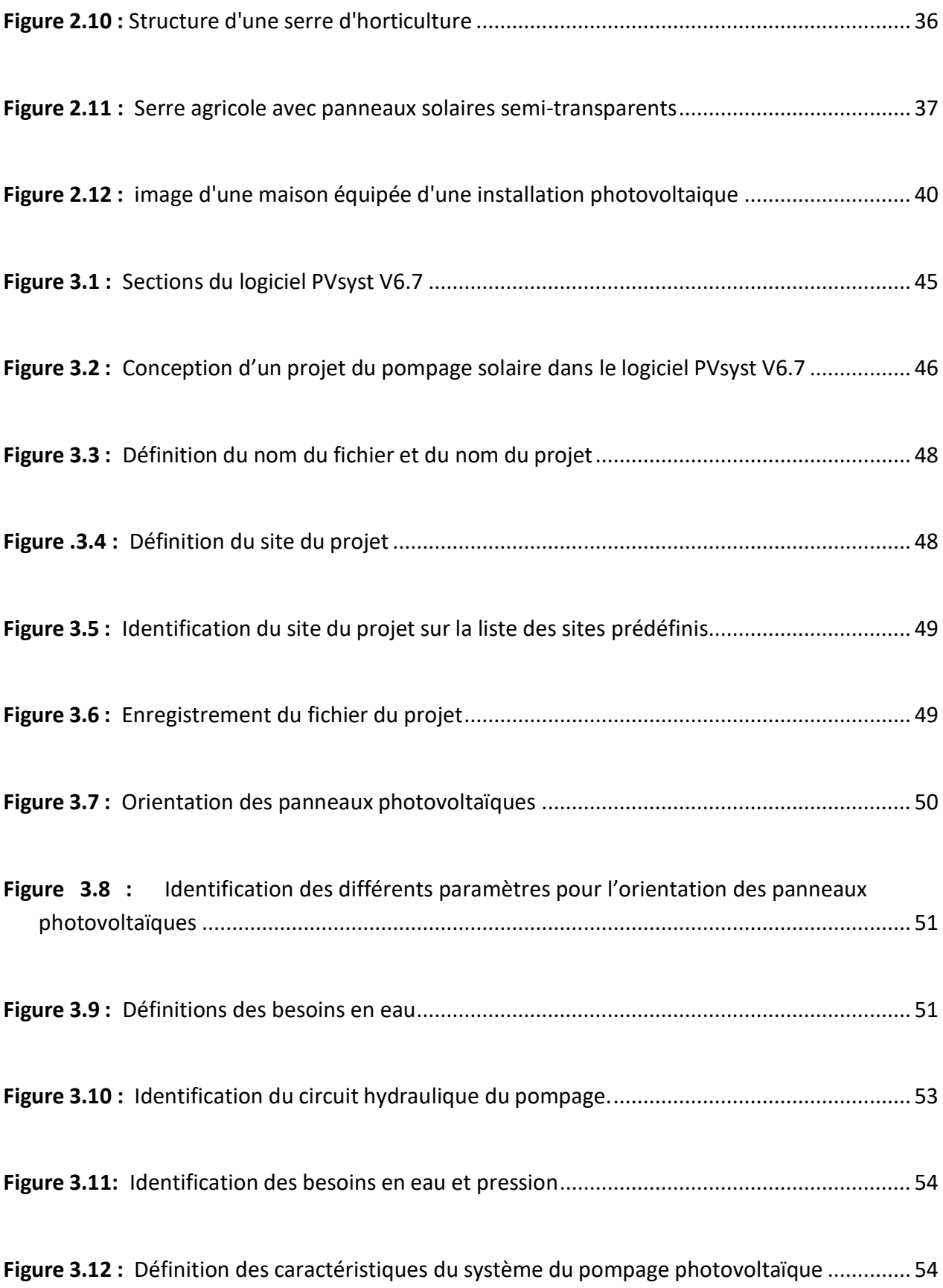

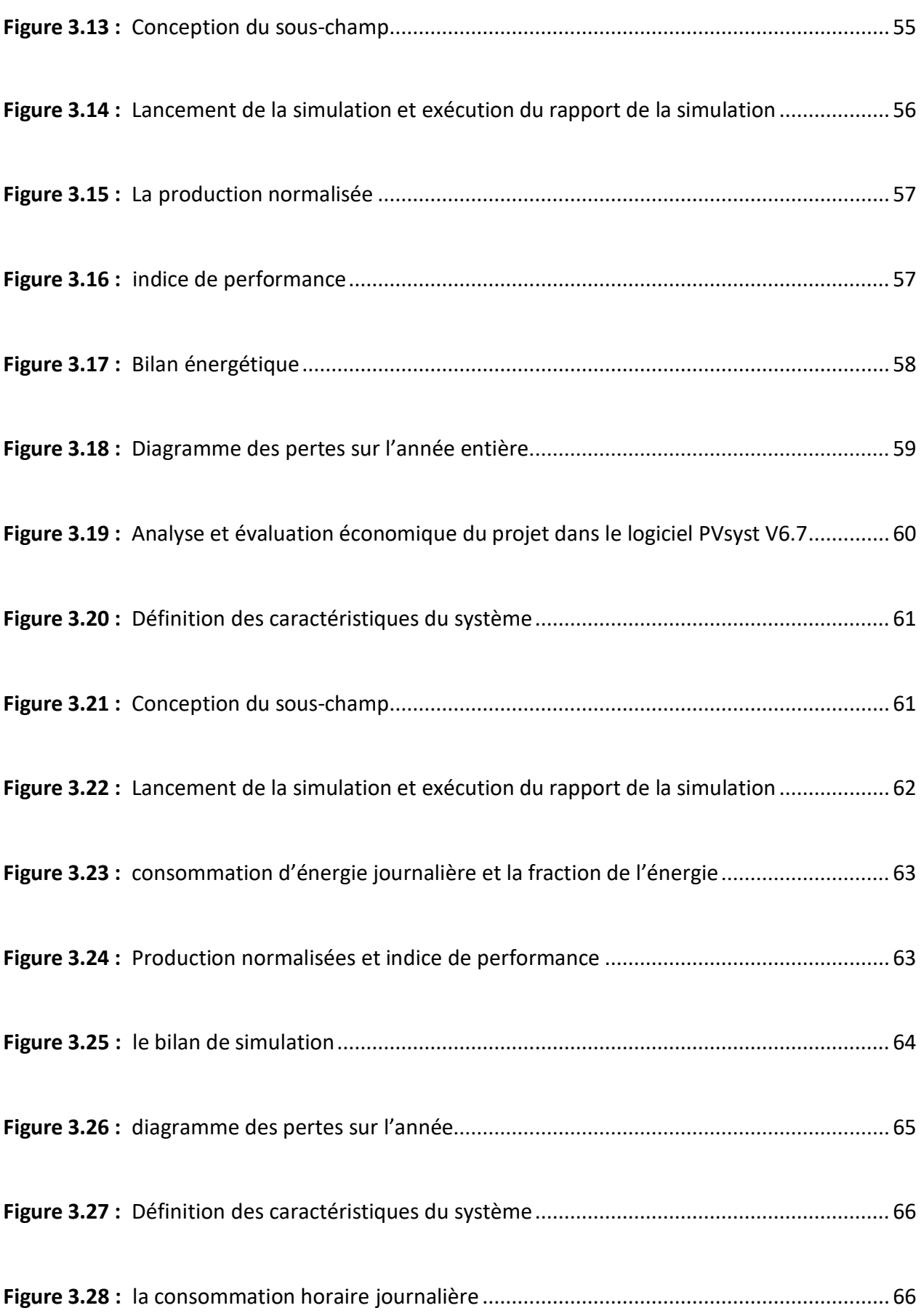

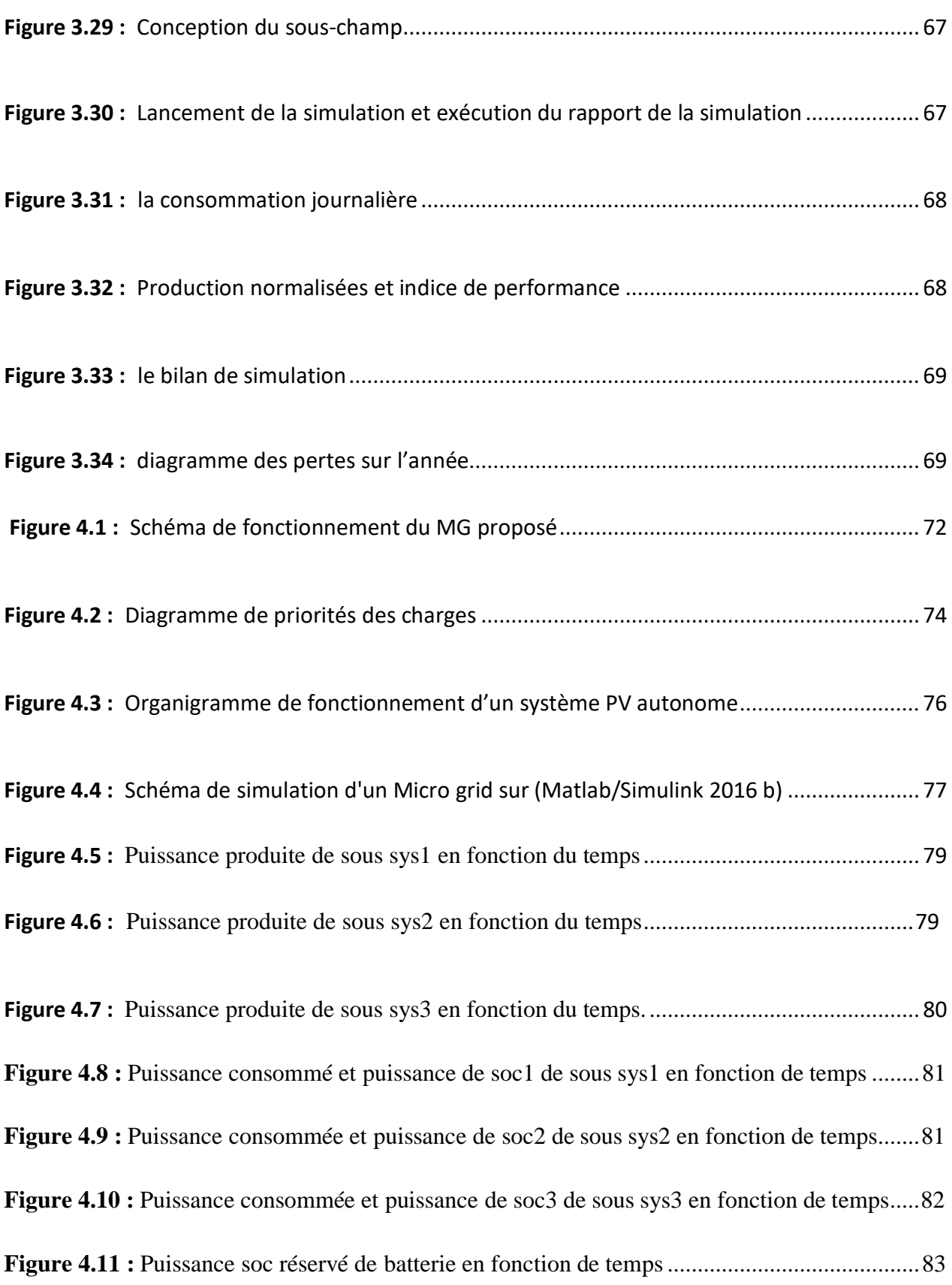

### **Liste des Tableaux**

**Tableau 2.1 :** Les avantages et inconvénients de pompage avec batteries........................... 26

#### **Listedes Abréviations**

- AC : Courant Alternatif
- BT : Basse Tension
- ch : constante hydraulique
- DC : Courant continu (Direct Curent)
- Eélc : L'énergie électrique
- Ec : énergie consommée
- Eh : Besoin moyen horaire
- Ej : Besoin moyen journalier
- Et : énergie totale
- GD : génération distribuée
- HMT : Hauteur manométrique totale
- KWh/j : kilo Watt- heure par jour
- LC : Charge Locaux
- MC : Micro Source
- mCe : mètre par colonne d'eau
- MG : Micros Grid
- MPTT: Maximum Power Point Tracking
- MT : moyenne tension
- m<sup>3</sup>/h : mètre cube par heure
- μp: Rendement de la pompe
- PCC : point de couplage commun
- PC : Puissance crête
- Pc : puissance consommé
- Pp: puissance produit
- PV: Photovoltaïque
- SPS : Système de pompage solaire
- soc1: state of charge 1
- soc2: state of charge 2
- soc3: state of charge 3
- SOCr: state of charge reserve
- SPV : système Photovoltaïque
- Wh/j : Watt- heure par jour

# <span id="page-18-0"></span>**Introduction Générale**

A ce jour-là, les paysans algériens continuent à souffrir dans les fermes et les champs agricoles reculés du réseau électrique et d'approvisionnement en eau. Il est très peu probable que ces fermes seront connectées aux réseaux électriques à l'avenir en raison de problème financiers. Le manque d'électricité est toujours l'un des principaux obstacles au développement socio-économique de notre pays.

L'électricité est généralement utilisée dans les zones paysannes pour le pompage, l'irrigation et l'électrification des serres multi chapelles est assurée par les groupes électrogènes pour produir l'électricité pendant une période limitée dans la journée.

L'alimentation en énergie propre via l'utilisation des énergies renouvelables est l'une des solutions fiables. Au moment où l'Algérie a un moyen de 2,6 millions de TéraWatt heure (TWh) de l'énergie solaire par année (parmi les zones les plus [ensoleillé a](https://www.google.com/search?rlz=1C1GCEU_frDZ927DZ927&sxsrf=ALiCzsbhb3uhDm0LFRbMJaEK3YoG0z06Nw%3A1653215961516&q=ensoleill%C3%A9&spell=1&sa=X&ved=2ahUKEwiFzf2w9fL3AhUdi_0HHVucBoYQkeECKAB6BAgBEDY)u monde). L'énergie solaire photovoltaïque est devenue une solution mature pour des différentes applications, spécifiquement dans le domaine de l'agriculture.

En conséquence, nous en tant qu'ingénieures suggestions d'encourager, de sensibiliser, et de mettre des solutions efficaces pour les paysans ruraux, via l'utilisation des systèmes solaires photovoltaïques afin de réduire (ou éliminer) la consommation des groupes électrogènes et assurer la continuité de ces activités (pompage, irrigation, etc.). La question qui se pose est la suivante :

*Quelle est la meilleure solution d'intégrer ces systèmes solaires photovoltaïques afin de résoudre les préoccupations des paysans ?*

Pour atteindre cet objectif, ce mémoire est subdivisé en quatre chapitres :

- Le premièr chapitre vise le développement d'un état de l'art sur les micro-réseaux isolés à base des énergies renouvelable destinées spécialement à l'alimentation des fermes agricoles.
- Le deuxième chapitre sera consacré au dimensionnement des différentes solutions des d'électrification des activités agricoles (le pompage solaire, serre multi chapelles).
- Le troisième chapitre décrit la solution optimale du micro-réseau à base de l'énergie solaire PV à installer sur une ferme agricole.
- Le quatrième chapitre propose les algorithmes de gestion et de contrôle du microréseau composé des différentes sources d'énergie PV qui alimente les différentes activités étudiées dans les chapitres précédents.

En fin, nous terminons notre travail par une conclusion générale suivie par des perspectives.

# **Chapitre 1**

# **Généralités sur les micros réseaux**

#### <span id="page-22-0"></span>**1.1 Introduction**

Dans ce chapitre on présente un état de l'art sur les définitions liées aux micros réseaux (Micro Grid). Les descriptions des avantages et inconvénients des Micro Grid (MG). Aussi les méthodes de contrôle des MG et la génération distribuée (GD).

#### <span id="page-22-1"></span>**1.2 Concept, définition et défis des micros réseaux électriques**

Les micros réseaux (MG ou  $/\mu$ G) ne peuvent pas être présentés comme un nouveau concept puisque les réseaux électriques à petite échelle existent depuis long temps dans les régions éloignées, où l'interconnexion avec le réseau principal n'est pas possible pour des raisons techniques ou économiques [1]. Actuellement, le concept et la définition des micros réseaux changent pour offrir aux clients des choix énergétiques durables en termes d'intégration des sources en énergie renouvelable, de fiabilité du réseau, et de flexibilité sans oublié l'impact économique positif.

Les MG ont le potentiel de maximiser l'efficacité globale du système, la qualité de l'alimentation, et permettent aux clients de contrôler leur approvisionnement en électricité [2].

Un micro-réseau, est défini comme un système d'énergie intégrant une gestion intelligente et se compose d'une variété de composants, y compris [3]:

- des ressources d'énergies distribuées (DER) (photovoltaïques, petites éoliennes, piles à combustible, les moteurs à combustion, micros turbines, etc.).
- des dispositifs de stockage d'énergie distribués (DES) (de volants, inductances supraconductrices, batteries, etc.), ils peuvent être utilisés pour absorber l'excès de puissance et décharger pour couvrir le déficit de puissance, ainsi, ils contribuent à améliorer la fiabilité du micro-réseau.

- des charges contrôlables, généralement elles sont situées à proximité et elles peuvent inclure un seul/plusieurs clients ou un groupe de charges (hôpital, école ou campus, base militaire). Les caractéristiques et la dynamique de chaque composant du microréseau présentent un défi majeur en matière de contrôle et de fonctionnement avec le réseau électrique.

Dans le futur, la technologie des micro-réseaux permettra d'améliorer la sécurité d'un mini-réseau ou macro-réseau électrique à un niveau local ou même régional en aidant à soutenir le réseau lors des pannes majeures. La Figure (1.1) montre la structure d'un MG basse tension (BT) qui se connecte au réseau moyenne tension (MT) à travers un transformateur, constitué des systèmes à énergies renouvelables distribués (Un système est à base d'éoliennes, un autre à base de photovoltaïque, et un hydraulique) et un système de stockage d'énergie, bine sur aves des convertisseurs et des commutateurs de transfert d'énergie. Ce MG est connecté au réseau électrique global par le biais d'un STS au point de couplage commun (PCC), une centrale hydroélectrique et deux charges. Quand le MG fonctionne en mode connecté au réseau, à la fois les deux systèmes DG et le réseau global fournissent de l'énergie aux charges. Au cas où un défaut de courant survient, le STS s'ouvre pour isoler le MG du réseau électrique. Les transferts du MG du mode connecté au réseau au mode isolé permettent au MG de contrôler la tension de la charge et de fournir une alimentation sans interruption à toutes les charges critiques au sein du MG. Lorsque le défaut est éliminé, le MG doit être resynchronisé avec le réseau électrique avant la fermeture du STS pour remettre le système en douceur vers le mode de fonctionnement raccordé au réseau [4]. Si un léger déséquilibre de tension survient ou les charges locales sont peu sensibles aux déséquilibres, le micro réseau peut rester connecté.

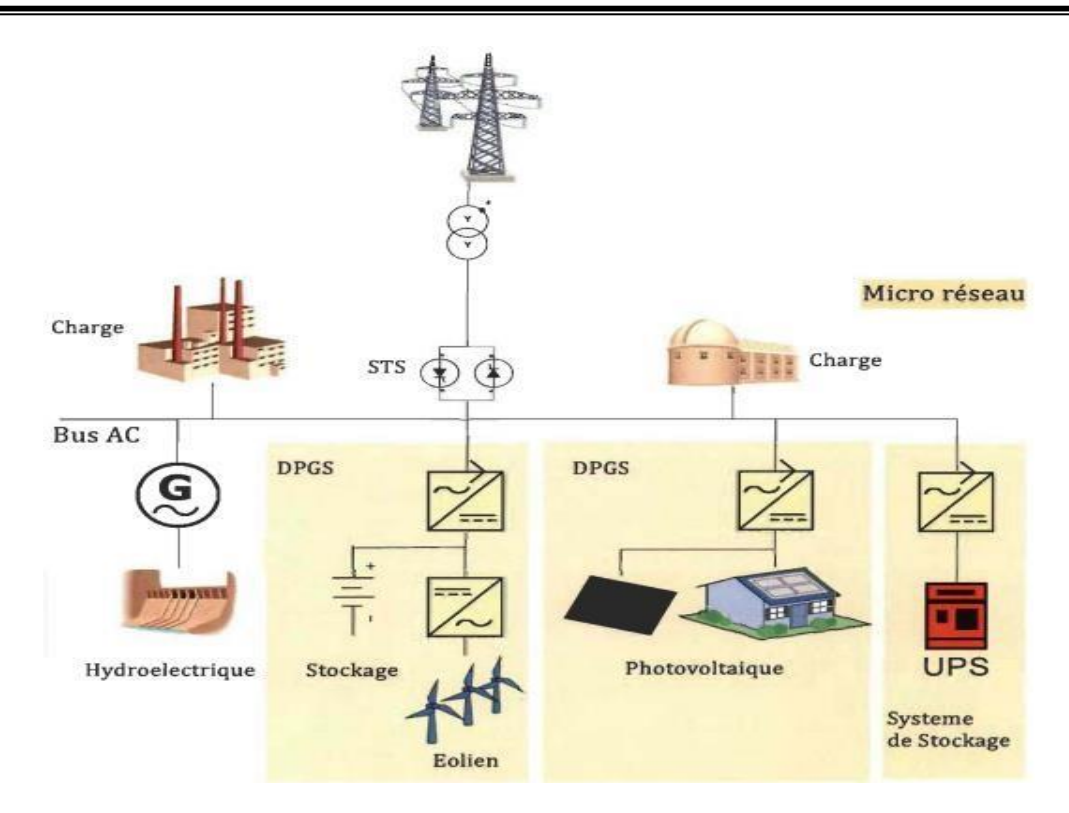

**Figure** 1.1 **:** Exemple d'une structure de micro grid [5]

Comme le montre la Figure 1.1, il existe trois types de ressources de production d'énergie: générateurs rotatifs classiques (hydroélectrique), les unités interfacées par l'électronique de puissance (système photovoltaïque), et les unités interfacées par électronique de puissance avec stockage (éolienne avec batterie de stockage). Une unité de production peut avoir une sortie commandée (dispatchable) ou une sortie incontrôlable (non-dispatchable) [5]. Actuellement, il y a plusieurs définitions pour les micro-réseaux présentés dans divers rapports par des organisations de recherche. Certaines descriptions de micro-réseaux sont présentées comme suit :

1) **Département d'Énergie des États-Unis d'Amérique (United States Department of Energy (DOE))** : Un micro réseau, un réseau local d'énergie, offre une intégration de ressources d'énergie distribuée (DER) avec des charges locales flexibles, qui peuvent fonctionner en parallèle avec le réseau ou dans un mode isolé intentionnel pour fournir un niveau personnalisé de haute fiabilité et la résilience aux perturbations du réseau. Ce système de distribution de pointe intégré répond aux besoins pour une application dans des endroits avec des contraintes d'alimentation électrique et/ou de livraison, dans des sites éloignés, et pour la protection des charges critiques et un développement économique sensible [6].

- 2) **Consortium pour les solutions technologiques de fiabilité électrique (Consortium for Electric Reliability Technology Solutions) :** La notion du microréseau suppose une agrégation des charges et des micros sources fonctionnant comme un système unique fournissant à la fois la puissance et la chaleur. La majorité des micros sources doivent être des dispositifs à base d'électronique de puissance pour fournir la flexibilité nécessaire afin d'assurer un fonctionnement comme un système agrégé unique. Cette flexibilité de contrôle permet au Micro-Réseau CERTS de se présentera système d'alimentation central comme une unité unique contrôlée qui répond aux besoins locaux en matière de fiabilité et de sécurité **[7]**.
- 3) **Service de recherche du Congrès (Congressional Research Service (CRS)) :** Un microréseau est un système d'alimentation électrique petit ou local qui est indépendant du réseau d'alimentation électrique central. Par exemple, il peut être un système combiné de chaleur et d'électricité à base d'un moteur à combustion de gaz naturel (qui congénère de l'électricité et de l'eau chaude ou de la vapeur d'eau utilisée pour refroidir la turbine à gaz naturel), ou des générateurs diesel, les énergies renouvelables, ou des piles à combustible. Un micro-réseau peut être utilisé pour répondre aux besoins en électricité des centres de données, les collèges, les hôpitaux, les usines, les bases militaires, ou des communautés entières (à savoir, ''puissance de village'') [8].
- 4) **Définition des projets de recherche européens (EU Project):** Les micro-réseaux comprennent des systèmes de distribution Basse Tension avec des sources d'énergie distribuées, des dispositifs de stockage et des charges contrôlables, exploités pour être connectés au réseau d'alimentation principal ou isolé, dans un environnement contrôlé, de manière coordonnée. Le fonctionnement du micro-réseau offre des avantages distincts aux clients et aux services publics, à savoir, l'efficacité améliorée de l'énergie, la minimisation de la consommation globale d'énergie, impact environnemental réduit, l'amélioration de la fiabilité et de la résilience, et les avantages opérationnels du réseau [9].
- 5) **Définition par le Groupe d'échange micro-réseau (Micro-grid Exchange Group (MEG))** qui a été formé sous les auspices du DOE pour fournir un échange d'information sur la technologie micro-réseau et sa mise en œuvre, et est la suivante :"Un micro-réseau est un groupe de charges et des ressources énergétiques distribuées interconnectés dans des limites électriques clairement définies qui agit comme une entité unique contrôlable par rapport au réseau. Un micro-réseau peut se

connecter et se déconnecter du réseau pour lui permettre de fonctionner à la fois en mode isolé et en mode connecté [10,11].

- 6) **Selon [Ye et al]**, les opinions divergent quant à la capacité de production agrégée qui devrait être contenue dans le système d'alimentation du micro-réseau et s'il devrait y avoir un point de couplage commun PCC avec le réseau principal ou plusieurs points de couplage. Cependant, pour le concept d' «îlotage», le micro-réseau doit avoir la capacité d'être isolé du réseau principal, soit par un seul ou plusieurs points de déconnexion [12]. Un vrai micro-réseau est beaucoup plus qu'un système d'alimentation de secours, cependant, même si elle est aussi l'une de ses fonctions essentielles. Il doit également inclure un système en temps réel sur le site de contrôle pour adapter la production et la capacité de stockage du micro-réseau à la consommation d'énergie en temps réel, et ainsi disposer d'un moyen d'interagir avec le réseau [13].
- 7) **Définition du réseau intelligent:** le terme réseau intelligent (en anglais Smart Grid SG) fait référence à la modernisation entièrement automatisée du réseau de transport et de distribution d'électricité afin qu'il soit capable d'intégrer de manière intelligente les actions des différents utilisateurs, consommateurs et/ou producteurs en utilisant des systèmes de surveillance automatique, des systèmes de protection et d'optimiser le fonctionnement de ses éléments interconnectés (figure 1.2).

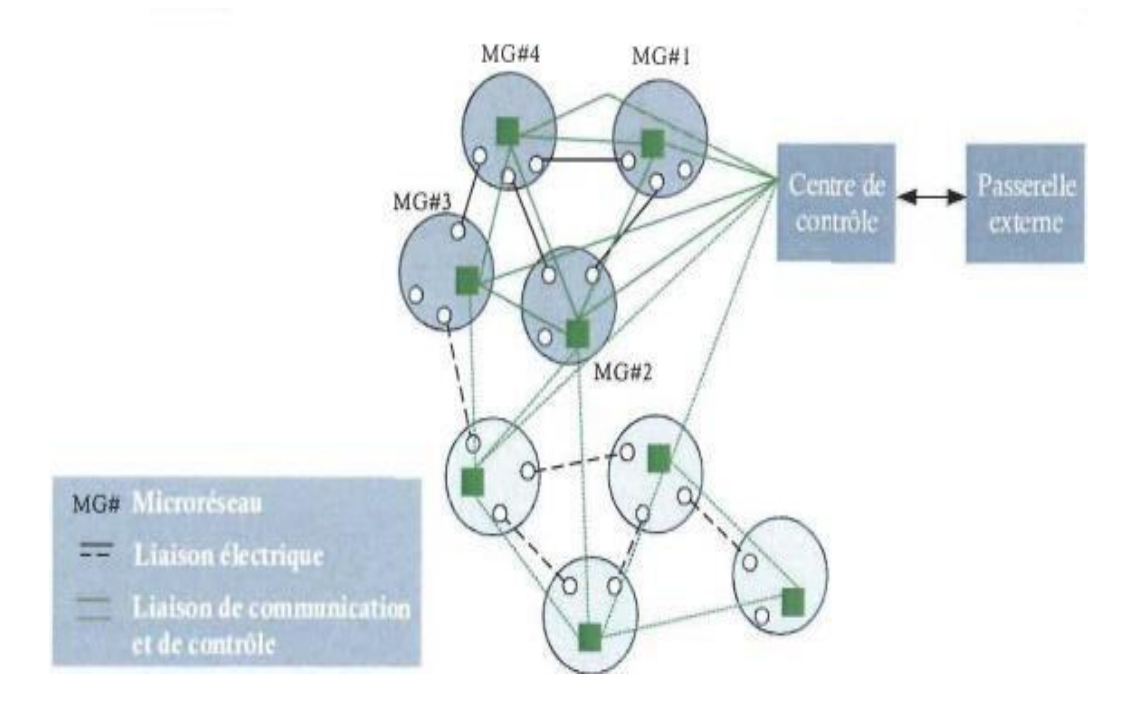

**Figure 1.2 :** Diagramme schématique de l'interconnexion et de la **c**ommunication des MG dans un contexte de réseau intelligent [5].

L'objectif du MG est d'atténuer les impacts environnementaux des systèmes traditionnels de puissance, l'amélioration de leur performance et une meilleure gestion des actifs. Les MG entrent dans la vision du réseau intelligent en offrant une solution dans laquelle un réseau intelligent est progressivement mis en œuvre par le biais de multiples micro-réseaux qui interagissent les uns avec les autres. La Figure 1.2 présente une illustration du diagramme pictural de la façon dont les micros réseaux entrent dans la vision du réseau intelligent.

Étant donné l'importance du concept du MG pour la construction d'un système électrique durable, de nombreuses techniques et technologies innovantes ont été proposés dans le monde entier pour relever les nombreux défis du MG. Ces défis peuvent être divisés en catégories : politiques, techniques/économiques, contrôle [14].

Dans cette section on va citer quelques défis du MG. Du point de vue du contrôle, le MG présente des défis majeurs allant des grands principes de contrôle tels que la qualité d'alimentation, l'équilibrage du débit de puissance, le contrôle de la tension et de la fréquence, le partage des charges dans le mode de fonctionnement autonome, la protection, la stabilité, la fiabilité. Les défis techniques / économiques incluent le fonctionnement et le contrôle, la protection, la conception des systèmes de gestion de l'énergie en temps réel, les coûts, et le retour sur investissement (business case).

#### **1.1 Avantages et inconvénients du MG**

Les grands utilisateurs d'énergie, des villes et des collèges à l'industrie et aux opérations militaires, ont des besoins différents. Certains exigent un système d'énergie flexible pour protéger leurs communautés en situation d'urgence, tandis que d'autres ont besoin d'optimiser leur énergie, de stimuler la croissance de leurs entreprises ou de protéger les opérations critiques, et tous veulent des sources d'énergie plus écologiques. Quelles que soient les raisons, les solutions de micro réseaux personnalisables offrent des performances optimales pour répondre à un éventail de besoins critiques grâce à leurs différents avantages :

#### **1.1.1 Fiabilité**

- Résilience du système : la continuité du service 24/7 avec la génération d'énergie locale
- Qualité de puissance : vous assure d'avoir une bonne qualité d'énergie tout en maintenant la qualité, la stabilité et la sécurité électrique.

Disponibilité de puissance : vous assure que vous avez assez de puissance pour répondre à la demande en équilibrant l'offre du réseau central, la production locale, et la gestion de la charge.

#### **1.1.2 Efficacité optimale**

- Réduire les pertes : la proximité entre la production et la consommation permet d'optimiser l'acheminement de l'énergie.
- Réutiliser la chaleur : l'utilisation à la fois de l'électricité et de la chaleur, ce qui augmente le rendement énergétique global avec le système de production d'électricité et de chaleur (CHP) combinée, qui capte l'énergie thermique résultante de la production d'électricité pour une grande variété de besoins thermiques (vapeur d'eau chaude, chauffage et refroidissement), ce qui offre des opportunités pour optimiser le DG.
- Optimisation des ressources : les MG sont intelligents et peuvent optimiser sur quand et comment utiliser le réseau central et les sources d'énergie distribuée locales pour permettre d'atténuer les coûts de l'électricité à ses utilisateurs et réduire la dépendance du réseau principal
- Coût : limiter les investissements dans les réseaux de transport et de distribution.

#### **1.1.3 Améliorer la Durabilité environnementale**

- Ils permettent de mieux intégrer les énergies de sources renouvelables sur les réseaux et ainsi d'éviter l'installation de centrales thermiques.
- Stocker et exploiter l'énergie à utiliser en cas de besoin. Réduire les émissions de gaz à effet de serre et l'empreinte carbone.
- Cependant malgré les avantages cités précédemment, le MG présente quelques inconvénients à savoir :
- La tension, la fréquence et la qualité de l'alimentation sont les trois principaux paramètres qui doivent être considérés et contrôlés selon des normes acceptables.
- L'énergie électrique a besoin d'être stockée (ex batteries) nécessitant ainsi plus d'espace et de maintenance.
- La resynchronisation avec le réseau électrique est difficile.
- La protection du micro-réseau est l'un des défis les plus importants face à la mise en œuvre du micro réseau.
- Les normes d'interconnexion doivent être développées pour assurer la cohérence.

#### **1.2 Modes d'opération des MG**

Le fonctionnement du micro-réseau peut dépendre des intérêts contradictoires entre les différents acteurs impliqués dans la génération d'électricité, tels que les opérateurs du réseau, les propriétaires des générateurs distribuées, les fournisseurs d'énergie, les clients, etc. Le fonctionnement optimal du micro-réseau est basé sur les aspects économiques, techniques ou environnementaux. Quatre modes de fonctionnement ont été identifiés par l'IEEE Std. 1547.4 -2011 [15], à savoir : le mode connectée au réseau, la transition au mode autonome, le mode autonome et le mode de reconnexion.

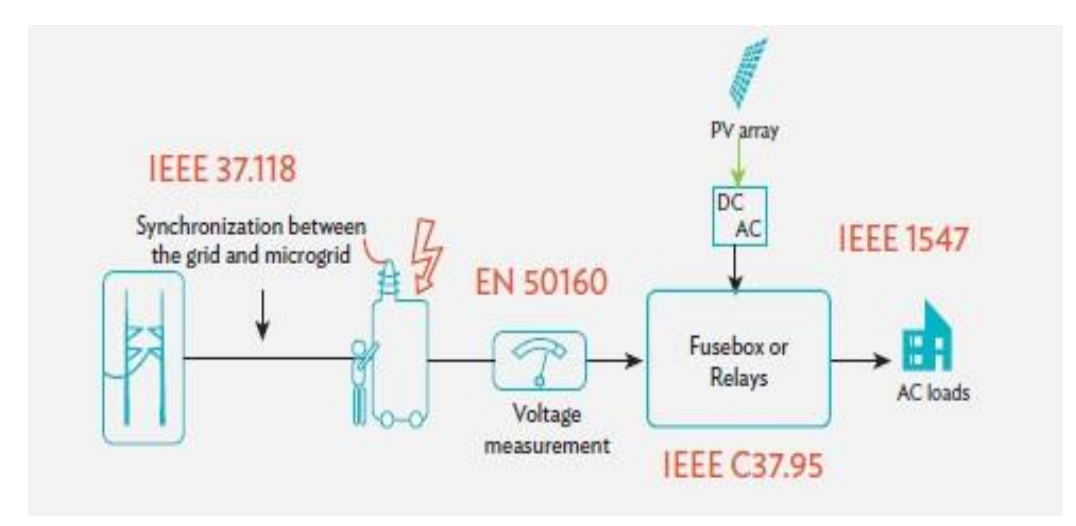

**Figure 1.3 :** Norme de connexion des Micro-réseau [24]

#### **1.2.1 Mode connecté au réseau électrique**

Le MG est connecté au réseau principal selon ses besoins d'énergie, il peut recevoir partiellement ou totalement l'énergie ou envoyer l'excèdent de son énergie électrique au réseau principal lorsque sa production totale dépasse la consommation. Dans ce mode il est conseillé que la mesure, l'échange d'information et le contrôle d'équipement du système autonome soient fonctionnels y compris le système de protection pour fournir les informations du niveau de production, les charges locales et les tensions du système, pour que la transition puisse être planifiée à l'avance.

#### **1.2.2 Transition vers le mode autonome**

Il est conseillé que le DER soit disponible pour soutenir la tension et la fréquence du système durant un laps de temps pendant que les dispositifs d'interconnexion et de protection prennent le relais pour effectuer une transition réussie.

#### **1.2.3 Mode déconnecté du réseau électrique**

Lorsque le réseau électrique en amont rencontre un problème, où il y a des actions prévues (par exemple, afin d'effectuer des opérations de maintenance), le MG peut facilement se déconnecter du réseau principal et rester opérationnel et fonctionnel comme une entité autonome pour alimenter les charges locales. Dans ce mode les DER devront avoir une marge de réserve suffisante qui est en fonction du facteur de charge, l'amplitude de la charge, le type de la charge, les exigences de fiabilité de la charge, et la disponibilité du DER. Pour équilibrer la charge et la génération dans le mode autonome, plusieurs techniques sont suggérées dans la littérature telle que le suivi de charge (load-following), la gestion de la charge (load-management) et le délestage de charge (load-shedding) [15]. En outre, il est souligné que la stabilité transitoire devrait être maintenue pour les variations de la charge, une unité DER en panne, et les défauts en mode autonome. Il est également suggéré que le relais adaptatif peut être mis en œuvre pour assurer une protection adéquate pour une variété de modes de fonctionnement du système.

#### **1.2.4 Mode reconnexion au réseau**

Pour la reconnexion du système autonome au système de puissance électrique (en anglais Electric Power System EPS), la surveillance doit indiquer que les conditions appropriées existent pour synchroniser le système autonome au EPS. Il est conseillé qu'après une perturbation dans EPS, aucune reconnexion ne doit avoir lieu jusqu'à ce que la tension de l'EPS soit à l'intérieur de la gamme B de la norme ANSI / NEMA C84.1 -2006 [17]. La gamme de fréquences se situe entre 59,3 Hz à 60,5 Hz. En outre, la tension de phase, et la fréquence entre les deux systèmes devrait être dans des limites acceptables telles que spécifiées dans la norme IEEE Std 1547- 2003 afin d'initier une reconnexion [15].

#### **1.3 Structures de contrôle**

Le système de contrôle du micro-réseau veille à ce que l'ensemble des fonctionnalités de contrôle soit atteint, son rôle est d'assurer un partage de puissance égal et précis dans le MG et de réguler les grandeurs de la tension et de la fréquence ; deux approches distinctes peuvent être identifiées.

#### **1.3.1 Structure de contrôle centralisée**

Cette structure exige que les données et les mesures de tous les micros réseaux soient livrées à un contrôleur central qui détermine les actions de contrôle pour le système entier afin de garder un équilibre dans le partage de puissance entre les générateurs. Cependant, cette approche est peu fiable à cause de la complexité du MG, et le besoin d'un système de communication à large bande passante pour un partage rapide de l'information. Ce contrôle est impossible lorsque les générateurs du micro-réseau sont répartis sur une vaste zone avec de longues distances entre eux, car si l'opérateur de contrôle échoue à garantir le contrôle à cause d'une quelconque raison, l'ensemble du système peut cesser de fonctionner.

#### **1.3.2 Structure de contrôle décentralisé**

Cette structure n'est pas basée sur la communication, elle permet de gérer chaque unité indépendamment par son contrôleur local pour réguler la tension et la fréquence de sorte que chaque unité peut partager la demande de puissance active et réactive et donc il n'y a pas d'interaction entre les différents contrôleurs du micro réseau. Cette méthode est basée sur le contrôle de statisme comme dans les générateurs d'alimentation des systèmes classiques. Ce contrôle a pour avantage d'augmenter la fiabilité du MG de sorte que toutes les unités soient indépendantes l'une de l'autre et chacune soit responsable de son contrôle de tension et de fréquence.

Cependant, cette approche n'est pas parfaite et présente quelques inconvénients à cause des caractéristiques de statisme, mais aussi les grandeurs de la fréquence et de la tension qui peuvent toutes deux chuter et sortir de la plage autorisée ce qui rend difficile la synchronisation entre les DG si la distance entre les unités est importante.

Un compromis entre les deux approches pourrait être atteint par la mise en œuvre d'une structure de contrôle hiérarchique basée sur des niveaux de contrôle séparés afin d'étudier et de concevoir une stratégie de contrôle pour chaque niveau et ainsi de faire face

aux différentes constantes de temps concernées, telles que la dynamique rapide des commandes de sortie de la tension, etc. [18]

#### **1.4 Architecture de contrôle des MG**

Afin d'obtenir tous les avantages de l'exploitation du MG, comme indiqué dans l'introduction, il est important que l'intégration des ressources distribuées dans les réseaux BT, et leur relation avec le réseau moyenne tension (MT) en amont, contribuera à optimiser le fonctionnement général du système. Pour atteindre cet objectif, une architecture de commande hiérarchique du système comprenant trois niveaux de contrôle est considérée, comme le montre la Figure 1.4 [19].

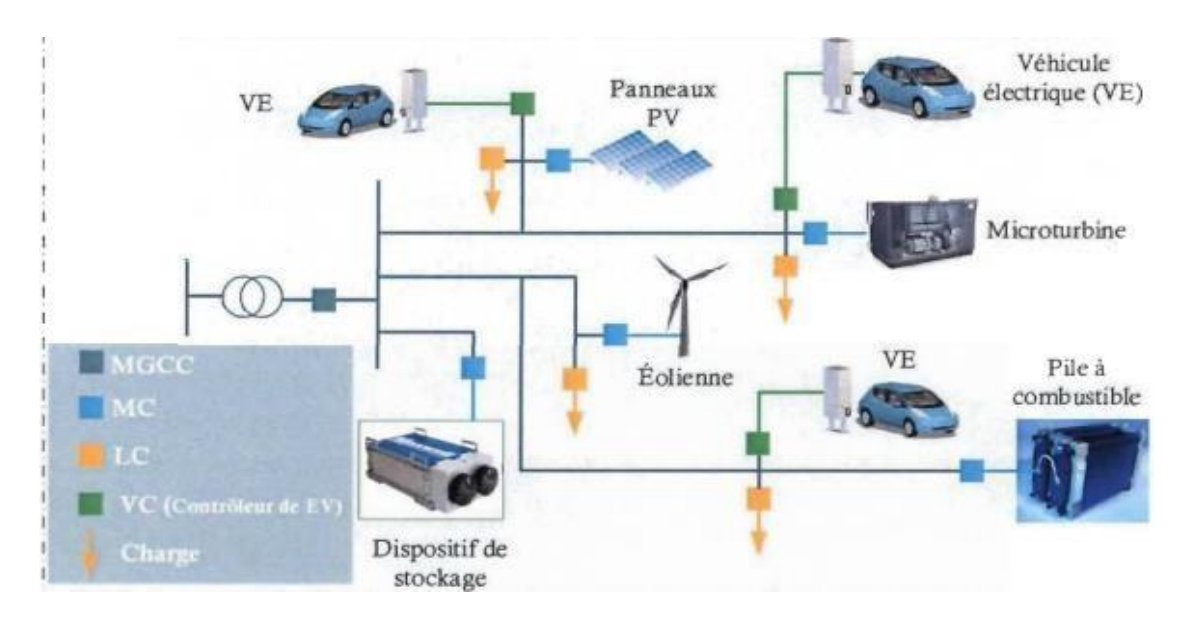

**Figure 1.4 :** Structure de contrôle d'un micro réseau [5]

#### **1.4.1 Contrôleur micro source et contrôleur de charge local**

Le contrôleur micro source (MC) tire parti de l'interface d'électronique de puissance de la micro source et peut être amélioré avec des degrés d'intelligence divers. Il utilise l'information locale pour contrôler la tension et la fréquence du micro-réseau dans des conditions transitoires. Les MC doivent être adaptés pour chaque type de micro sources (PV, pile à combustible, micro turbine, etc.). Les contrôleurs de charge locaux (LC) installés au niveau des charges contrôlables fournissent des capacités de contrôle de la charge.

#### **1.4.2 Contrôleur central du micro-réseau (MGCC)**

Les fonctions du contrôleur central du micro-réseau (Micro grid Central Controller MGCC) peuvent aller de la surveillance de la puissance active et réactive des ressources distribuées à assumer l'entière responsabilité de l'optimisation du fonctionnement du MG par l'envoi des paramètres des signaux de commande aux ressources distribuées et aux charges contrôlables.

#### **1.4.3 Système de gestion distribué (DMS)**

Les MG connectés sur des dispositifs d'alimentation du système de gestion distribué (Distribution Management Systems DMS) devraient idéalement ressembler à des charges concentrées. Les problèmes de fonctionnement autonome/non autonome des micro-réseaux et l'échange de l'information sont de nouveaux problèmes importants. La déconnexion et resynchronisation du MG pendant et après les périodes de défauts doivent être évaluée. Il est clair que, pour exploiter un MG d'une manière coordonnée, il est important de fournir un processus de prise de décision plus ou moins décentralisé afin d'équilibrer l'offre et la demande provenant à la fois des ressources distribuées et les dispositifs d' alimentation moyenne tension. Il y a plusieurs niveaux de décentralisation qui peuvent être éventuellement appliqués allant d'une approche entièrement décentralisée à un contrôle essentiellement centralisé en fonction de la part des responsabilités assumées par le MGCC et MC et LC [5].

#### **1.5 Structure et contrôle hiérarchique d'un DG**

La production d'énergie décentralisée dit aussi distribuée (Distributed generation (DG)) est définie comme la production d'électricité par des installations suffisamment inférieures aux centrales de production d'électricité de manière à permettre l'interconnexion à presque n'importe quel point dans le système d'alimentation [20, 21].

La structure générale du système de production d'énergie décentralisée comprend :

- la source de puissance d'entrée : différentes configurations sont possibles : photovoltaïque, pile à combustible, éolienne, etc.
- le convertisseur de puissance, peut être un convertisseur à un seul niveau (convertisseur DC-AC) ou un convertisseur à deux niveaux (DC-DC et DC-AC). Ils ont deux modes de fonctionnement distincts, agissant comme une source de courant

s'ils sont connectés au réseau et comme une source de tension s'ils fonctionnent de manière autonome [22].

- Un filtre de sortie (L, LC, LCL et LCL avec résistance d'amortissement) connecté en série avec le convertisseur, permet d'améliorer la performance d'harmonique à des fréquences de commutation plus faibles

La structure générale ayant différentes sources d'énergie d'entrée est représentée sur la Figure 1.5. L'unité DG peut être raccordée au réseau électrique au point de couplage commun (PCC). Cette unité est responsable de la génération d'électricité et elle doit être en mesure d'importer / exporter l'énergie à partir du réseau électrique, afin de contrôler les flux des puissances active et réactive et la gestion de stockage d'énergie [23].

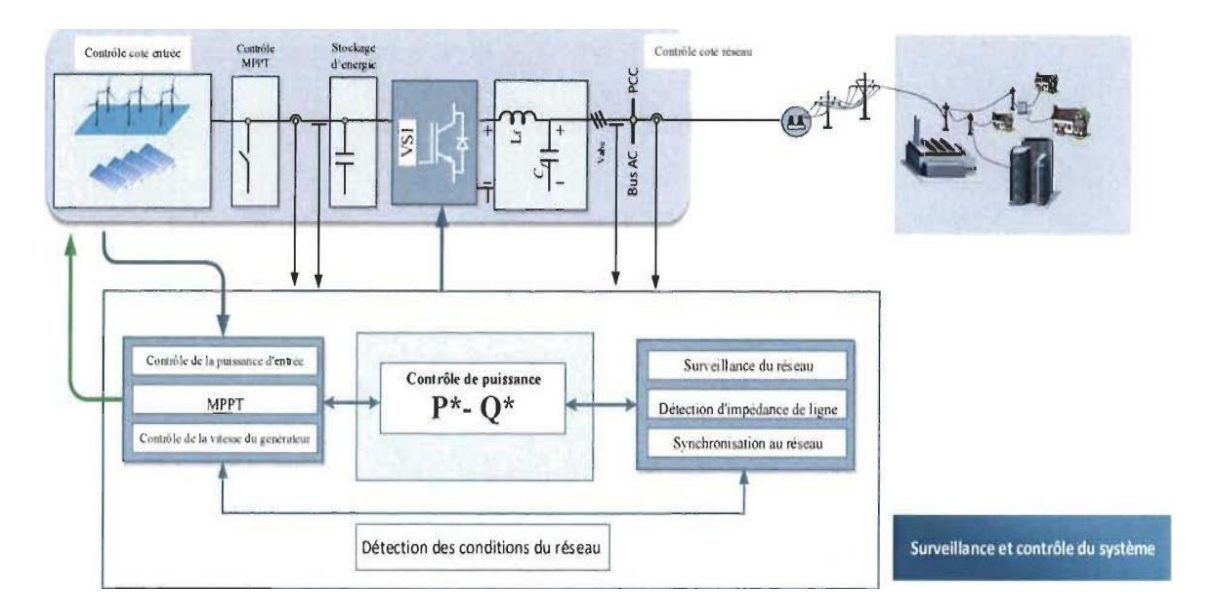

**Figure 1.5 :** Structure générale d'un générateur distribué (DG) [5].

D'après la Figure 1.5, la tâche principale du contrôleur d'entrée est d'extraire le maximum d'énergie des sources d'énergie renouvelables et de protéger le convertisseur du côté entrée tandis que, le contrôleur du côté réseau doit contrôler la puissance active et réactive transférée à partir du système d'énergie renouvelable au réseau.

La structure de contrôle hiérarchique est très attrayante pour le contrôle des systèmes d'alimentation dans un micro réseau, car chaque niveau de contrôle fournit un contrôle de supervision pour le niveau inférieur et il diffère des autres dans le laps de temps dans lequel il opère. Ces niveaux de stratégie de contrôle peuvent être définis dans une hiérarchie. En général, il peut être divisé en quatre niveaux : contrôle interne, primaire, secondaire et tertiaire de contrôle. Dans cette section, une brève description de la structure hiérarchique est présentée [5].

#### **1.5.1 Niveau de contrôle interne**

Cette couche de contrôle est le niveau inférieur de cette architecture contenant le contrôle de sortie de l'onduleur. Son objectif est de maintenir la sortie du convertisseur à des points de consigne, de faire face à la dynamique la plus rapide du système et de maintenir la stabilité. Il est constitué de deux boucles de contrôle en cascade (boucle de tension et boucle de courant). Le contrôle interne a généralement une structure décentralisée à cause de son temps de calcul rapide, il est appliqué localement au niveau de chaque source de production décentralisée et il repose sur les mesures locales [5].

#### **1.5.2 Niveau de contrôle primaire**

Cette couche de contrôle est responsable du contrôle des ressources énergétiques distribuées (DER), une certaine charge locale, et l'équilibre de la puissance active et réactive. Son principal objectif est de réguler la fréquence et la tension des générateurs distribués pour qu'elles ne divergent pas sensiblement de leurs valeurs nominales. Compte tenu de la période de temps de calcul, il a généralement une structure décentralisée, et elle est appliquée localement au niveau de chaque source de production décentralisée. Le contrôle primaire repose aussi exclusivement sur les mesures locales. Lorsque le MG fonctionne en mode décentralisé, le contrôle primaire peut prendre certaines décisions et générer les consignes pour le niveau de contrôle interne. Lorsque le contrôle du MG est centralisé, le niveau de contrôle primaire reçoit les points de consigne du contrôleur central du MG [5].

#### **1.5.3 Niveau de contrôle secondaire**

Le rôle de cette couche de contrôle est non seulement de restaurer les grandeurs de la tension et de la fréquence et de garantir leur stabilisation dans une gamme spécifique au PCC, mais d'effectuer la gestion d'énergie par le système de gestion d'énergie (Energy Management
System EMS), la synchronisation avec le réseau principal et l'exploitation économique du micro-réseau soit en mode connecté au réseau et autonomes. Ce niveau de contrôle est lent par rapport aux deux niveaux de contrôle décrits précédemment. Cela permet à la fois d'examiner la dynamique primaire à l'état d'équilibre et aussi d'avoir suffisamment de temps pour effectuer des calculs complexes [5].

#### **1.5.4 Niveau de contrôle tertiaire**

Cette couche de contrôle est le niveau le plus haut dans la hiérarchie de contrôle et elle est généralement conçue pour optimiser les flux d'énergie entre les différents MG ou entre un micro-réseau et le réseau principal. Le contrôle tertiaire facilite la planification de l'exploitation du flux de puissance et la gestion de l'achat et la vente de l'énergie entre les consommateurs ou entre le MG et le réseau principal en temps réel. Il fonctionne typiquement de l'ordre de quelques minutes ou quelques heures. Ce niveau de contrôle est nécessaire uniquement en mode connecté au réseau, car il ne fait pas partie du MG lui-même, mais du réseau principal ; pendant le fonctionnement autonome, la coordination la plus haute est généralement réalisée par le contrôle secondaire [5].

#### **1.6 Conclusion**

Ce chapitre résume l'évolution récente des techniques de contrôle des Micro-réseau et de la génération distribuée (DG). Différentes définitions et structures de contrôle du microréseau ont été définies. Le contrôle hiérarchique du micro-réseau a été décrit montrant les différents niveaux de contrôle (primaire, secondaire et tertiaire). La structure d'un système DG basée sur les énergies renouvelables, avec les propriétés de ses deux parties importantes (contrôleur du côté entrée / réseau) a été présentée dans ce chapitre.

## **Chapitre 2**

## **Choix et**

# **Dimensionnement du micro réseau**

#### **2.1 Introduction**

Ce chapitre se focalise sur l'intégration de l'énergie solaire PV dans une ferme agricole de petite échelle répartie sur plusieurs charges indépendantes formants entre elle un microréseau. On se trouve sur le développement de MG basés sur l'énergie solaire PV pour soutenir le développement durable dans les fermes agricoles coté l'énergie, l'eau et stockage. Pour cela nous avons choisi les profiles des charges suivantes : un système de pompage, une serre multichapelle et une maison de compagne, qui seront tous alimentés en énergies solaire photovoltaïque autonome.

#### **2.2 Qu'est-ce qu'un système photovoltaïque SPV**

Un système photovoltaïque est composé d'un ou plusieurs panneaux solaires combinés à un onduleur et à d'autres matériels électriques et mécaniques qui utilisent l'énergie du soleil pour produire de l'électricité. Les systèmes photovoltaïques peuvent varier considérablement en taille, des petits systèmes de toit ou portables aux centrales de production massives à grande échelle.

#### **2.2.1 Principe de fonctionnement**

La lumière du Soleil, constituée de paquets d'énergie appelés photons, tombe sur un panneau solaire et crée un courant électrique par un processus appelé effet photovoltaïque. Chaque panneau produit une quantité d'énergie relativement faible, mais peut être relié à d'autres panneaux pour produire des quantités d'énergie plus élevées en tant que panneau solaire. L'électricité produite à partir d'un panneau solaire (ou d'un générateur) est sous forme de courant continu (DC). Bien que de nombreux appareils électroniques utilisent de l'électricité DC, y compris votre téléphone ou votre ordinateur portable, ils sont conçus pour

Fonctionner à l'aide du réseau électrique qui fournit (et nécessite) du courant alternatif (AC). Par conséquent, pour que l'électricité solaire soit utile, elle doit d'abord être convertie du courant continu en courant alternatif à l'aide d'un onduleur. Cette électricité AC provenant de l'onduleur peut ensuite être utilisée pour alimenter l'électronique localement ou être envoyée au réseau électrique pour être utilisée ailleurs [25].

#### **2.1.1 L'effet photovoltaïque**

L'effet photovoltaïque a lieu dans les cellules solaires. Les cellules solaires ou photovoltaïques (également appelées cellules photovoltaïques) sont constituées de deux couches superposées, principalement constituées de silicium cristallin semi-conducteur. À l'extérieur, il y a des contacts en métal. Étant donné que les deux couches de silicium ont été mélangées avec des substances différentes, telles que le bore et le phosphore, elles ont des propriétés électriques différentes.

#### **2.1.2 Le potentiel solaire en Algérie**

Le potentiel photovoltaïque en Algérie est estimé à près de 2,6 millions de Téra Watt heur (TWh) par an, soit 105 fois la consommation mondiale d'électricité. Les wilayas du sud sont celles pouvant contribuer le plus en la production des énergies renouvelables au vu de la surface disponible et au taux d'ensoleillement. Ces wilayas étant Tamanrasset avec un potentiel de contribution à la production photovoltaïque nationale de 28%, Adrar 21%, Illizi 14% puis Tindouf, Bechar et Ouargla avec 7,5% chacune. Actuellement, la partie de consommation locale par rapport à la production nationale ne cesse d'augmenter passant de 31% à 46% entre 1991 à 2017. En Afrique, 640 millions de personnes n'ont pas accès de manière régulière à l'électricité. A noter qu'on 2017, la consommation électrique mondiale était de 24800 TWh/an alors que l'Algérie consomme annuellement 78 TWh/an. Les prévisions scientifiques affirment qu'ici 2025, l'Algérie consommera entre 123 à 160 TW/an. De plus, l'électricité à travers le monde parvient de source non renouvelable carbonée à hauteur de 73,5%. [26]

#### **2.1.3 Les systèmes photovoltaïques**

L'assemblage des éléments de production d'électricité aboutit à un système photovoltaïque. Un système PV est donc constitué du générateur précédemment décrit, généralement associé à l'un ou plusieurs éléments. On note qu'on peut classifier les systèmes photovoltaïques en deux types :

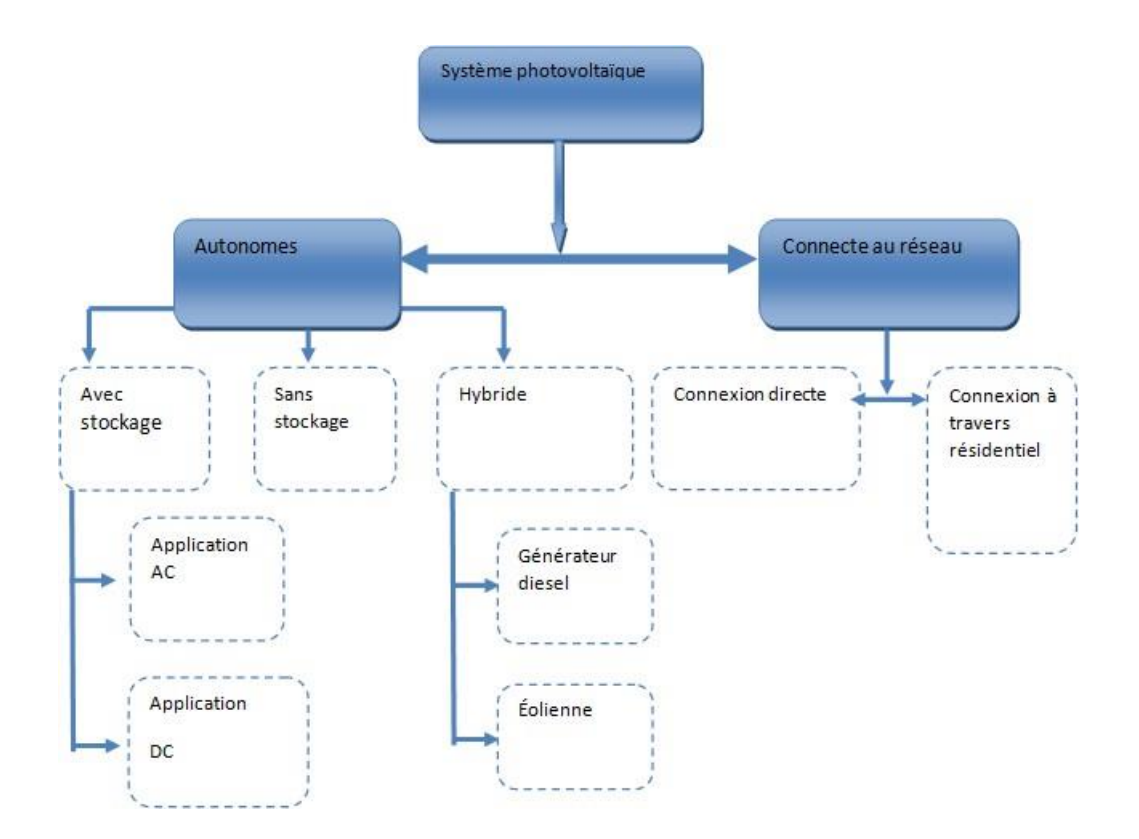

**Figure 2.1:** Organigramme de classifications des systèmes photovoltaïques.

#### *a) Système raccordé au réseau*

Par système photovoltaïque raccordé au réseau, on entend un système couplé directement au réseau électrique à l'aide d'un onduleur. Ce type de système offre beaucoup de facilité pour le producteur puisque c'est le réseau qui est chargé de l'équilibre entre la production et la consommation de l'électricité. Dans le cas de système connecté au réseau, il est impératif de convertir le courant continu produit par le système photovoltaïque en un courant alternatif synchronisé avec le réseau [27].

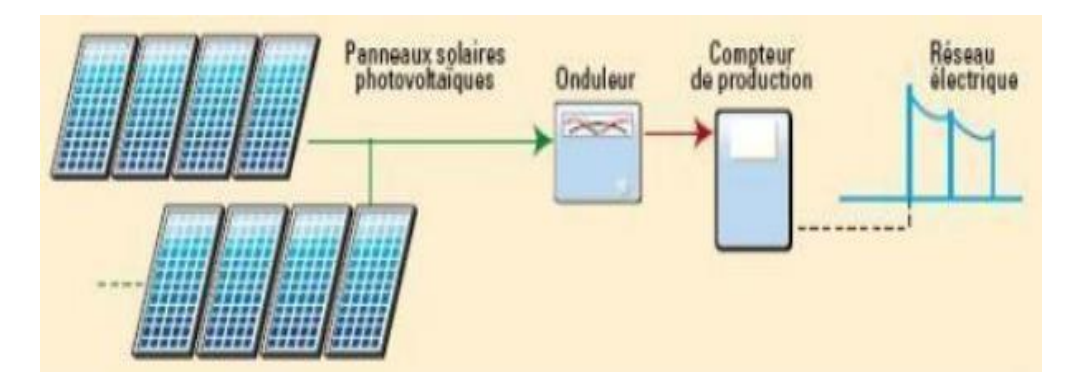

**Figure 2.2:** Schéma du système photovoltaïque connecté au réseau [28].

#### *b) Système autonome*

Un système autonome n'est pas connecté au réseau électrique et nécessite donc un stockage sur batterie. Les systèmes solaires hors réseau doivent être conçus de manière à générer suffisamment d'énergie tout au long de l'année et à disposer d'une capacité de batterie suffisante pour répondre aux besoins de la maison, même au cœur de l'hiver, lorsqu'il y a généralement beaucoup moins de soleil. Le coût élevé des batteries et des onduleurs hors réseau signifie que les systèmes hors réseau sont beaucoup plus chers que les systèmes sur réseau et ne sont donc généralement nécessaires que dans les zones les plus reculées et éloignées du réseau électrique. Cependant, les coûts des batteries diminuent rapidement, il existe donc désormais un marché croissant pour les systèmes de batteries solaires hors réseau, même dans les villes et les villages. Il existe différents types de système autonome (hors réseau). Ce schéma concerne un système couplé en courant alternatif, dans un système couplé en courant continu, l'alimentation est d'abord envoyée au groupe de batteries, puis envoyé à vos appareils.

Dans un système autonome, il n'y a pas de réseau électrique public. Une fois que l'énergie solaire est utilisée par les appareils de votre propriété, tout excès d'énergie sera envoyé à votre parc de batteries. Une fois la batterie pleine, elle cessera de recevoir de l'énergie du système solaire. Lorsque votre système solaire ne fonctionne pas (nuit ou jours nuageux), vos appareils seront alimentés par les batteries.

Pour les périodes de l'année où les batteries sont faibles en charge et le temps est très nuageux, vous aurez généralement besoin d'une source d'alimentation de secours, telle qu'un générateur de secours ou un groupe électrogène. La taille du groupe électrogène (mesurée en kVA) doit être suffisante pour alimenter la ferme et charger les batteries en même temps [25].

On distingue un système photovoltaïque par sa puissance et ses applications :

- Alimentation autonome de produit grande public (lampes des bornes de jardins).
- Electrification de bâtiment, par kits photovoltaïques (quelques centaines de watt à quelque kW).
- Alimentation pour des applications professionnelles (quelques dizaines de watts à quelque kW). Ex : télécom

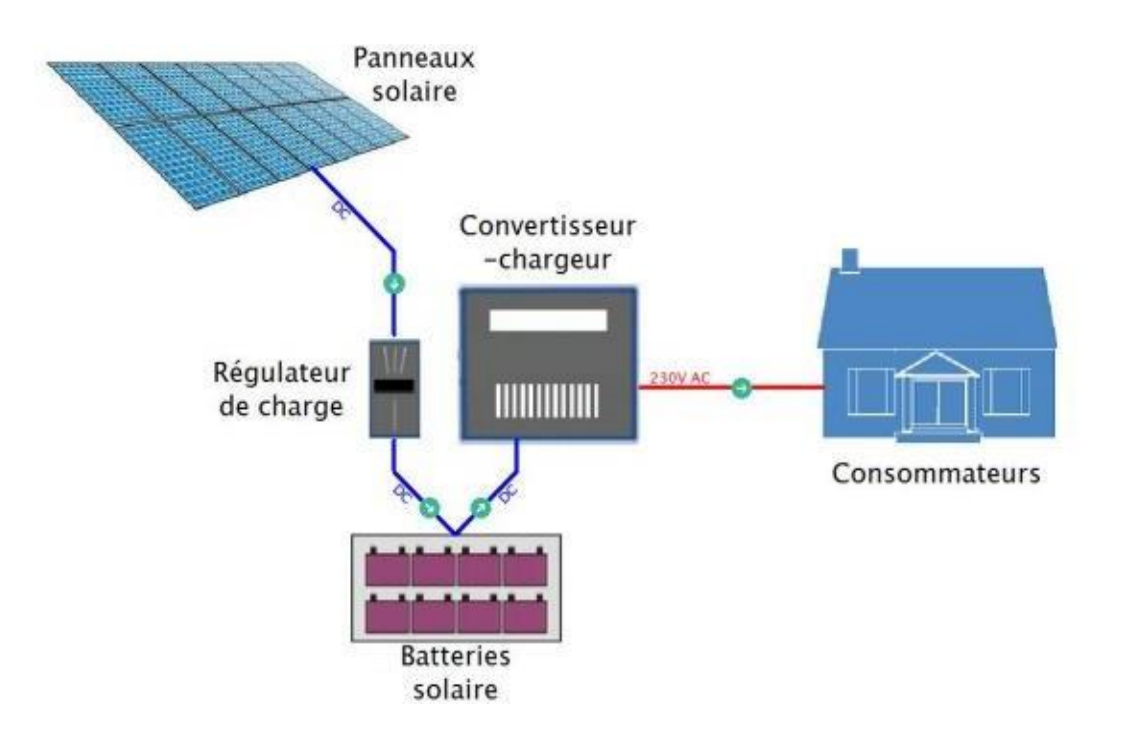

**Figure 2.3: E**xemple de système photovoltaïque autonome [29].

### **2.2 Le système de pompage d'eau à courant alternatif**

Le système de pompage d'eau à courant alternatif est constitué d'un ensemble de pompes entraînées par un moteur à courant alternatif, comme le montre la figure 2.4, et avec batterie comme le montre la figure 2.5. Le panneau PV génère de l'électricité en courant continu, dans ce type de système de pompage, un onduleur approprié est nécessaire pour convertir le courant continu en courant alternatif. Cependant, l'utilisation d'un onduleur réduit l'efficacité globale du SPS, l'avantage du système de pompage d'eau en courant alternatif est qu'il peut fonctionner même sur le réseau électrique en cas de non-disponibilité de l'énergie PV pendant la nuit ou par temps nuageux. Des moteurs à induction et des moteurs synchrones à courant alternatif sont utilisés pour faire fonctionner la pompe.

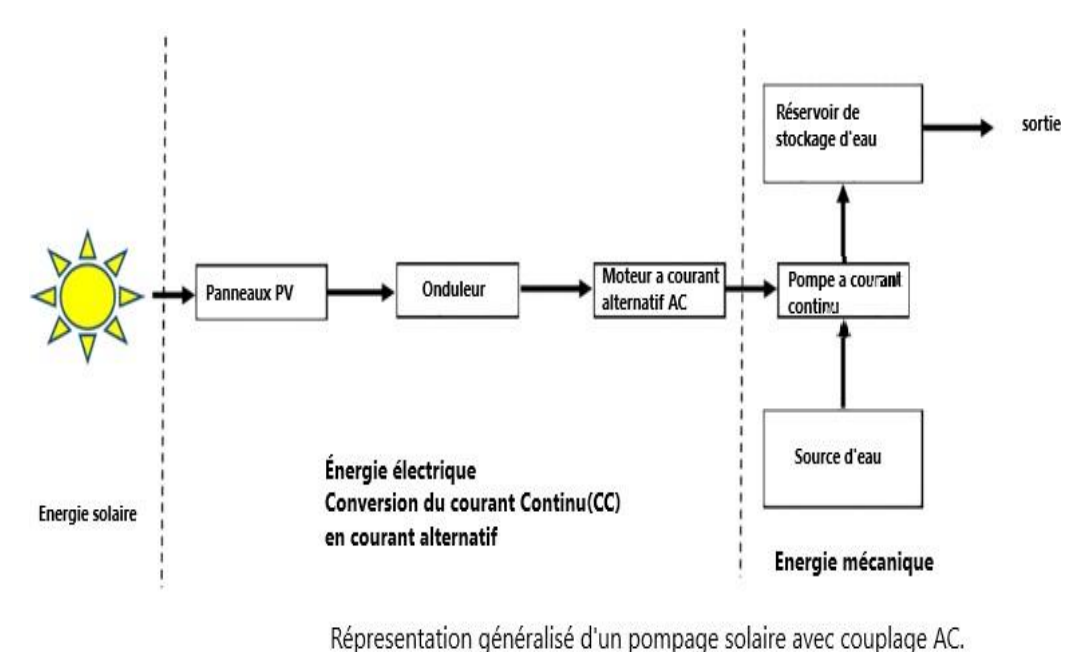

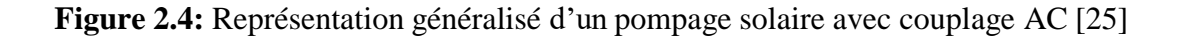

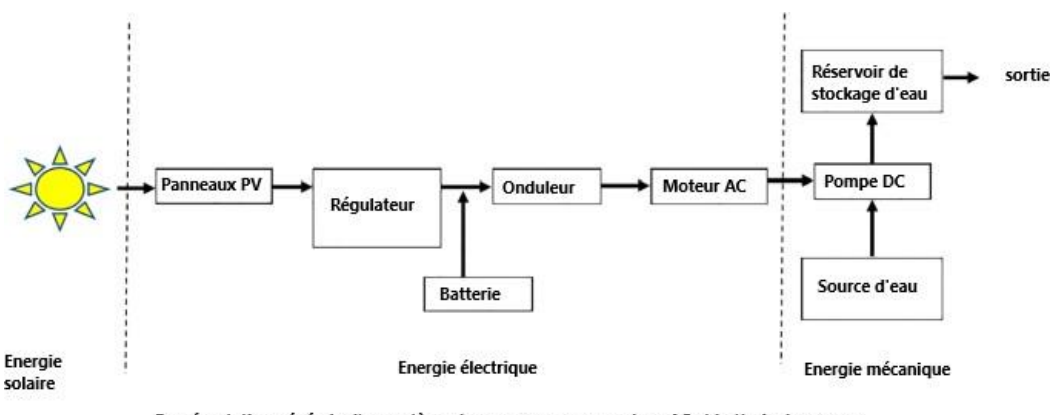

Représentation générale d'un système de pompage avec couplage AC et batterie de secours.

**Figure 2.5:** Représentation généralisé d'un système de pompage avec couplage [25].

### **2.3 Cahier des charges**

Notre projet pour alimenter une ferme agricoles qui constituée à (pompage solaire, maison solaire et serre multi chapelle). Dans les fermes agricoles, on utilise système autonome avec stockage batterie, AC qui gère notre Micro-réseau(MR).Le but principale du

projet est de minimiser la consommation du groupe électrogène et compensez ces systèmes avec un système photovoltaïque autonome, comme la montre la figure (2.6).

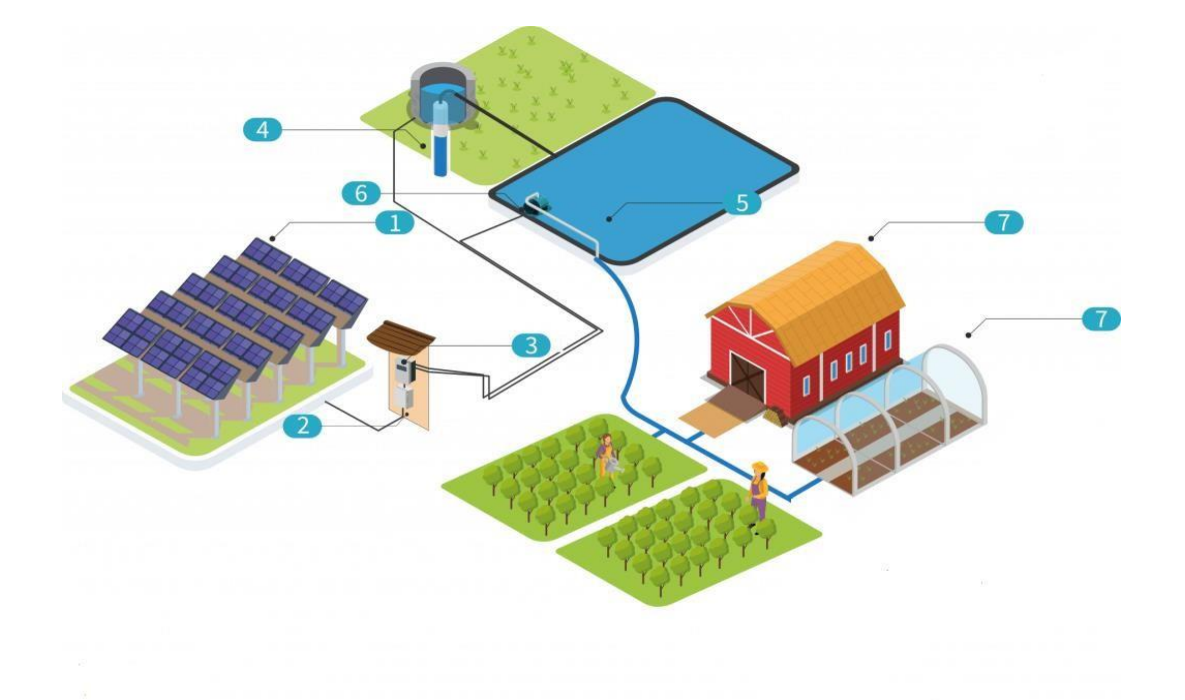

**Figure 2.6:** Ferme agricole [30].

Avec,

- 1- Panneaux solaire PV
- 2- Réservoir d'eau
- 3- Onduleur
- 4- Armoire électrique
- 5- pompe
- 6- Pompe hydraulique
- 7- Maison et Serre multi-chapèle

Notons que, dans notre mémoire on a utilisé le système photovoltaïque autonome à une application AC avec stockage batterie. La première partie de ce projet consiste à dimensionner les systèmes du (pompage solaire, maison solaire et serre multi chapèle). Ensuite, et à partir de ces calculs, nous choisissons les équipements photovoltaïques nécessaires (packs de stockage d'énergie et les onduleurs monophasé pour chaque soussystème distribué) pour répondre à une architecture micro grid AC isolé.

#### **2.4 Dimensionnement du système de pompage PV**

Le dimensionnement du système de pompage photovoltaïque concerne essentiellement le calcul de la puissance crête du générateur photovoltaïque, le choix de la pompe et le choix du contrôleur répondants au service requis dans les conditions de référence.

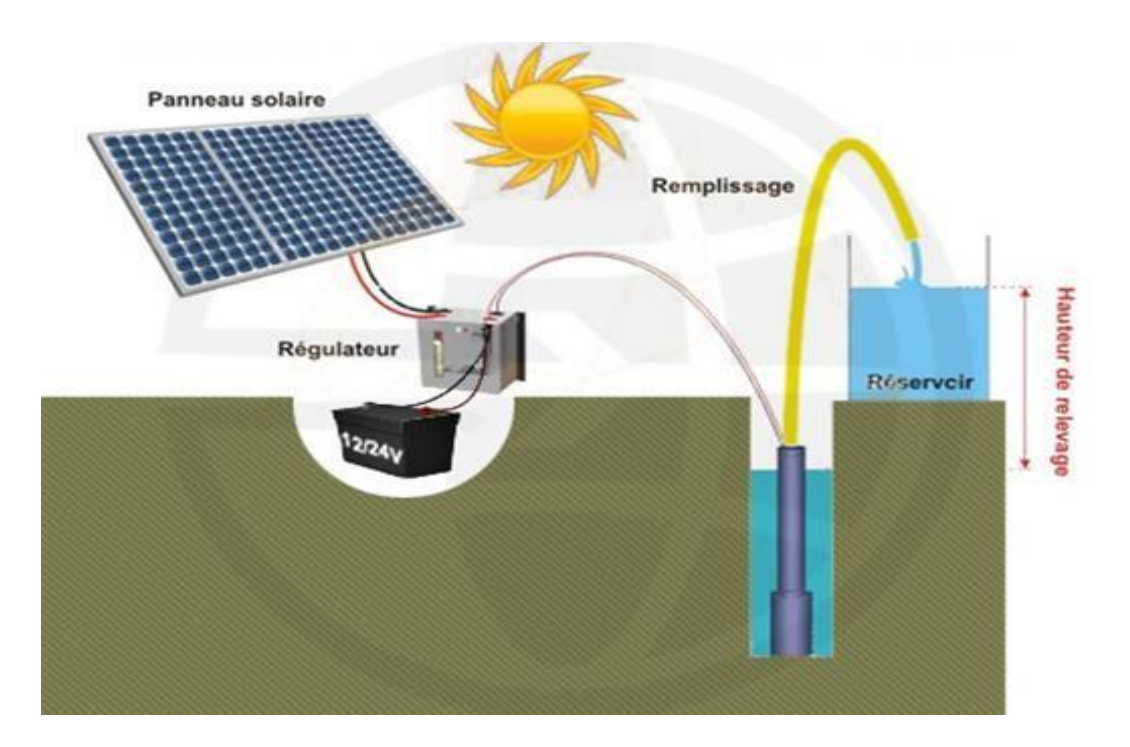

**Figure 2.7:** Schéma du principe de pompage PV avec batterie [31]

Cette technique consiste à utiliser un stockage d'énergie cette fois-ci, via des batteries (pompage avec batterie). Ces batteries stockent l'énergie produite par les cellules photovoltaïques lors des périodes d'ensoleillement afin de pouvoir restituer cette énergie pour pomper l'eau en temps voulu. Le débit de pompage peut se faire à la demande, lorsque les utilisateurs en ont besoin.

Les avantages et inconvénients de la technique de pompage photovoltaïque sont résumés dans le tableau 1 ci-après :

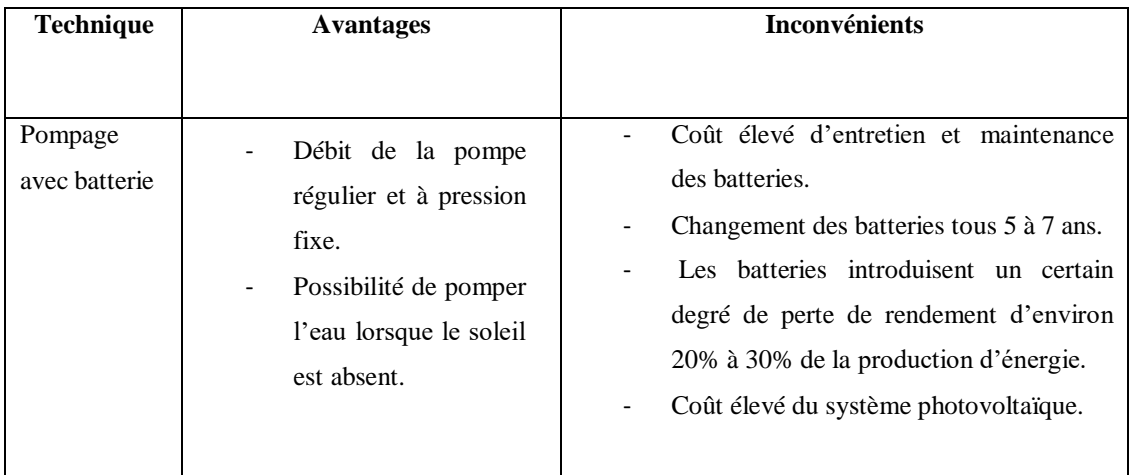

**Tableau 2.1 :** Les avantages et inconvénients de pompage avec batteries [32].

La performance du pompage photovoltaïque dépend des caractéristiques du site (ensoleillement, température, obstacles géographiques), des besoins en eau, des caractéristiques du puits, du rendement des modules photovoltaïque, mais aussi des caractéristiques des autres équipements (modules photovoltaïque, onduleur, moteur, pompe, etc..).

- $\triangleright$  Dimensionnement et choix de la pompe.
- Calcul de l'énergie hydraulique nécessaire
- Le choix de l'onduleur (l'électronique de commande et de contrôle).
- Dimensionnement Le générateur photovoltaïque.
- Étude et détermination des données sur le puits.
- $\triangleright$  La partie stockage

#### **2.4.1 Dimensionnement et choix de la pompe**

Une pompe est une machine qui permet par différence de pression de faire déplacer un fluide d'un point à un autre, notre choix peut se faire selon la conception de la pompe : centrifuge ou volumétrique, et selon la position de la pompe : surfacique ou immergé.

Pour notre étude on choisira une pompe centrifuge immergée, ses machines étant les plus communes, disponible sur le marché algérien.

- **a) Les pompes à refoulement** : sont immergées dans l'eau et ont soit leur moteur immergé avec la pompe (pompe monobloc), soit le moteur en surface, dans ce cas la transmission de puissance se fait alors par un long arbre reliant le moteur à la pompe qui engendre des pertes mécaniques.
- **b) Les pompes volumétriques** : transmettent l'énergie cinétique du moteur au fluide par un mouvement de va et vient permettant au fluide de vaincre la gravité par variations successives d'un volume raccordé alternativement à l'orifice d'aspiration et à l'orifice de refoulement. Ces pompes aspirent le fluide par l'accroissement d'un volume puis refoulent par diminution de ce même volume.
- **c) Les pompes centrifuges** : transmettent l'énergie cinétique du moteur au fluide par un mouvement de rotation de roues à aubes ou d'ailettes. L'eau entre au centre de la pompe et est poussée vers l'extérieur et vers le haut grâce à la force centrifuge des aubages. Elles utilisent les variations de vitesse du fluide pompé combinée avec l'effet de la force centrifuge pour obtenir un accroissement de pression.

Pour le choix de notre pompe, on se base essentiellement sur trois critères :

- Le débit souhaité  $(m^3/h)$
- La hauteur manométrique (m)
- La tension d'alimentation de la pompe

Et d'autres critères un peu moins essentiels, mais qui ont leur importance :

- Un bon rendement
- Poids léger de la pompe
- Volume faible
- Anticorrosion, anti-cavitation

Le dimensionnement va nous servir à déterminer la pompe que l'on va utiliser, mais avant même d'essayer de déterminer la pompe que l'on va utiliser, on a besoin d'établir un bilan des consommations.

#### **2.4.2 Calcule d'énergie hydraulique de la pompe**

L'énergie nécessaire de la pompe est donnée par :

$$
E = \frac{CH \times Q \times HMT}{\mu p} \tag{2.1}
$$

Avec,

E : Énergie requise pour la pompe

CH : Constante hydraulique

Q : Besoin Moyen Journalier  $(m^3 / j)$ 

HMT : Hauteur manométrique (m)

μp: Rendement de la pompe

Le rendement de la pompe varie généralement de 30% jusqu'à 40%, dans notre cas et pour notre dimensionnement, on calculera d'abord avec un rendement de 30% puis en s'aidant des courbes caractéristique des courbes qu'on aura choisi, on déterminera ensuite le rendement réel de notre pompe, avec lequel on déterminera la puissance réel de notre pompe.

#### **2.4.3 Calcul de la puissance de la pompe**

Pour calculer la puissance de la pompe, il suffit de prendre en compte la puissance requise pour la pompe et y intégrer le nombre d'heure d'utilisation (d'ensoleillement donc).

$$
P = \frac{E}{T}
$$
 (2.2)

Avec,

P : Puissance électrique de la pompe

E : Énergie électrique de la pompe

T : Temps d'utilisation de la pompe

#### **2.4.4 Calcul de la puissance crête**

La puissance de crête d'une installation photovoltaïque est la puissance électrique maximale qu'elle peut générer dans les conditions météorologiques (température, irradiation solaire) dans le site d'installation.

L'objectif de la puissance maximale est de s'assurer que l'alimentation peut gérer les pics de charge et protéger l'alimentation, empêchant ainsi les pics d'endommager l'alimentation.

$$
Pc = 2,725 \frac{V \times HMT}{Hi \times \mu g}
$$
 (2.3)

Avec,

V: Volume de la cuve  $(m^3)$ 

HMT : Hauteur manométrique (m)

Hi : irradiation solaire du lieu (Wh)

 $\mu$ g: Coefficient de rendement global ( $\approx 0.9$ )

#### **2.4.5 Dimensionnement de GPV**

#### *a) Calcul de la puissance crête nécessaire*

L'énergie électrique journalière nécessaire Eelc (kWh/j) est calculée par la formule suivante :

$$
E\acute{e}lc = P \times tf \times \eta \tag{2.4}
$$

Avec,  $P$ : Puissance de la pompe en kW

- $\eta$ : Rendement du contrôleur
- f : Nombre d'heure de fonctionnement
- *b) La puissance crête nécessaire (en kWc) est calculée par la formule suivante*

$$
E\acute{e}lc = Pc \times Ei \times Kp \tag{2.5}
$$

D'où

$$
Pc = \frac{E\acute{e}lc}{EixKp} \tag{2.6}
$$

Avec,

Ei : Irradiation moyenne mensuelle (kWh/m2 $\cdot$ j)

Kp : Coefficient de productivité du système PV

*c) Nombre de panneaux se calculent comme suit*

$$
N = \frac{\text{Puissance crête}}{\text{Puissance d'un seul panneau}}
$$
 (2.7)

*d) Le nombre de modules connectés en série sera égale à*

$$
Ns = \frac{Vch}{Vn}
$$
 (2.8)

Avec :

Vch : tension total du champ.

Vn : la tension délivrée par un seul panneau photovoltaïque.

*e) Le nombre de modules connectés en parallèles s'exprime par*

$$
Np = \frac{Nm}{Ns}
$$
 (2.9)

Avec,

Nm : nombre total de panneaux photovoltaïques

Ns : nombre de panneaux connectés en série

#### *f) Les caractéristiques d'un module photovoltaïque*

- **La puissance crête Pc :** C'est la puissance maximale produite par un module photovoltaïque dans les conditions standard : ensoleillement de 1000W/m² à l'horizontale, température ambiante 25°C, masse d'air optique (AM) égale à 1,5.
- **La caractéristique (I-V) :** Courbe représentant le courant I débité par le module en fonction de la tension.
- **La tension à circuit ouvert Vco :** Tension aux bornes du module en absence de tout courant, pour un éclairement « plein soleil ».
- **Le courant de court-circuit Icc :** Courant débité par le module en court-circuit pour un éclairement « plein soleil ».
- **Le point de fonctionnement optimum (Uopt, Iopt) : Point où la puissance est** maximale.

$$
Pm = Uopt \times Iopt
$$
 (2.10)

- **Le rendement maximal :** Rapport entre la puissance électrique optimale à la puissance de radiation incidente.
- **Le facteur de forme :**

$$
f = Pm \times Vco \times Icc
$$

(2.11)

#### **2.4.6 Étude et détermination des données sur le puits**

Considérons une installation de pompage présentée par la figure 2.8 :

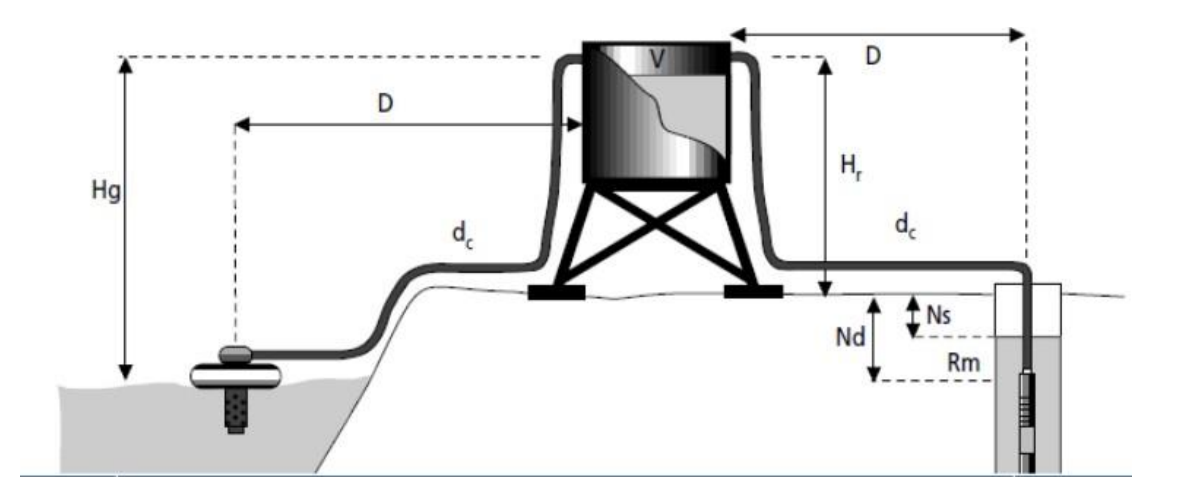

**Figure 2.8:** Différentes hauteurs d'une installation de pompage [33].

**a) Le niveau statique d'une eau (Ns) :** correspond au niveau de la surface libre ou niveau piézométrique non soumis à pompage ni à injection. C'est le niveau naturel de l'eau lorsqu'il n'y a pas de pompage. Ce niveau est la distance entre la surface du trou et le haut de l'eau.

Le niveau d'eau statique fait référence au niveau d'eau dans un puits dans des conditions normales, non perturbées et sans pompage. Le niveau d'eau statique est mieux déterminé lorsque le puits n'a pas été pompé pendant plusieurs heures avant la mesure pour qu'il ne soit affecté par le pompage. On peut obtenir une fausse lecture si le puits a été pompé juste avant que le niveau d'eau statique ne soit mesuré.

- **b) Niveau dynamique (Nd) :** C'est la différence de dénivelé ou d'altitude en mètres (m) entre le niveau d'eau et le sol lorsque la pompe est en marche. Le niveau peut être amené à varier et même fortement dans des forages par exemple ou en fonction des saisons (évaporation). Cette information est obtenue auprès du foreur. La plupart du temps, le niveau dynamique est égal au niveau statique.
- **c) Rabattement maximal (Rm)** : différence entre le niveau dynamique et le niveau statique ( $Nd - Ns$ ).
- **d) Hauteur de refoulement (Hr) :** C'est la différence de dénivelé ou d'altitude en mètres (m) entre le sol et l'arrivée au point le plus haut de la cuve, du réservoir, du robinet, suppresseur, etc...

**e) Hauteur géométrique (Hg) :** Hauteur géométrique entre la nappe d'eau pompée (niveau dynamique) et le plan d'utilisation  $(Hr + Nd)$ 

Ces hauteurs nous permettront de calculer la hauteur manométrique :

Pertes de charge (Pc) : Pertes de charge produites par le frottement de l'eau sur les parois des conduites

Diamètre des conduites (dc)

Hauteur manométrique (Hmt) : La HMT est la pression totale que doit fournir une pompe. Elle s'exprime(en mètres ou mètres de colonne d'eau, en bars ou en kg/cm²).

#### **f) Calcul de la hauteur manométrique**

La hauteur manométrique se calcul comme suit :

$$
Hmt = H + H. 10\% \tag{2.12}
$$

Avec,

$$
H = Hg + Hr + R \tag{2.13}
$$

#### **2.5 L'électronique de commande**

#### **2.5.1 Le convertisseur DC/AC (onduleur)**

Le convertisseur DC/AC assure le transfert optimal de puissance du générateur solaire vers le groupe électropompe et protège la pompe contre le fonctionnement à vide lorsqu'il n'y a pas d'eau dans le puits. Le rendement de l'onduleur est généralement élevé pour valoriser au mieux l'énergie produite par le générateur. Il est de l'ordre de 95 % au point de fonctionnement nominal. [34].

Caractéristiques de fonctionnement les plus importants :

- Tension et courant d'entrée/sortie.
- Forme de l'onde.
- Limites de la tension d'entrée.
- Basse de consommation et haut rendement.
- Puissance de sortie.
- Capacité de surcharge.
- Facilité la réparation et la maintenance
- Fonctionnement dans les points de puissance maximale.
- Conditions ambiantes (température de fonctionnement).

Le convertisseur de courant se dimensionne en fonction de plusieurs critères [35] :

- **La tension d'entrée :** c'est la même que la tension des batteries ou du régulateur (12, 24 ou 48V DC).
- **La tension de sortie :** en Algérie nous utilisons du 220/230 V, 50Hz.
- **La puissance nominale :** c'est la puissance que les appareils consomment en électricité pour fonctionner de façon "normale". Pour connaître cette puissance nominale, il suffit de faire la somme des puissances des appareils électriques susceptible d'être utilisés en même temps Il faut toujours choisir un convertisseur dont la puissance est légèrement supérieure à celle des appareils.
- **La puissance maximale :** l'onduleur doit être capable de fournir une grande puissance (généralement 2 ou 3 fois la puissance nominale). Cette particularité est utile pour les appareils qui possèdent un moteur (réfrigérateur, micro-onde, lavelinge, ...), car leur consommation augmente très fortement lors du démarrage. En général, si vous avez correctement dimensionné la puissance nominale, la puissance maximale est prévue par ces onduleurs est suffisante.

De plus, la plupart des convertisseurs consomment de l'énergie même lorsqu'ils ne fonctionnent pas (stand-by). Certains sont équipés d'un système de marche/arrêt qui permet de grandes économies dans les petites installations photovoltaïques.

#### **2.5.2 Le régulateur MPPT**

Le régulateur de charge solaire MPPT (maximum power Tracking) est un convertisseur électronique DC/DC qui optimise en permanence les paramètres électriques de fonctionnement entre trois systèmes :

- Le système photovoltaïque (constitué d'un ou plusieurs panneaux solaires).
- Le parc à batterie (composé d'une ou plusieurs batteries).
- Les utilisations consommatrices de l'énergie (moteur, pompe, éclairage…).

La régulation basée sur une commande MPPT fait varier le rapport cyclique du convertisseur DC-DC, selon la différence entre V<sub>mesurée</sub> et V<sub>ref</sub> en augmentant ou en diminuant le rapport cyclique. On distingue les types d'algorithmes suivants :

- Algorithme de courent constant.
- Algorithme de tension constant.
- Perturbation et observation (P&O).
- Conductance incrémentation (Inc Cond) [36].

Le régulateur est dimensionné d'après les paramètres suivants : tension, courant d'entée et courant de sortie.

- **Tension nominale :** Elle doit être celle du champ photovoltaïque.
- **Courant d'entrée Ie :** C'est le courant de charge maximal que les modules sont susceptibles de débiter. Il doit être supporté sans problème par le régulateur. Pour estimer ce courant, le plus sûr est de prendre 1,5 fois le courant maximal. [37]
- **Courant de sortie Is :** L'intensité du courant de sortie du régulateur doit être supérieure à la valeur maximale que peuvent tirer les récepteurs simultanément. Elle peut être déterminée par la formule suivante : [38]

$$
Imax = Pch / u \tag{2.14}
$$

Avec, Pch représente la puissance crête du champ de photovoltaïque qui est calculée comme suit :

$$
Pch = Pc \times Np \times Ns \tag{2.15}
$$

#### **2.5.3 Batteries**

Les batteries peuvent être ajoutées pour stocker l'énergie excédentaire fournie par le système PV, elles sont donc utilisées en cas de manque ou d'absence de production photovoltaïque.

#### **2.6 Dimensionnement d'une serre multi chapelle (SMC)**

#### **2.6.1 Description de SMC et de son microclimat**

La serre est considérée comme un milieu très confiné où plusieurs composantes s'échangent entre-elles. Les principaux facteurs du milieu interne de la serre sont : la température, la lumière, l'humidité. Il existe deux types de serres : Les serres tunnels et les serres d'horticulture.

#### *a) Les serres tunnels*

En général, la serre tunnel se compose d'une série d'éléments juxtaposés constitués chacune par une armature en tube d'acier et un film plastique se fixe par divers systèmes de clips qui coincent le film contre le profil. La figure (2.11) montre la forme d'une serre tunnel [39].

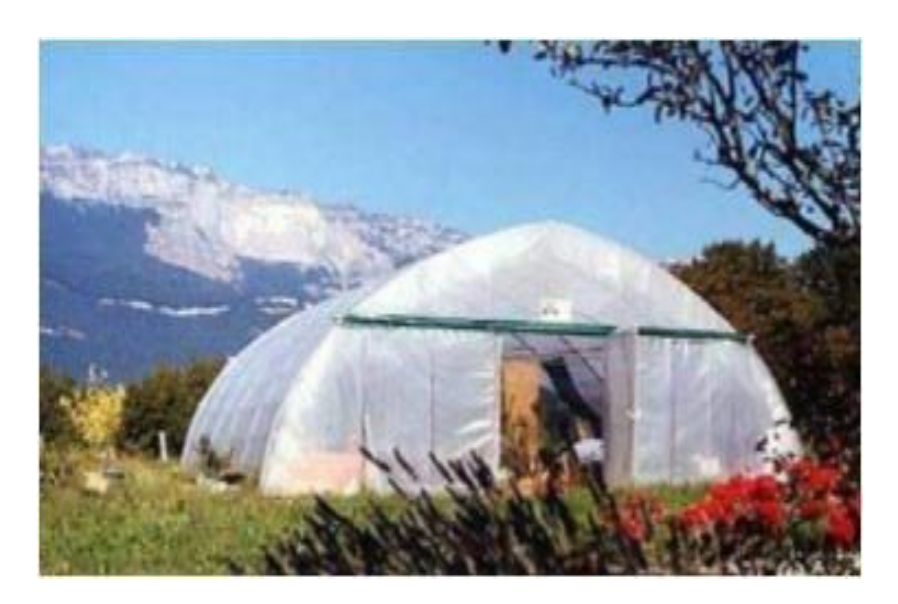

**Figure 2.9:** Une serre tunnel [39]

#### *b) Les serres d'horticultures*

La chapelle est l'unité de construction de la serre formée par deux parois latérales verticales (ou très légèrement penchées) et un toit à deux pentes, généralement symétriques, la figure (2-9) montre les différents éléments d'une chapelle [39].

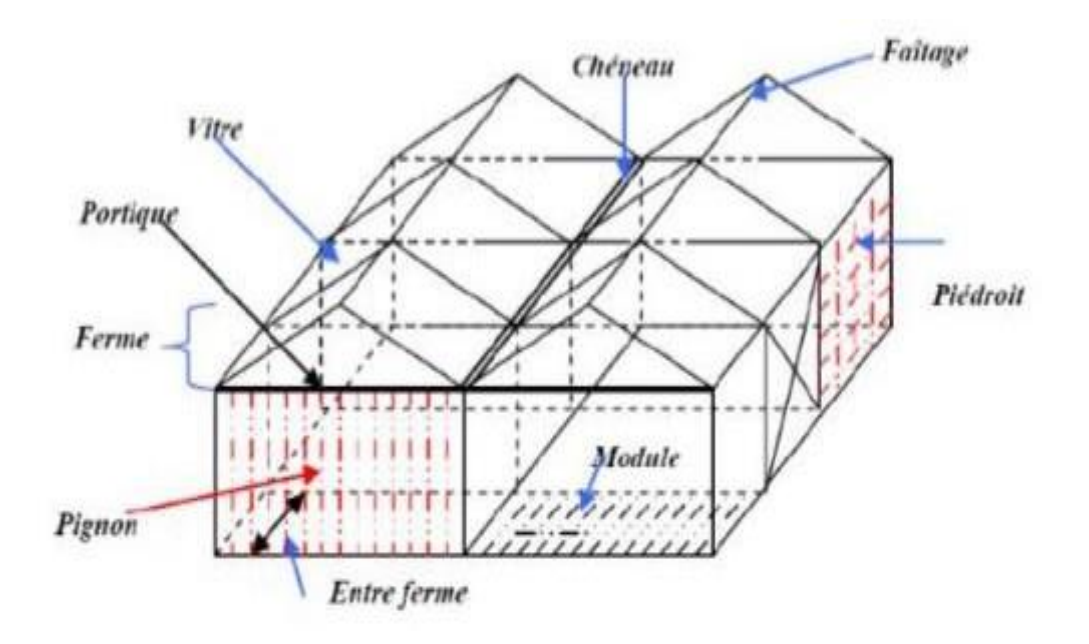

**Figure 2.10 :** Structure d'une Serre d'horticulture [39].

#### **2.6.2 Serres solaires**

Les installations de serres photovoltaïques consistent à intégrer sur la structure d'une serre, des modules photovoltaïques pour produire de l'électricité. Afin de laisser passer la lumière, les modules PV peuvent être « semi-transparents » : avec des cellules cristallines en laissant passer une partie de la lumière entre les cellules, ou avec des couches minces en partie transparentes [40].

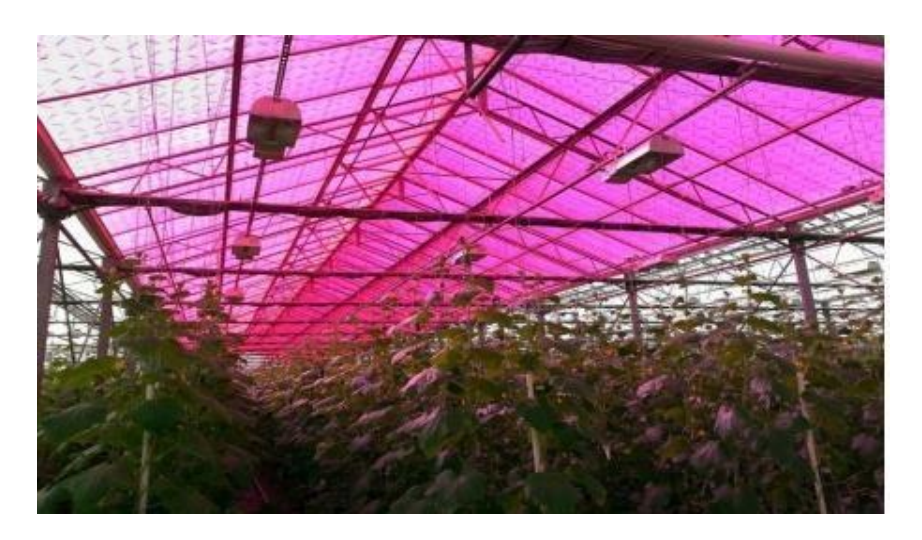

**Figure 2.11 :** Serre agricole avec panneaux solaires semi-transparents [41]

L'application de l'énergie photovoltaïque dans une serre agricole permet de rependre à ses besoins en électricité et en chauffage en créant un climat favorable pour la croissance des plantes sans compromettre l'environnement. Cependant, une installation d'un système photovoltaïque n'est pas toujours adéquate pour une structure d'une serre déjà existante.

#### **2.6.3 Chauffage de l'eau et des locaux**

Les exploitations d'élevage et de production laitière ont des besoins variables en matière de chauffage de l'eau et des locaux. Les agriculteurs modernes élèvent des animaux tels que le bétail et la volaille dans des structures fermées. De ce fait, les capteurs solaires sont utilisés pour contrôler de la température et la qualité de l'air, ainsi que pour chauffer de l'eau [42].

#### **2.6.4 Microclimat d'une serre agricole**

Un microclimat est un ensemble de conditions atmosphériques qui caractérise un espace homogène de faible étendue. On l'utilise souvent pour définir le climat de certains petits sites géographiques. Le déroulement de la croissance et du développement des différents organes d'une plante, d'une culture, obéit étroitement aux conditions climatiques qui peuvent causer des dégâts énormes. Pour cela, on considère le climat comme un facteur de rendement qu'il faut essayer de maîtriser afin d'avoir des rendements optimaux de diverses situations :

#### *a) Température*

Les températures basses provoquent des troubles qui peuvent être irréversibles constituant une plasmolyse cellulaire (l'eau rejetée peut geler dans les méats), le ralentissement, puis l'arrêt des fonctions cellulaires. Elles provoquent des altérations plus poussées avec l'apparition de glace au sein du cytoplasme et de la vacuole. Les feuilles résistent aux températures élevées grâce à la transpiration qui provoque un certain refroidissement. La germination ne se produit que dans des limites assez étroites de la

température. En effet en dessous d'une certaine valeur, la graine ne peut plus germer et audelà d'une autre le phénomène de germination devient impossible [39].

#### *b) Humidité*

On a coutume de dire que l'atmosphère saturante de la serre en début de journée favorise la prolifération et le développement des champignons et de divers prédateurs qui trouvent dans le milieu confiné de la serre une source intarissable. Pour contrer ce phénomène, il s'avère nécessaire de contrôler cette humidité en agissant sur les autres caractéristiques du milieu (lumière sous serre, température ambiante) bien que l'humidité peut empêcher certains parasites des plantes qui prolifèrent dans un climat sec. De plus, dans une serre, l'humidité augmente par rapport à l'extérieur dû à l'absence de renouvellement d'air. Ainsi, durant la nuit, un phénomène de condensation sur la couverture se produit augmentant le taux d'humidité sachant qu'à un taux de 90 % la fonction de la reproduction est inhibée. L'élévation de la température pendant le jour tend à diminuer cette humidité [39].

#### **2.6.5 Gestion de la serre**

La gestion du climat d'une serre demande l'acquisition de données, donc, l'installation de plusieurs capteurs météorologiques :

#### **a) Capteur de température**

Plusieurs types de capteurs servent à mesurer la température (composants semi−conducteurs, diode à jonction, transistors, thermocouples, thermistances, détecteurs résistifs, etc.). Sous serre la précision du capteur de température est un facteur supplémentaire à prendre en considération, du point de vue de l'efficacité énergétique. Les semi−conducteurs permettent de réaliser des thermomètres électroniques à bas prix dont la plage d'enregistrement s'étend largement avec une bonne précision.

#### *b) Capteur d'humidité*

Les hygromètres à variation d'impédance sont des capteurs dont l'élément sensible possède des propriétés hygroscopiques, c'est à dire, dont la teneur en eau varie en fonction du taux d'humidité de l'air avec lequel il est en équilibre.

#### **2.6.6 Équipements de régulation**

- a) *Chauffage :* Le chauffage permet d'adapter les apports de chaleur nécessaire aux besoins des cultures sous abris et de déshumidifier l'air. Il agit simultanément sur l'hygrométrie et la température de l'air. Une augmentation de la température favorise la déshumidification de la serre. L'intensité du chauffage est fonction de l'éclairement.
- b) *Ventilation :* Le traitement de l'air a une fonction tout aussi importante que la lumière lorsque la culture est dans un espace clos. Un ventilateur permet de renouveler l'air et d'apporter du CO2 nécessaire à la photosynthèse tout en garantissant une régulation de la température et de l'hygrométrie. Le mouvement horizontal de l'air offre plusieurs avantages. Plus particulièrement, il réduit sensiblement les gradients de la température dans la serre et diminue le taux d'humidité. Il favorise ainsi une grande homogénéité du climat sous serre.
- c) *Humidification :* Permet d'augmenter l'humidité

### **2.7 Dimensionnement d'une maison solaire MS**

#### **2.7.1 Procédure de calcul**

Pour mieux comprend les étapes utiles au de dimensionnement d'une maison solaire installée avec des panneaux PV. La figure (2.13) illustre les différents éléments de l'installation PV.

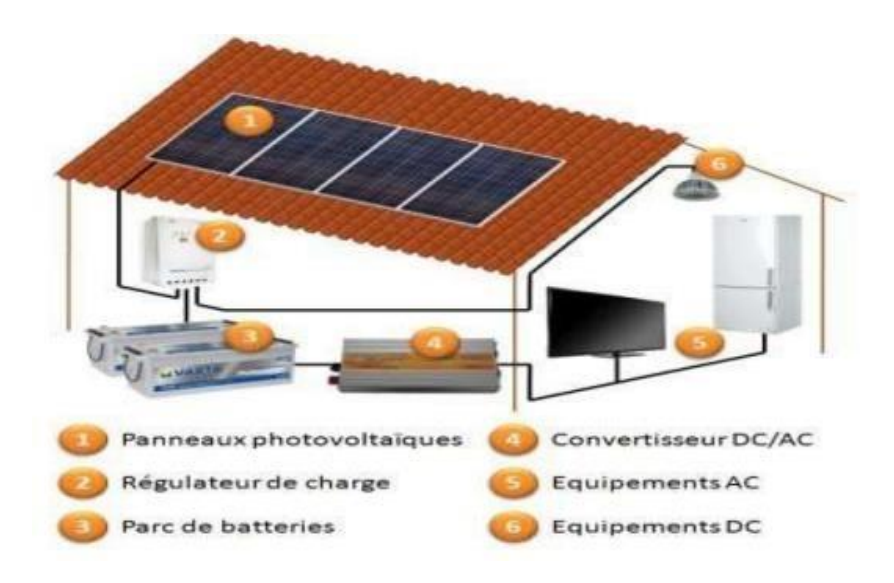

#### **Figure 2.12:**Image d'une maison équipée d'une installation photovoltaïque.[43]

Les panneaux photovoltaïques (1), disposés sur la toiture de la maison, captent les rayons solaires qu'ils transforment en électricité par effet photovoltaïque. Pour assurer un fonctionnement optimal de ces panneaux, on dispose un régulateur de charge (2) qui assure la charge du parc de batteries (3) et l'alimentation des appareils fonctionnant en courant continu (6). Pour les équipements fonctionnant en courant alternatif (5), on utilise à cet effet, un onduleur (4) qui convertit le courant continu en courant alternatif.

#### **2.7.2 Consommation énergétique**

Un système bien adapté nécessite l'évaluation de la puissance électrique des applications à alimenter. L'énergie nécessaire s'exprime par :

$$
Ec = P \times t \tag{2.16}
$$

Avec,

Ec : énergie consommée

P : puissance de fonctionnement de l'appareil

t : temps d'utilisation

L'énergie est donc le produit de la puissance par le temps. La relation (2.14) permet de calculer les besoins journaliers en énergie. En effet, comme un système photovoltaïque doit fournir son énergie durant une journée entière, il est naturel de prendre la période de 24 heures comme unité de temps. L'énergie E, est donc l'énergie électrique consommée en 24 heures par l'application et s'exprime en Watt- heure par jour (Wh/j). On l'appelle aussi consommation journalière. Pour calculer la consommation totale d'une installation, on calcule d'abord l'énergie électrique consommée en 24 heures par chaque équipement ou chaque fonction électrique et ensuite on les additionne. Elle s'exprime par :

$$
Et = \sum_{i=0}^{n} Pi \times Ti
$$
 (2.17)

Avec, Pi : Puissance électrique d'un appareil, exprimée en Watt (W) et Ti : Durée d'utilisation de cet appareil en heure par jour (h/j). Lorsque tous les appareils fonctionnent à la même tension, la consommation journalière peut également se chiffrer en Ampère - heure par jour (Ah/j), unité pratique pour tous les systèmes liés à une batterie. Comme ces équipements

fonctionnent en alternatif et que la consommation énergétique passe par un onduleur, il est nécessaire de tenir compte du rendement de l'onduleur pour évaluer la puissance requise, et on écrit :

#### *Puissance corrigée = Puissance des appareils×Rendement de l' onduleur*

Le rendement : Une partie de l'électricité transformée est consommée par le convertisseur de courant (entre 80 et 95% de l'énergie est restituée). Il est important de contrôler ce rendement, sachant qu'un bon produit se situe autour de 90%.

#### **2.8 Fonctionnement du système de stockage**

#### **2.8.1 Durant la journée**

- Le système PV produit de l'énergie solaire
- Le système vérifie si toute l'énergie produite peut être utilisée pour alimenter votre foyer.
- Tout surplus d'énergie est utilisé pour charger la batterie.

#### **2.8.2 Durant la nuit ou lorsque la production d'électricité est faible**

Les batteries aident également à établir la tension de fonctionnement pour les composants auxiliaires requis dans le système PV. Cependant, elles peuvent être coûteuses, et chaque système doit être extrêmement bien conçu pour que la dépense supplémentaire en vaille la peine. On calcule la capacité (C) de la batterie en appliquant la formule ci-dessous :

$$
Cch = \frac{Ec \times N}{D \times U} \tag{2.18}
$$

Avec :

Cch : capacité du champ de batterie en ampère. Heure (Ah)

Ec : énergie consommée par jour (Wh/j)

N : nombre de jour d'autonomie

- D : décharge maximale admissible (0,8 pour les batteries au plomb)
- U : tension de la batterie (V)

#### *a) Nombre de batteries en séries*

$$
Ns = \frac{Vch}{Vbatterie}
$$
 (2.19)

Avec, V<sub>ch</sub> : Tension du champ, et V<sub>batterie</sub>: la tension de la batterie.

#### *b) Nombre de batterie en parallèles*

$$
Np = \frac{Cch}{\text{Cbatterie}}\tag{2.20}
$$

Avec, C<sub>ch</sub>: capacité totale du champ de batteries associées à toute l'installation photovoltaïque, et C<sub>batterie</sub> : capacité d'une batterie.

#### **2.9 Conclusion**

L'objectif principal de ce travail est de contribuer au développement de MR de moyenne puissance adaptée aux besoins des exploitations agricoles en milieu rural. L'architecture de l'électronique de puissance et les stratégies de gestion de l'énergie seront élaborées pour optimiser le fonctionnement du MR pour des applications autonomes. La conception du MG sera réalisée grâce à une optimisation de processus en tenant compte des sources d'énergie renouvelables et des profils de charge, des coûts et de l'efficacité. Ce micro-réseau AC isolé sous étude va alimenter une ferme agricole isolée du réseau conventionnel (off-grid). Les différentes ressources d'énergie (Produites et Stockée) de ce MG vont coopérer entre elles pour satisfaire les besoins énergétiques de la ferme agricole (pompage de l'eau, serres et l'irrigation et l'électrification des locaux) via des onduleurs AC monophasés.

## **Chapitre 3**

## **Dimensionnement**

### **avec**

## **Le logiciel PVsyst**

#### **3.1 Introduction**

La hausse demande de l'énergie électrique et la difficulté de l'accès au réseau électrique font partie des principales préoccupations du secteur agricole, afin de subvenir aux besoins énergétiques des différents taches et activités effectuées au niveau de la ferme.

De ce fait, l'adoption d'une source énergétique renouvelable présente une solution fiable et sure pour réaliser l'autoconsommation de la ferme. Le pompage solaire, maison solaire et la serre multi chapèle constituent une technologie prometteuse pour l'irrigation, l'approvisionnement en eau et l'électrification, qui continuera de prendre de l'ampleur au cours des années à venir. Toutefois, le dimensionnement d'une installation photovoltaïque avec une autonomie acceptable et une excellente fiabilité de service reste toujours un processus relativement complexe à résoudre en raison de nombreux paramètres à prendre en considération.

Dans le présent chapitre, l'étude se portera sur le dimensionnement d'une installation du pompage solaire, maison solaire et la serre multi chapèle à l'aide du logiciel PVsyst, qui a pour avantage de faire une analyse et évaluation technico-économique du système au niveau de la ferme.

#### **3.2 Présentation du logiciel PVsyst**

Le PVsyst est un logiciel de dimensionnement de panneaux solaires permettant d'obtenir diverse informations telles que la production d'énergie, l'irradiation et le coût de l'installation, la surface nécessaire, ou la production annuelle d'énergie.

Le logiciel comprend principalement deux modes de fonctionnement. Le premier est une application de pré dimensionnement assez simple à prendre en main. Le deuxième permet

### **Chapitre 3 Dimensionnement avec le logiciel PVsyst**

Une étude beaucoup plus approfondie et prend en compte beaucoup plus de paramètres. De plus, il se base sur du matériel concret pour ses calculs, contrairement au premier mode qui effectue ses calculs pour un cas très général.

Pour chacun des deux modes, le principe est le même : on donne la localisation géographique de l'installation, puis on entre les données concernant l'installation, vient ensuite une partie résultats où l'on choisit les données qui nous intéressent.

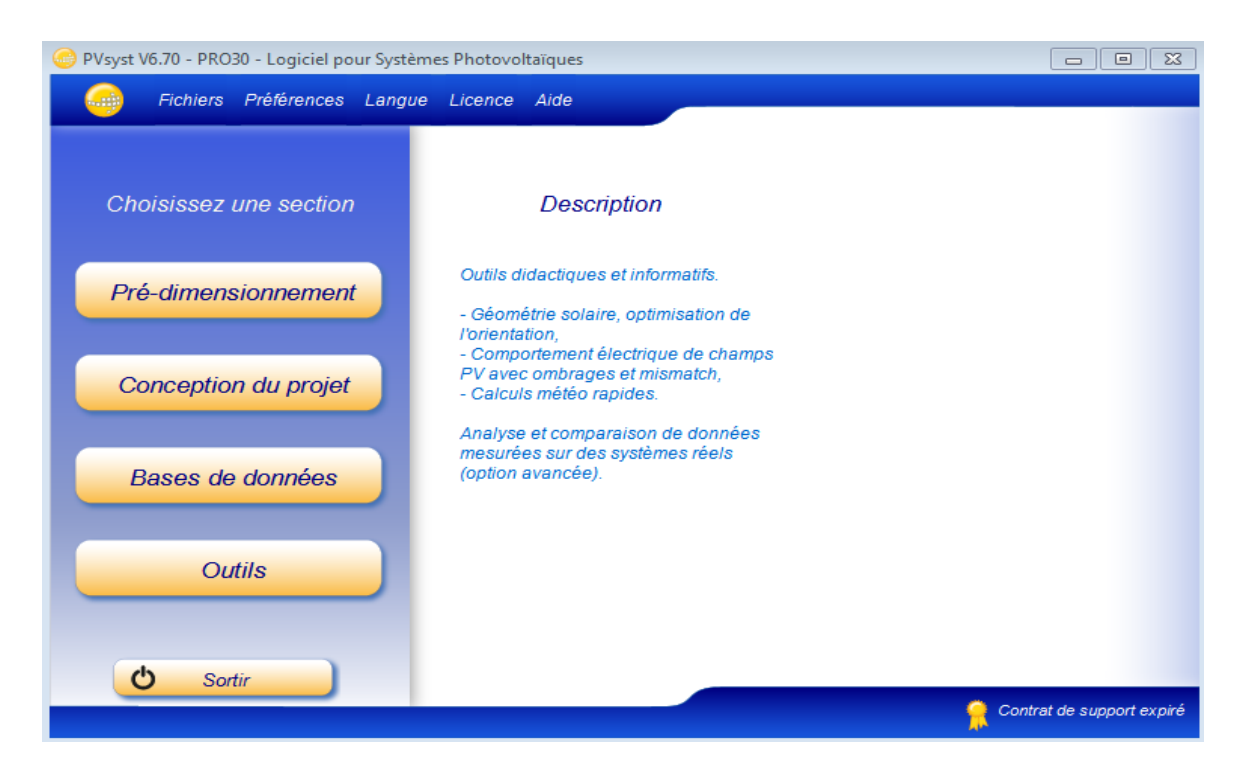

**Figure 3.1 :** Sections du logiciel PVsyst V6.7.

Le logiciel PVsyst offre la possibilité de choisir une section parmi les quatre sections suivantes [44], [45] :

- $\triangleright$  Pré dimensionnement : fournit une évaluation rapide des potentiels et des contraintes éventuelles d'un projet dans une situation donnée. Le logiciel calcule quelques paramètres de pré dimensionnement ainsi qu'un graphe de production énergétique annuelle, un graphe d'irradiation par mois, un tableau récapitulatif et une étude de coût.
- Conception du projet : est la partie principale du logiciel et est utilisé pour l'étude complète d'un projet. Elle implique le choix des données météorologiques, la conception du système, les études d'ombrage, la détermination des pertes et l'évaluation

économique. La simulation est effectuée sur une année complète, par étapes horaires, et fournit un rapport complet et de nombreux résultats supplémentaires.

- Bases de données : comprennent la gestion des données climatiques qui consistent en des données mensuelles et horaires, la génération synthétique de valeurs horaires et l'importation de données externes. Les bases de données contiennent également les définitions de tous les composants impliqués dans les installations PV, comme les modules, les onduleurs, les batteries, etc.
- $\triangleright$  Outils : cette section fournit quelques outils supplémentaires pour estimer et visualiser rapidement le comportement d'une installation solaire. Il contient également un ensemble d'outils dédiés qui permettent d'importer les données mesurées d'installations solaires existantes pour une comparaison étroite avec la simulation.

### **3.1 Dimensionnement d'une installation du pompage solaire à l'aide du logiciel PVsyst V6.7**

Le logiciel PVsyst V6.7 permet de faire une étude approfondie et de faisabilité d'une installation du pompage photovoltaïque.

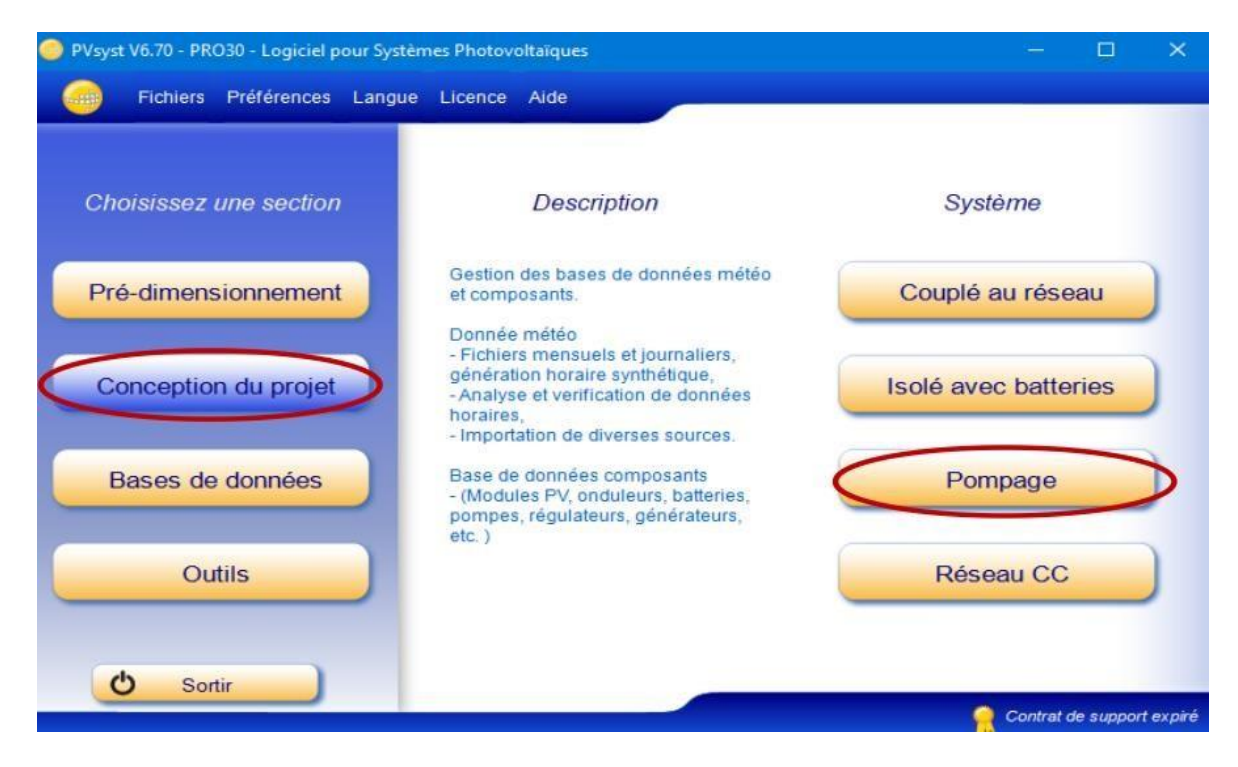

**Figure 3.2 :** Conception d'un projet du pompage solaire dans le logiciel PVsyst V6.7.

Les systèmes de pompage dans PVsyst ne concernent que les systèmes de pompage isolés, qui fonctionnent selon la disponibilité du soleil, sans stockage électrique. Un tel système est composé d'une (ou plusieurs) pompe(s), d'une matrice PV et d'un contrôleur/conditionneur d'énergie (très exceptionnellement une batterie d'appoint). La mise en œuvre de tels systèmes implique une définition détaillée du circuit hydraulique (type de système tel que puits profond, pompage dans un lac ou équivalent, ou système de pressurisation) et des besoins de l'utilisateur, de la hauteur de chute (en fonction du débit et d'éventuels autres paramètres), des besoins en eau, et d'un réservoir de stockage.

Le mode de fonctionnement en fonction de la disponibilité du soleil implique que la pompe fonctionnera à une puissance imposée par la puissance maximale du générateur PV à un moment donné. Comme la hauteur de charge est imposée par des conditions externes (différence de niveau, perte de charge dans les tuyaux, rabattement dans un puits profond, etc.), le débit résultant sera directement lié à la disponibilité instantanée de la puissance. La simulation nécessite donc un modèle complet du comportement de la pompe, donnant le débit résultant dans toutes les conditions de puissance et de hauteur. Le point de fonctionnement, dépendant des variations de la hauteur totale en fonction du débit (pertes de charge des canalisations, niveau de rabattement) sera évalué par approximations successives.

Le logiciel PVsyst V6.7 considère le système de pompage comme une charge au même titre que toute autre charge, Il ne propose pas d'évaluation de l'eau pompée, ni aucun autre paramètre/résultat concernant la partie hydraulique [46].

#### **3.1.1 Identification du projet**

Pour identifier un projet sur PVsyst V6.7, on doit passer par les deux étapes suivantes :

- **Étape 1:** Définition du nom du fichier et du nom du projet (voir Figure 3.3).
- **Étape 2 :** Définition du site du projet. Cette étape peut se faire selon 2 méthodes, soit on cherche le site sur la liste des sites géographiques prédéfinis dans le logiciel par l'insertion de son nom (voir figure 3.4).

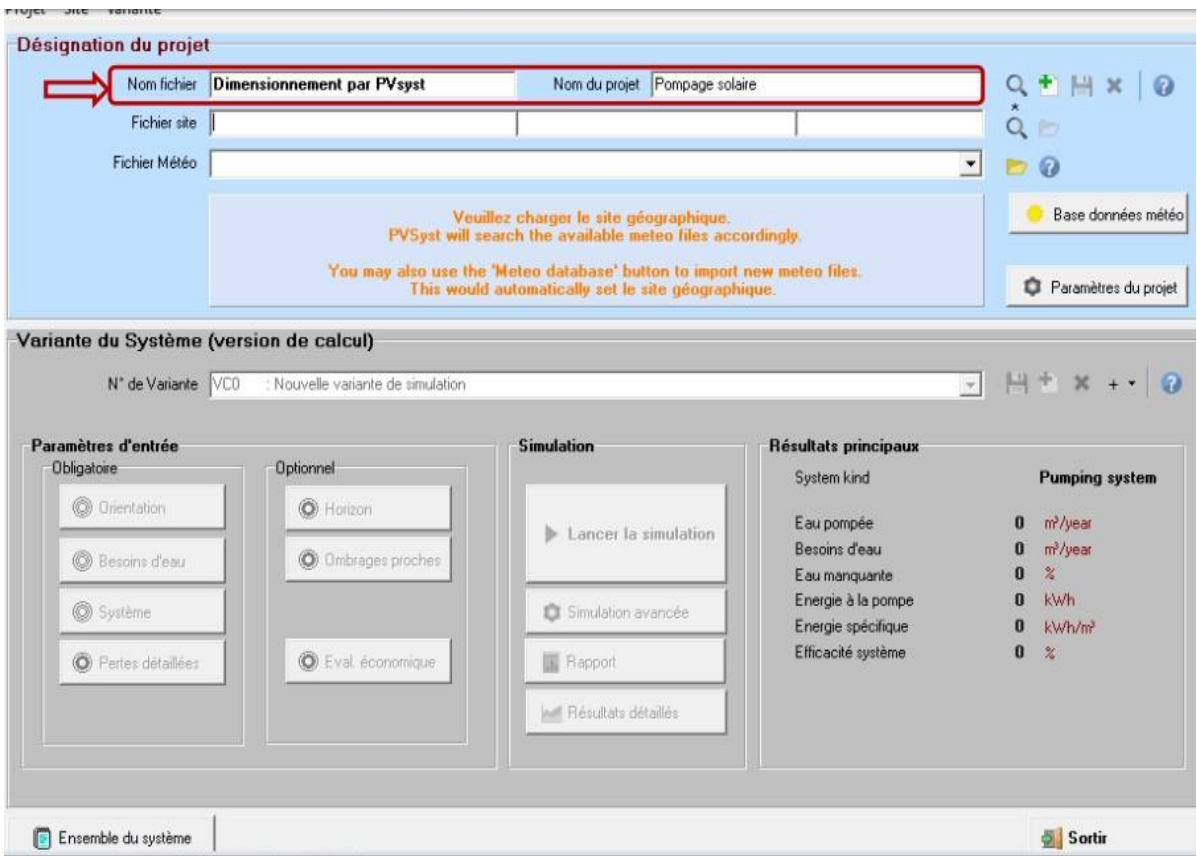

**Figure 3.3 :** Définition du nom du fichier et du nom du projet.

![](_page_69_Picture_57.jpeg)

**Figure 3.4 :** Définition du site du projet.

![](_page_70_Picture_70.jpeg)

**Figure 3.5 :** Identification du site du projet sur la liste des sites prédéfinis.

![](_page_70_Picture_71.jpeg)

**Figure 3.6 :** Enregistrement du fichier du projet.

#### **3.1.2 Orientation des panneaux photovoltaïques**

La couleur rouge signifie que cette variante du projet n'est pas encore prête pour la simulation : des données supplémentaires sont nécessaires. Les paramètres de base qui doivent être définis pour toutes les variantes et qui ne sont pas encore spécifiés sont l'orientation des panneaux solaires, les besoins en eau, le type et le nombre de modules PV, le type et le nombre de pompes qui seront utilisées [47].

On commence de la première variante par l'identification de l'orientation du champ photovoltaïque, qui visant à montrer l'orientation la plus appropriée pour un système photovoltaïque.

![](_page_71_Picture_301.jpeg)

**Figure 3.7 :** Orientation des panneaux photovoltaïques.

PVsyst supporte les simulations avec de nombreux modes d'orientation du plan tels que [46] :

- Plan incliné fixe : Il suffit de définir l'inclinaison et l'azimut du plan.
- Multi-orientations : Il permet de définir des plans PV pour un maximum de 8 orientations différentes.
- Réglage de l'inclinaison saisonnière : l'inclinaison du plan peut être réglée avec deux valeurs, pour les mois choisis d'hiver et d'été.
- Plans suiveur un axe : Il permet de suivre le soleil selon un axe vertical ou un axe horizontal
- Plan suiveur deux axes : Il permet de suivre le soleil selon l'axe vertical et horizontal.
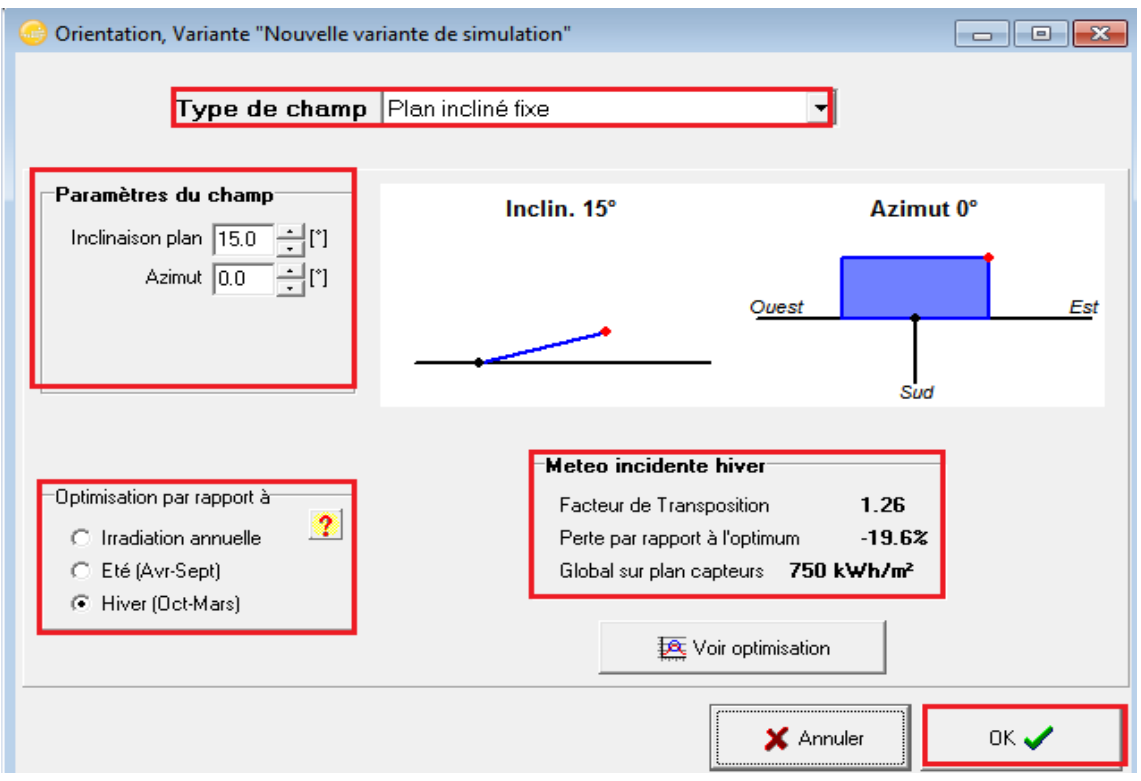

**Figure 3.8 :** Identification des différents paramètres pour l'orientation des panneaux photovoltaïques.

#### **3.1.3 Définition des besoins en eau**

Dans ce paramètre d'entrée, on doit définir les besoins en eau passant par le circuit hydraulique du pompage, les besoins en eau et pression.

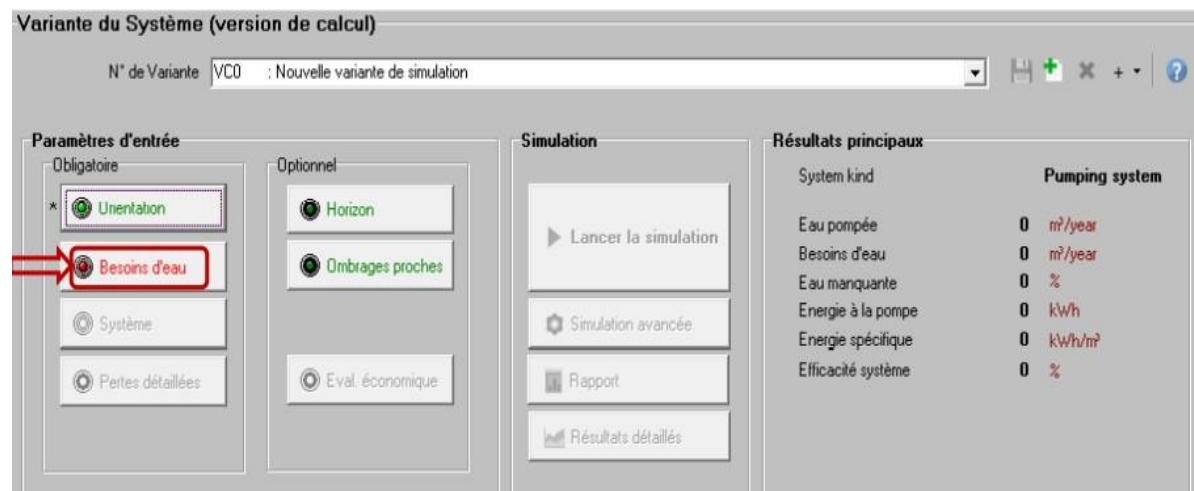

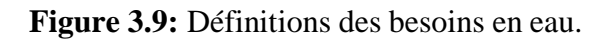

#### **3.1.4 Circuit hydraulique du pompage**

Une fois que le menu "Besoins en eau" est ouvert (voir Figure 3.10), On doit définir les paramètres suivants [46], [47] :

- $\triangleright$  Le type du système de pompage :
	- Puits vers réservoir.
	- Lac ou rivière vers réservoir.
	- Pressurisation.
- $\triangleright$  Caractéristiques du puits :
	- Niveau statique (static depth) : correspond à la profondeur du niveau d'eau dans le puits, en l'absence de tout système de pompage.
	- Profondeur maximale de pompage (max pumping depth) : correspondant au niveau maximal de l'aspiration de l'eau.
	- Profondeur de la pompe (pump depth) : elle doit être supérieure à la profondeur maximale de pompage, afin d'éviter un fonctionnement à sec de la pompe
	- Diamètre du puits (borehole diameter).
	- Rabattement spécifique (specefic drawdown) : il s'agit d'une caractéristique du forage et du sol environnant (peut rester à 0 si on n'a pas d'information sur ce paramètre).
- > Caractéristiques du réservoir de stockage :
	- Volume de stockage du réservoir
	- Diamètre du réservoir : s'il est rectangulaire, le diamètre se calcule par la relation suivante :

$$
Diamètre = \frac{\sqrt{(\text{longueur} * \text{largeur} * 4)}}{\sqrt{3,14}}
$$
\n(3.1)

- La hauteur de l'eau dans le réservoir lorsqu'il est plein (water full height) : elle se calcule automatiquement par le logiciel
- Le mode d'alimentation : il s'agit de la hauteur d'injection de l'eau dans le réservoir, qui peut être soit une alimentation par le haut (dans ce cas, il faut définir l'altitude d'alimentation par rapport au sol), ou bien une alimentation par le bas (la sortie de la canalisation de pompage se fait au fond de la cuve).

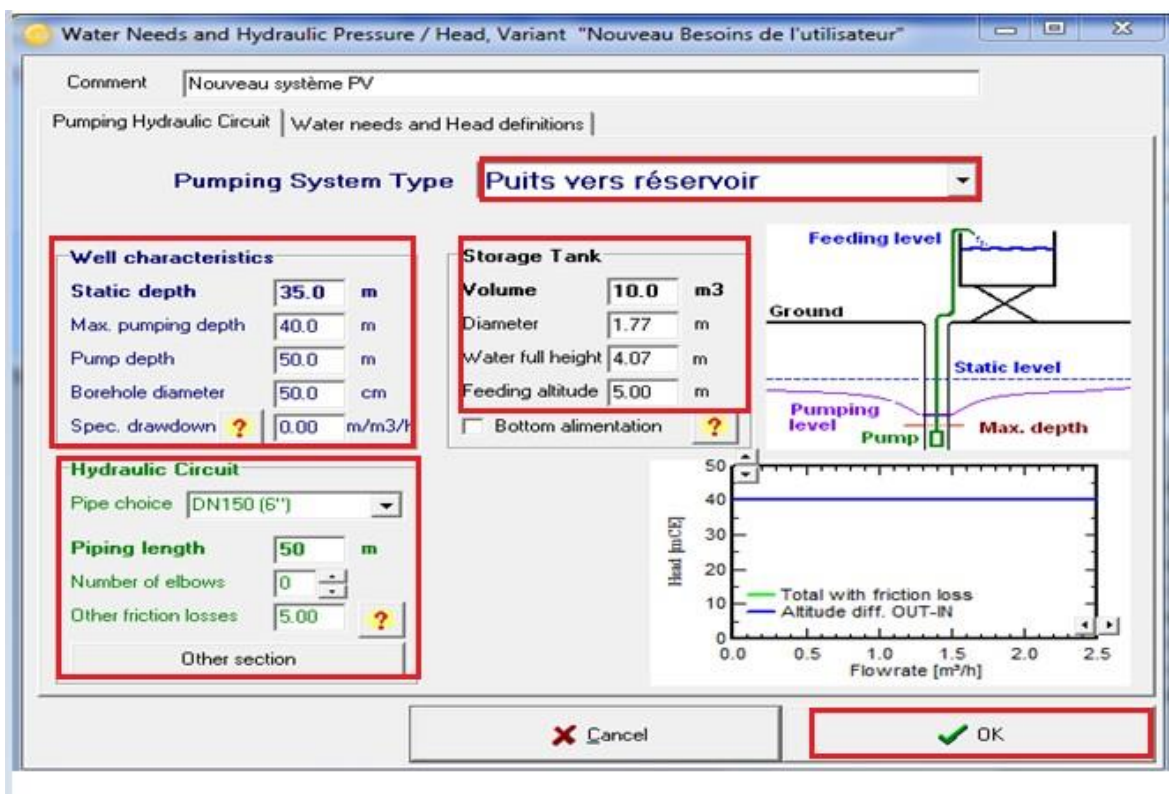

**Figure 3.10 :** Identification du circuit hydraulique du pompage.

#### **3.1.5 Besoins en eau et pression**

Les besoins en eau (volume d'eau pompée) peuvent être spécifiés annuellement (valeur constante), ou en valeurs mensuelles / saisonnières en m3 /jour (voir Figure 3.11).

La valeur de la profondeur statique correspond à celle du niveau statique définie à la page précédente (circuit hydraulique du pompage) [47].

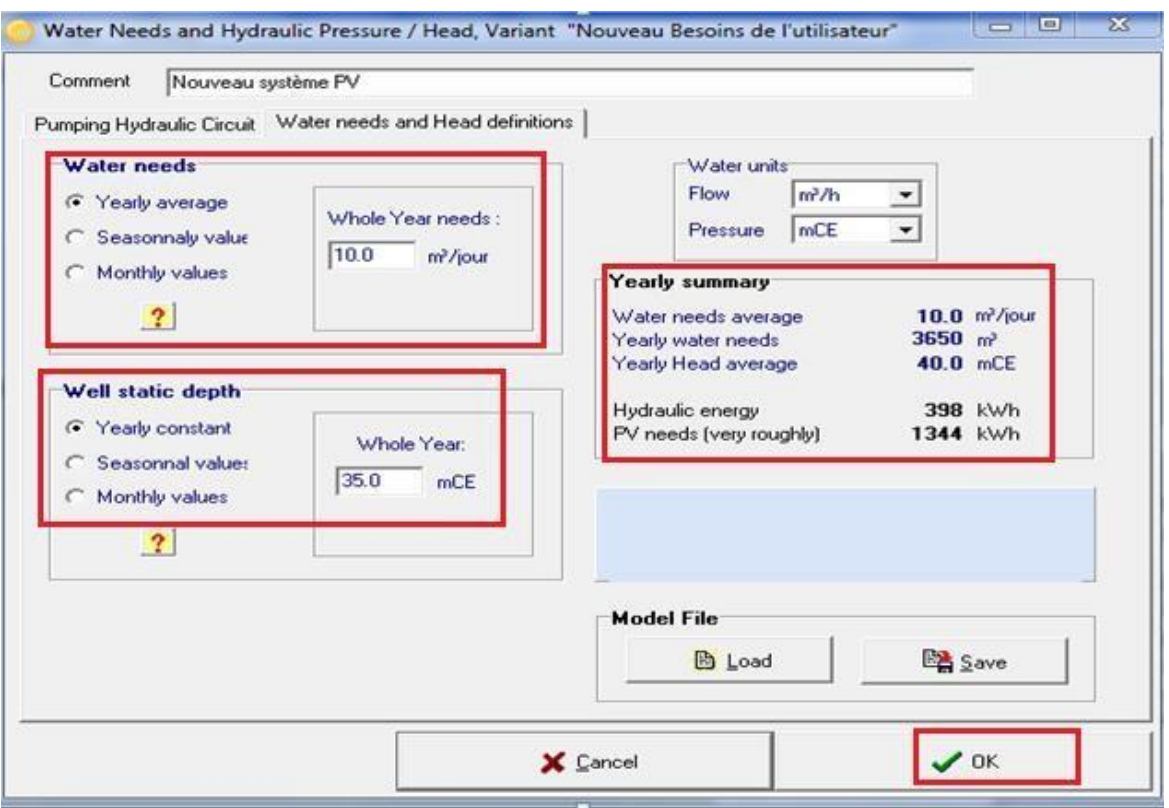

**Figure 3.11 :** Identification des besoins en eau et pression.

#### **3.1.6 Définition des caractéristiques du système du pompage photovoltaïque**

Dans la case du paramètre d'entrée, on doit définir les caractéristiques de la pompe, du champ photovoltaïque et du système de régulation du pompage (voir Figure 3.12).

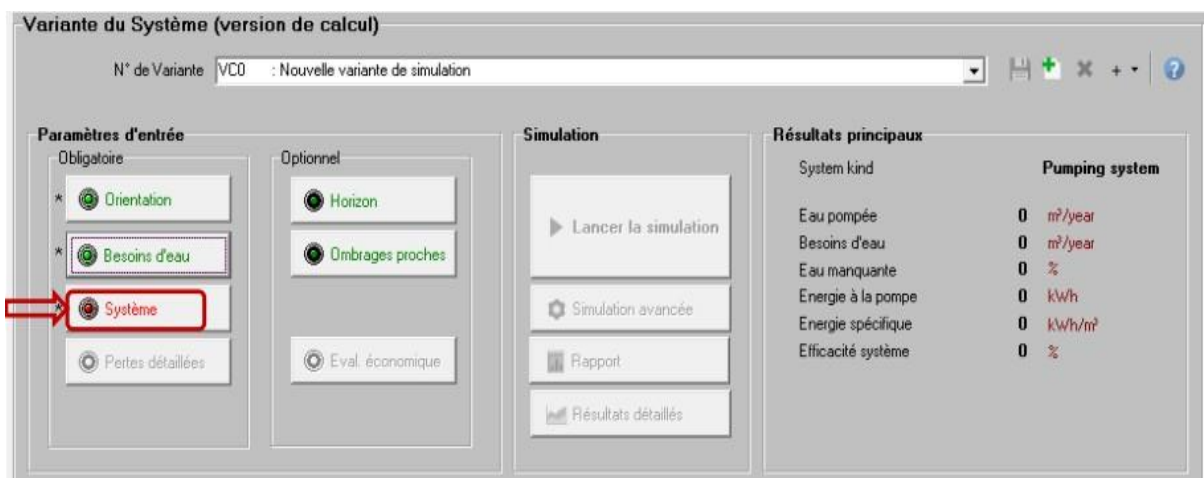

**Figure 3.12:** Définition des caractéristiques du système du pompage photovoltaïque.

#### **3.1.7 Conception du sous-champ**

Dans la boîte de dialogue "Système", page "Conception du sous-champ", on doit choisir le module PV approprié selon les indications données par le logiciel (on suit également les couleurs vertes/oranges/rouges).

Ensuite on doit effectuer le choix du mode de régulation. Là encore, les couleurs vertes/oranges/rouges indiquent les choix appropriés, en fonction du type de système, du modèle de pompe et du nombre de pompes choisies précédemment. Une série de messages d'avertissement spécifiques explique les raisons des incompatibilités ou d'une mauvaise conception. La stratégie de régulation choisie fixe l'ensemble des dispositifs de contrôle disponibles. Le logiciel demande d'entrer en plus les paramètres de la batterie si on choisit un mode de contrôle avec batterie [47].

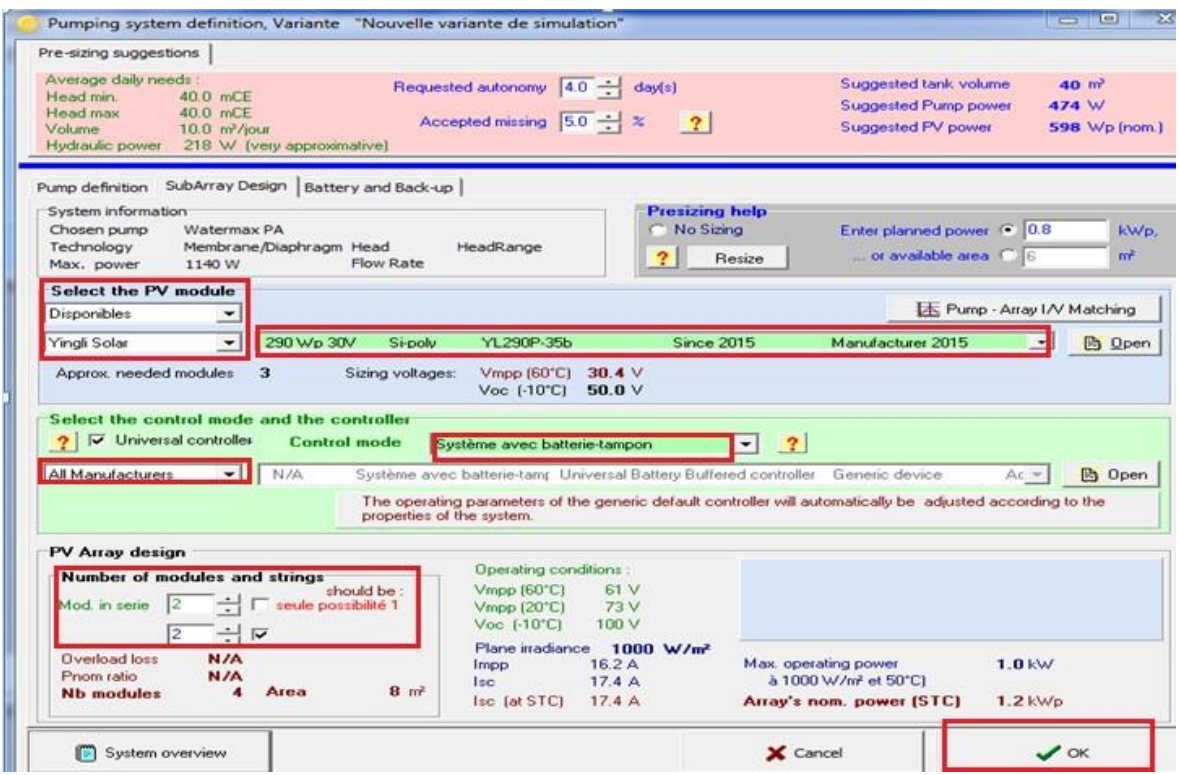

**Figure 3.13 :** Conception du sous-champ.

#### **3.1.8 Exécution de la simulation**

D'après la Figure 3. 14, sur le tableau de bord du projet, tous les boutons sont maintenant verts (éventuellement orange) ou éteints. Le bouton "Simulation" est activé, et on peut maintenant lancer la simulation.

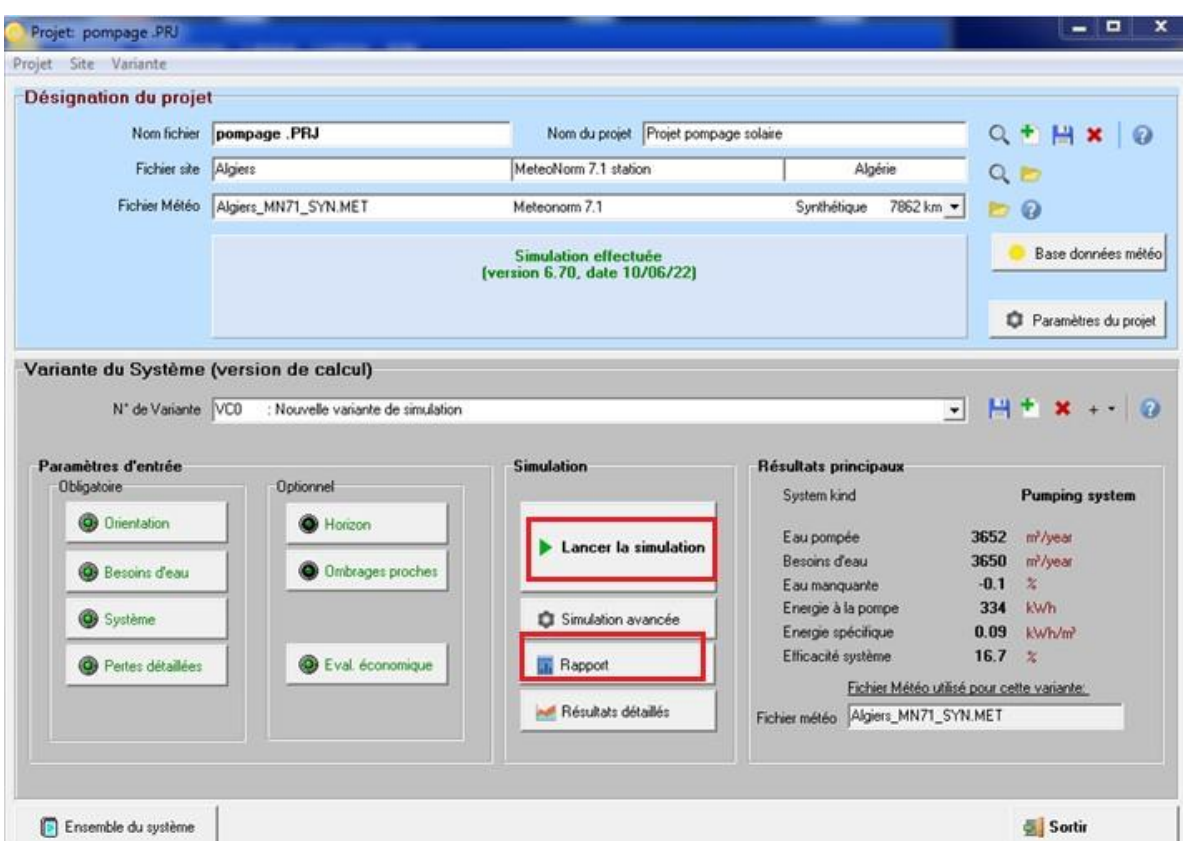

**Figure 3.14 :** Lancement de la simulation et exécution du rapport de la simulation.

En cliquant sur la barre « Rapport » le logiciel donne un rapport de simulation avec une description complète du système, avec tous les paramètres utilisés. La prédiction du système (à la sortie du stockage : Yf) est représentée sur la Figure 3.15.

Les pertes Lc, Ls et Lu sont les pertes correspondantes au champ PV, les pertes de Système de stockage et l'énergie non utilisée, respectivement. En effet, Il y a des pertes lors de la collection de l'irradiation solaire cette perte vaut 0,21 kWh/j, des pertes système de l'ordre de 0,4 kWh/j, et enfin l'énergie produite à la sortie de la pompe est de 0.79 kWh/j.

La quantité d'énergie inutilisée est moindre en période d'été et elle est plus importante en hiver. Les pertes de collection de l'irradiation solaire et les pertes système sont faible de mois de novembre au mois de mars, et ils sont plus importants les autres mois de l'année. Les pertes liées à la qualité du module sont en grande partie enregistrées en période d'été, qui s'explique par la hausse des températures en cette saison.

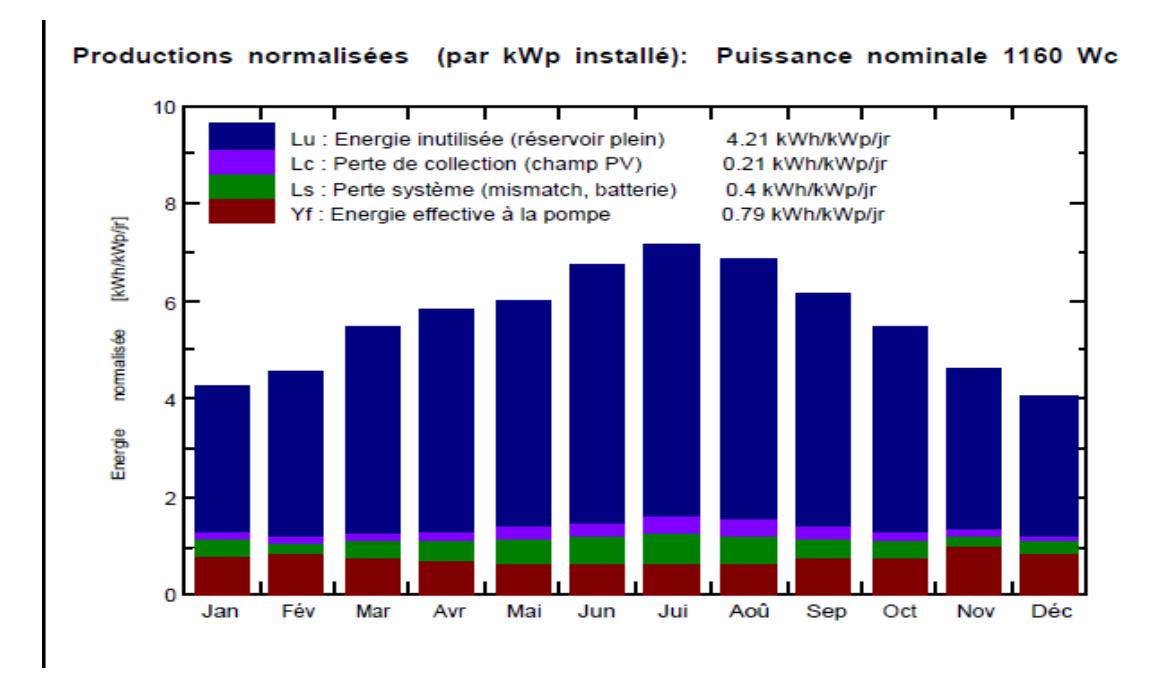

**Figure 3.15 :** Production normalisée.

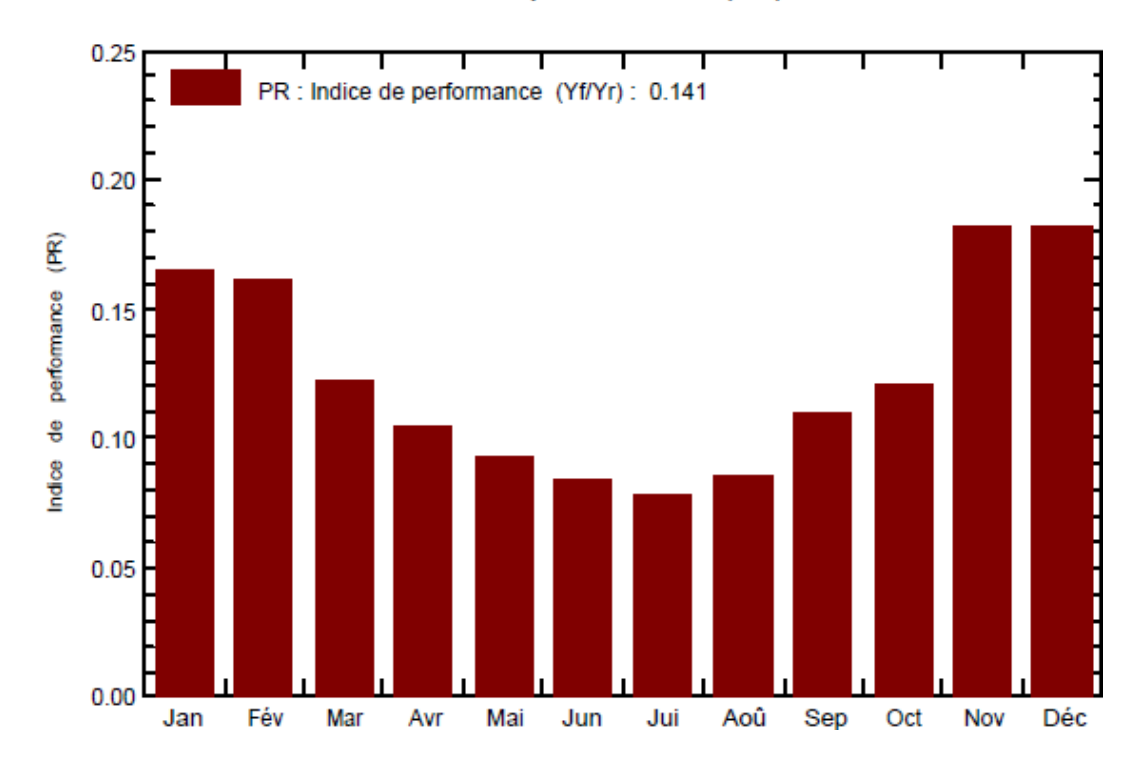

Indice de performance (PR)

**Figure 3.16 :** Indice de performance.

La Figure 3.16 représente l'indice de performance (Performance Ration) qui est le rendement de globale du système défini par le rapport de rendement réel du système par le

Rendement nominal du système tel que :

EArrMPP

E PmpOp

**ETkFull** 

Energie champ, virtuelle au MPP

Energie de fonctionnement pompe

Energie inutilisée (réservoir plein)

$$
PR = \frac{rendement \, reel \, du \, systeme}{rendement \, nominal \, du \, systeme} \tag{3.2}
$$

Eau pompée

Eau consommée

Eau manquante

WPumped

W Used

W Miss

Dans ce cas l'indice de performance et : 0.141 %, La valeur typique de PR **e**st 0,8 à 0,18 Alors Le système qui a été installé fonctionne très bien.

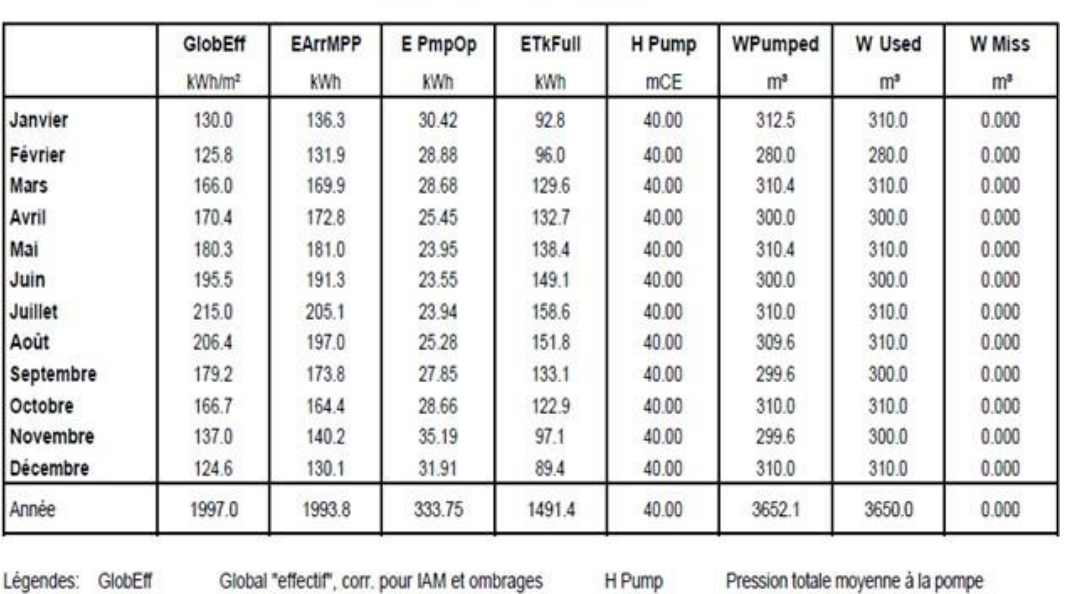

#### Nouvelle variante de simulation

Bilans et résultats principaux

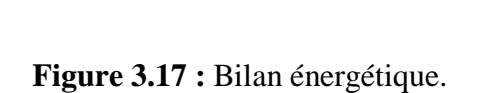

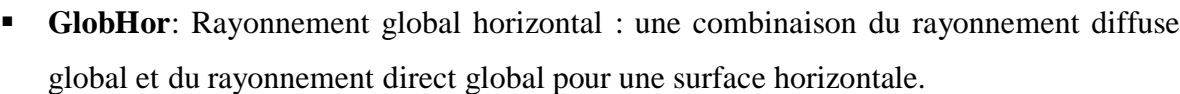

- **GlobEff** : Le rayonnement effectif sur les collecteurs : le rayonnement restant après les pertes détaillées précédemment, multiplié par la surface PV (la surface du module telle que définie dans le fichier \*.PAN).
- La **conversion PV** : le rendement du module aux STC (conditions standards de test).
- **L'énergie nominale du panneau (au rendement STC)** : le rendement de la production PV multiplié par le rayonnement efficace sur les collecteurs.
- **EArray**: Energie effective sortie champ (Energie nominale du panneau (au Rendement STC), les pertes de modèle PV et les pertes de champ).

Nous notons des hautes valeurs d'énergie inutilisée, en raison de l'agrandissement du système de pompage solaire par rapport aux besoins en eau. Et de là, nous remarquons une quantité suffisante d'eau pendant certains mois de l'année. Quant au reste des mois de l'année, les besoins en eau pour l'irrigation durant la période hivernale sont très faibles.

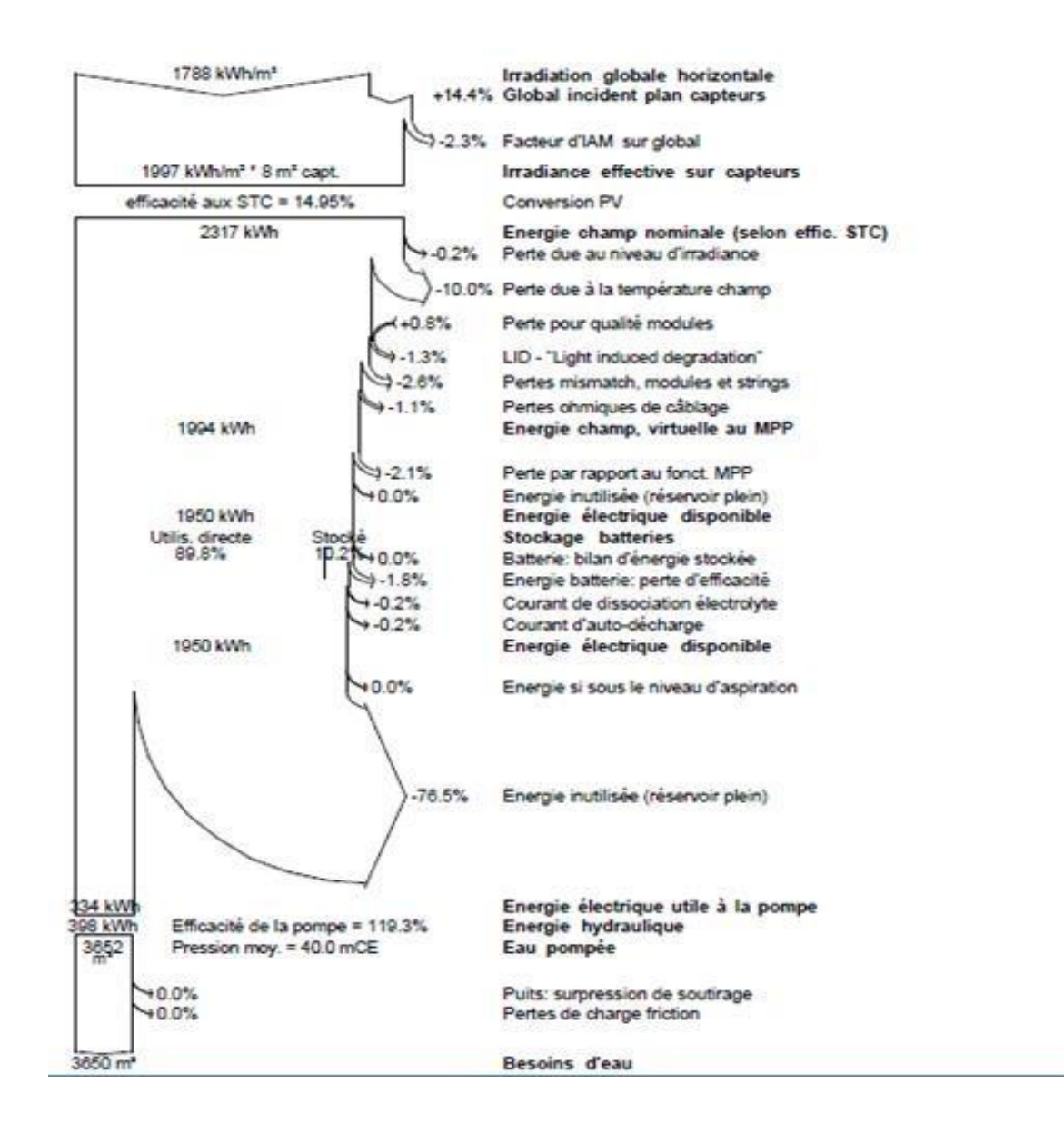

**Figure 3.18 :** Diagramme des pertes sur l'année entière.

Le diagramme des pertes à la fin du rapport permet une analyse détaillée du fonctionnement réel du système durant l'année, et une vérification profonde de son dimensionnement (voir Figure 3.18). Le logiciel permet également d'exécuter une évaluation économique du projet en entrant le cout d'investissement, les paramètres de financement et la durée de vie du projet.

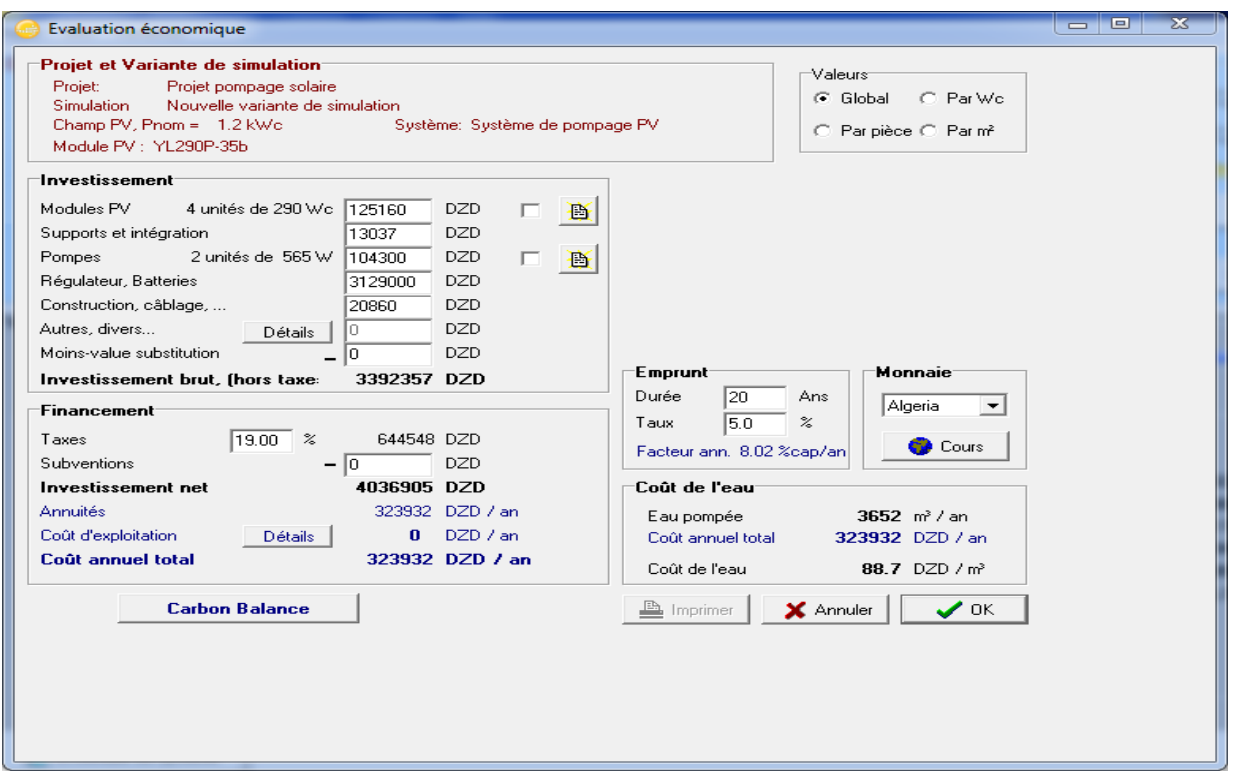

**Figure 3.19 :** Analyse et évaluation économique du projet dans le logiciel PVsyst V6.7.

#### **3.2 Dimensionnement d'une installation de serre Multi-Chapèle à l'aide du logiciel PVsyst V6.7**

Pour les étapes de projet sont la même chose que les étapes d'une installation du pompage solaire sauf la déclaration des besoins du système.

#### **3.2.1 Définition des caractéristiques du système de serre multi chapèle**

Par défaut pour les petits systèmes, cela est proposé comme une liste des appareils ménagers et les détails de leur utilisation (peut être saisonnière ou mensuelle). Pour les systèmes industriels ou plus grands, vous avez de nombreuses possibilités de définir un profil de charge (compris par une liste de valeurs horaires).

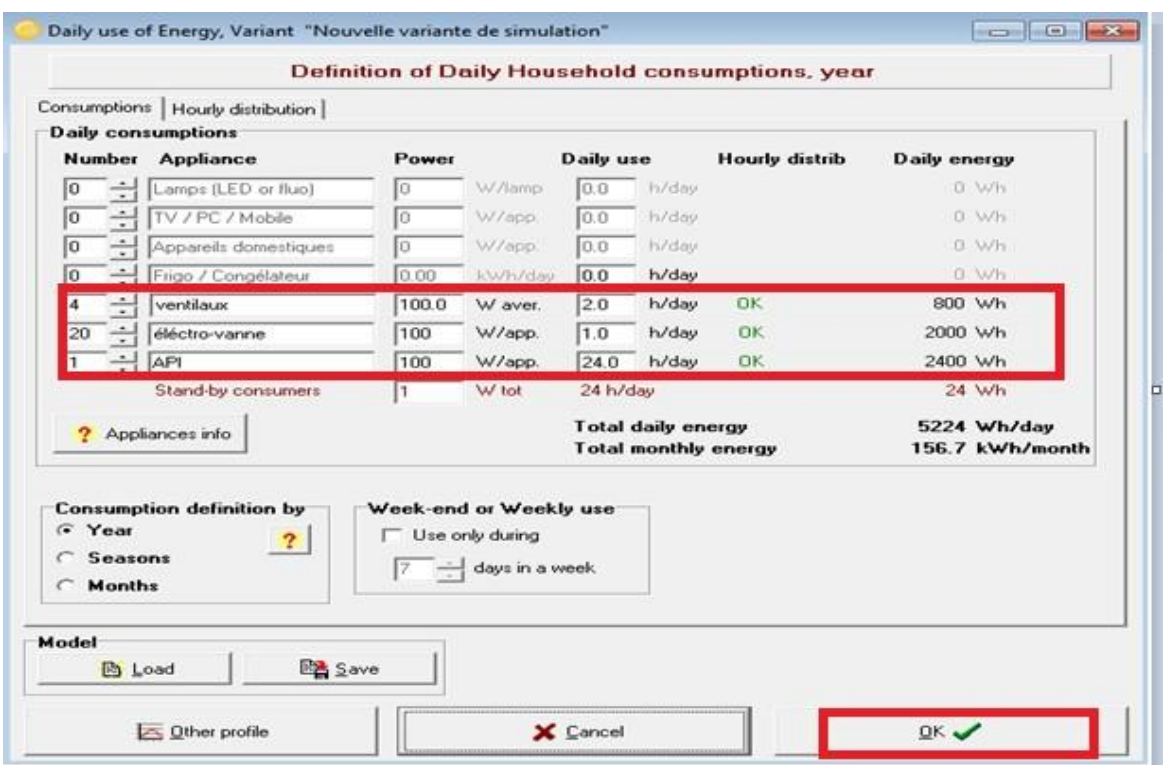

**Figure 3.20:** Définition des caractéristiques du système.

#### **3.2.2 Conception du sous-champ**

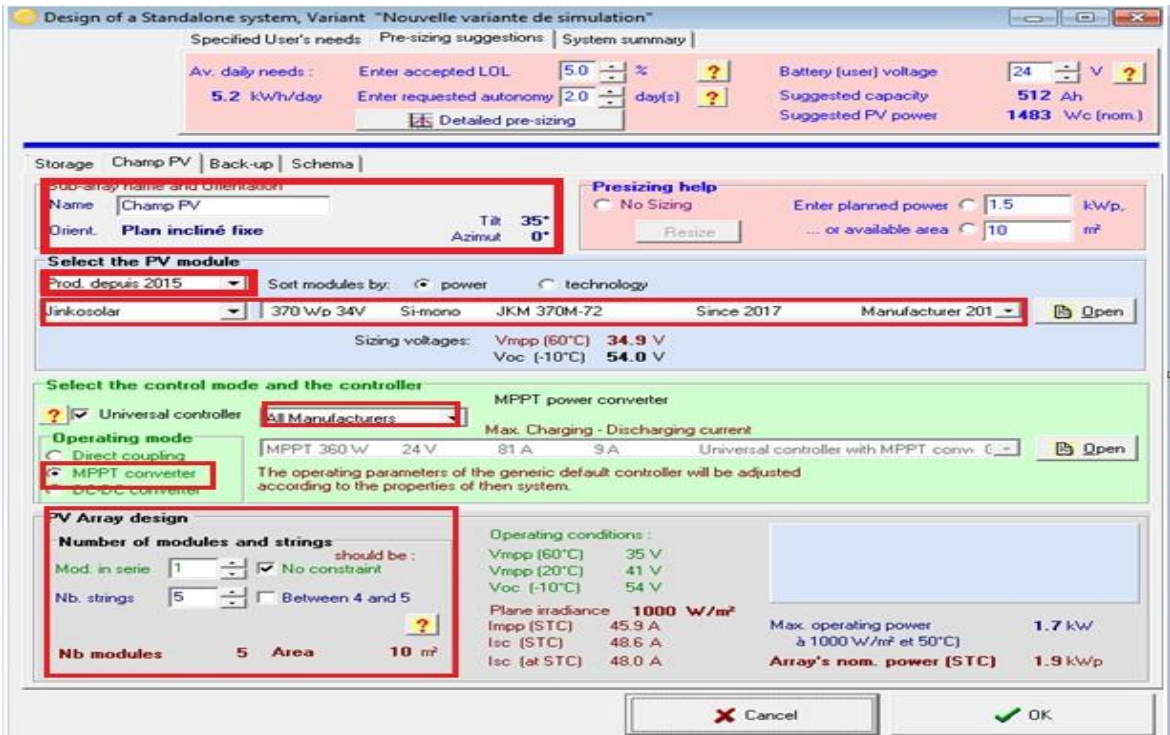

**Figure 3.21 :** Conception du sous-champ.

On a choisi le type de panneau qui convient à une puissance de 370Wc mono puis un convertisseur MPPT 360w de 24 v ; le résultat est 5 panneaux pour une surface de 10 m2.

#### **3.2.3 Exécution de la simulation**

Sur le tableau de bord du projet, tous les boutons sont maintenant verts (éventuellement orange) ou éteints. Le bouton "Simulation" est activé.

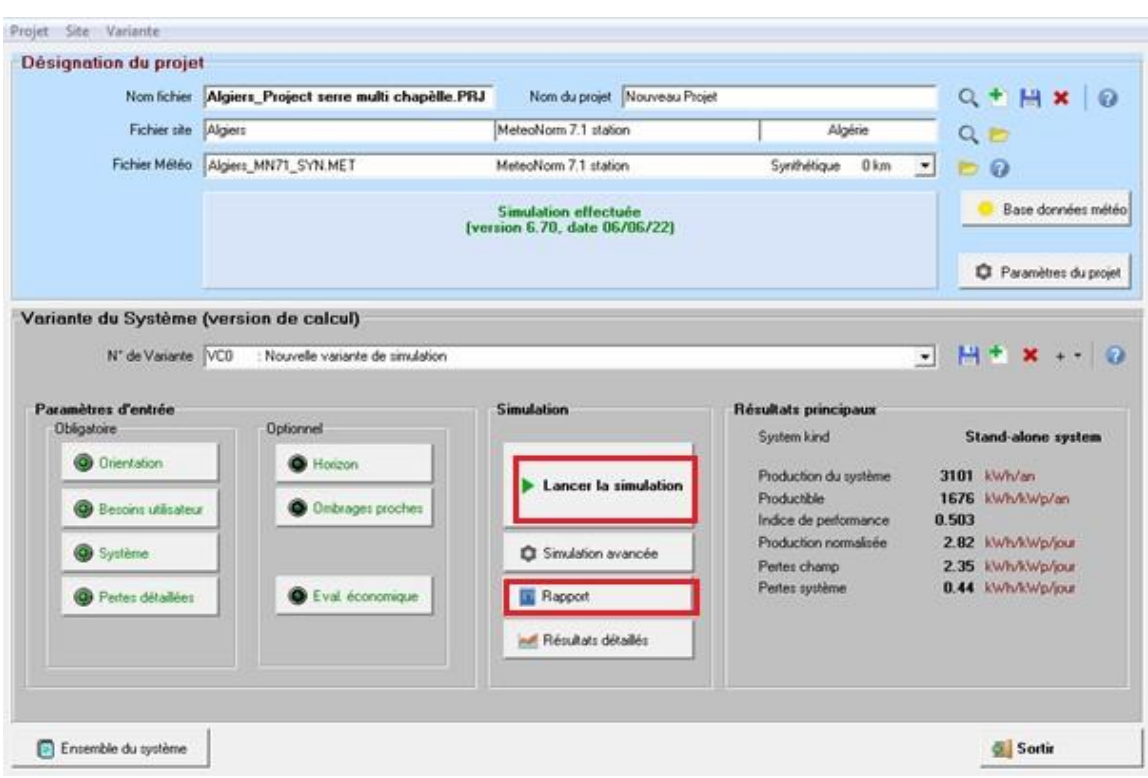

**Figure 3.22:** Lancement de la simulation et exécution du rapport de la simulation.

La consommation de chaque appareil électrique de la serre, l'énergie totale journalière de l'installation est de 0.5224 kWh avec un pic journalier de 5224W ainsi que d'autres informations relatives au système étudié sont détaillés dans la Figure 3.23.

#### Consomm. domestique, Constants sur l'année, moyenne = 5.2 kWh/jr

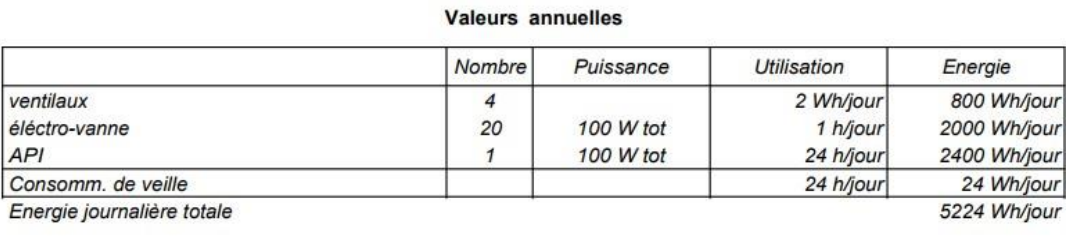

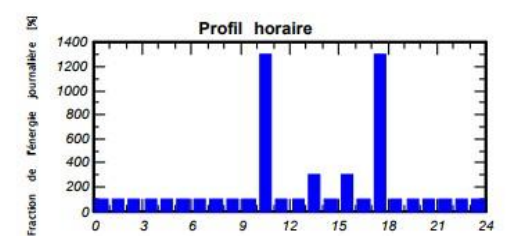

**Figure 3.23 :** Consommation d'énergie journalière et la fraction de l'énergie.

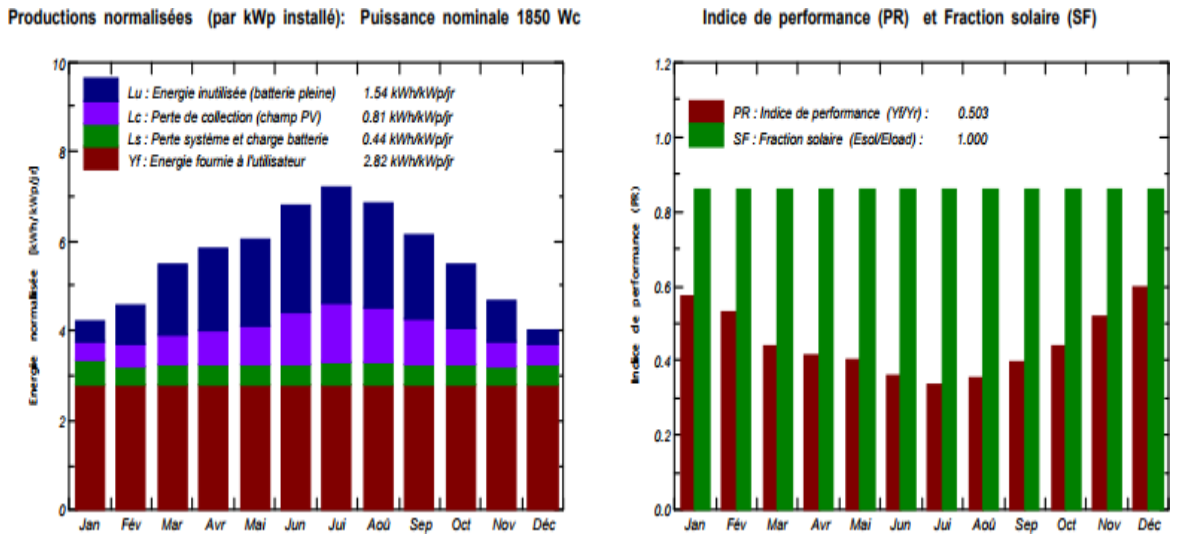

Productions normalisées (par kWp installé): Puissance nominale 1850 Wc

**Figure 3.24 :** Production normalisées et indice de performance.

**GlobEff** 

E Avail

EUnused

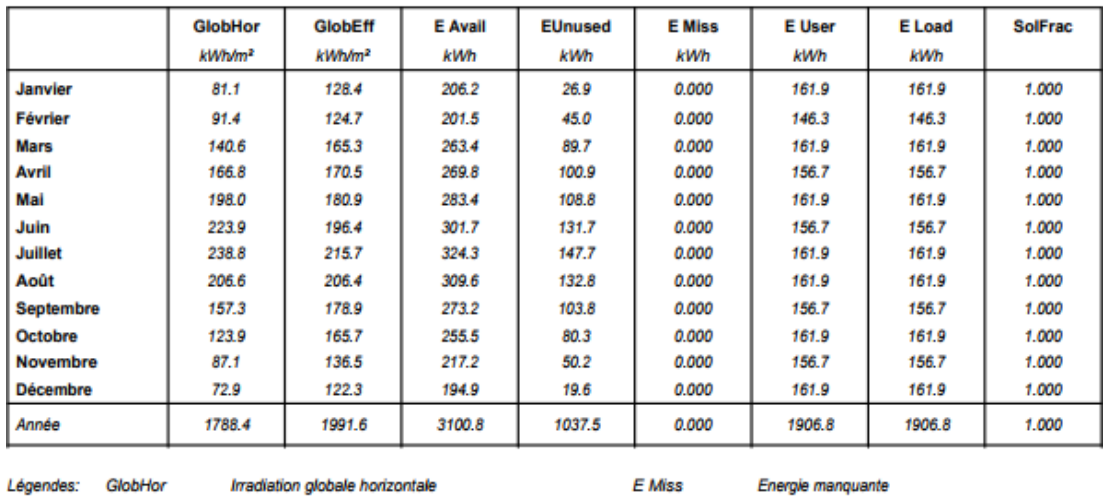

#### Nouvelle variante de simulation Bilans et résultats principaux

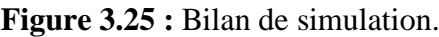

E User

E Load

SolFrac

Energie fournie à l'utilisateur Besoin d'énergie de l'utilisateur

Fraction solaire (Eutile / Ebesoin)

D'après les résultats de la figure 3.25 on voit bien que l'énergie produite par le panneau photovoltaïque est proportionnelle à l'énergie incidente, et que le besoin énergétique de la demeure est satisfait pendant toute l'année :

- L'énergie produite par du champ PV est estimée à 1676 kWh /kWc/an.
- L'énergie totale du besoin est 1906 kWh/an.

Global "effectif", corr. pour IAM et ombrages

Energie inutilisée (batterie chargée)

Energie solaire disponible

L'excès d'énergie est estimé à 1037 kWh/an.

Ainsi, à partir de la Figure 3.26, nous constatons les différentes pertes d'énergies, résumées sous forme d'un diagramme, sont très importantes dans le système photovoltaïque. Ceci est justifié par le fait que le système photovoltaïque est exposé à plusieurs paramètres de dégradation qui est interprété par des facteurs de pertes :

- Pertes champs (Température, qualité des modules, résistance, etc.).
- Pertes onduleur globales.
- Pertes système de stockage.
- Besoin d'utilisation : charge avec système de stockage.

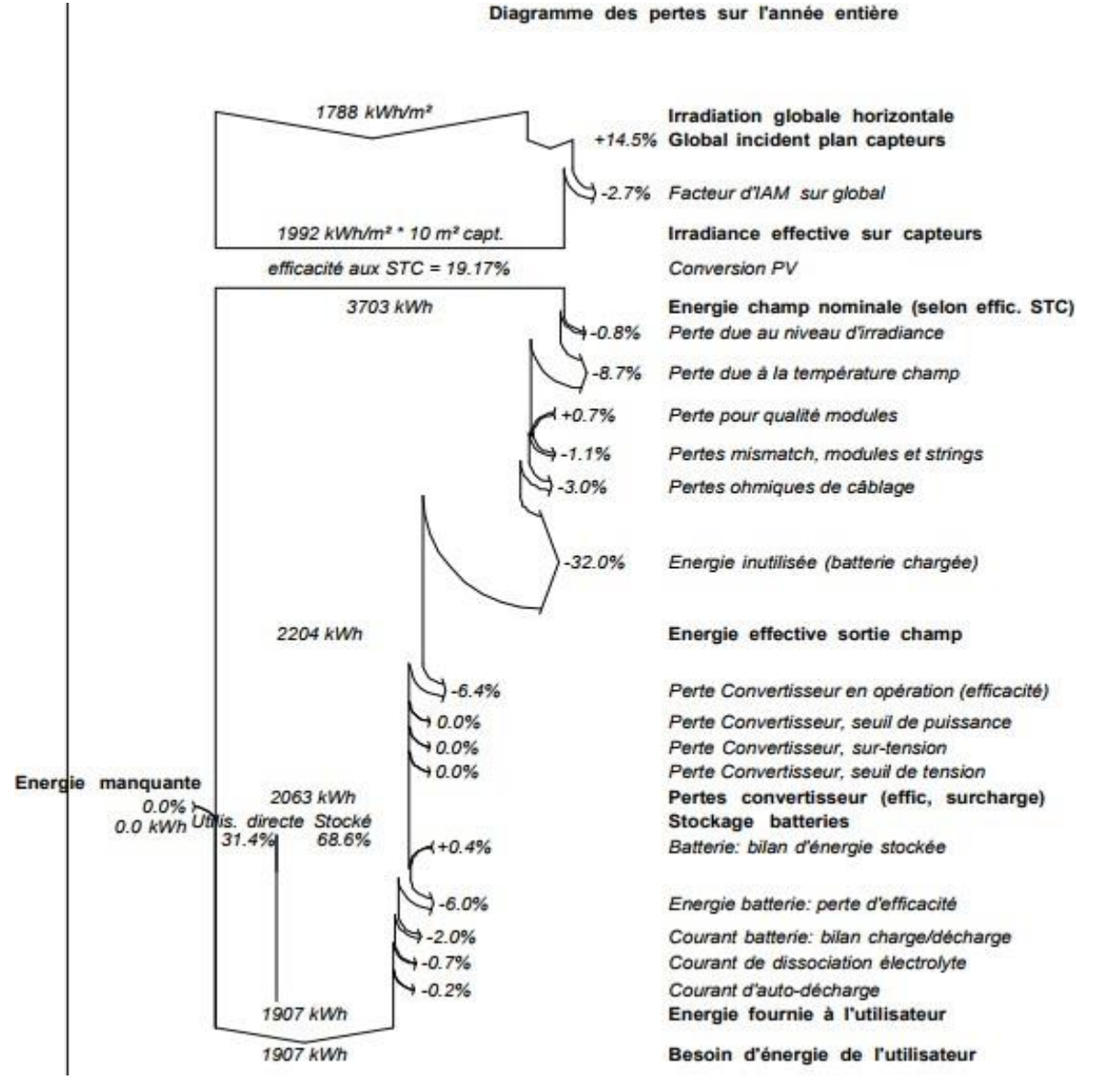

**Figure 3.26 :** Diagramme des pertes sur l'année.

### **3.3 Dimensionnement d'une installation de maison solaire à l'aide du logiciel PVsyst V6.7**

Pour les étapes de projet sont la même chose que les étapes d'une installation du pompage solaire sauf la déclaration des besoins du système.

#### **3.3.1 Définition des caractéristiques du système maison solaire**

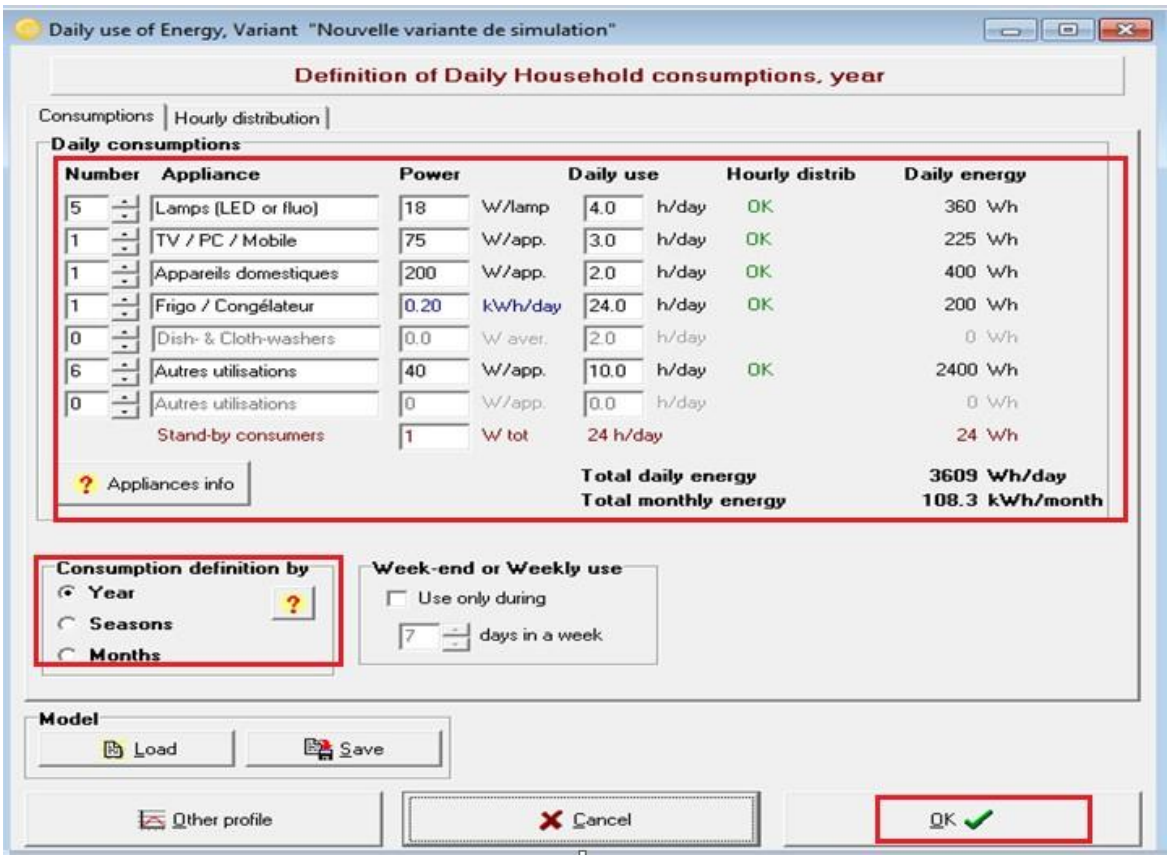

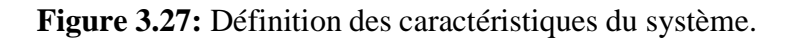

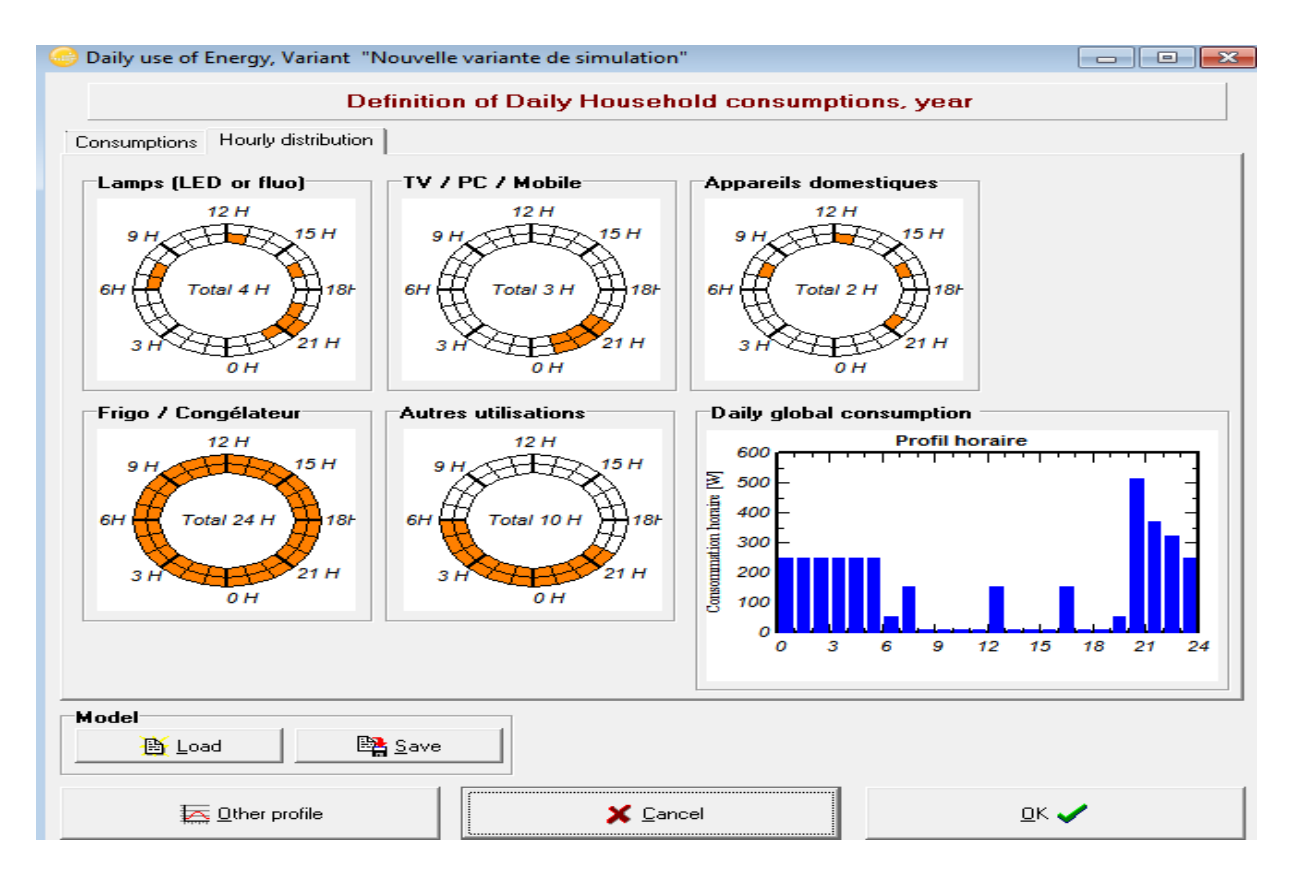

**Figure 3.28:** Consommation horaire journalière.

#### **3.3.2 Conception du sous-champ**

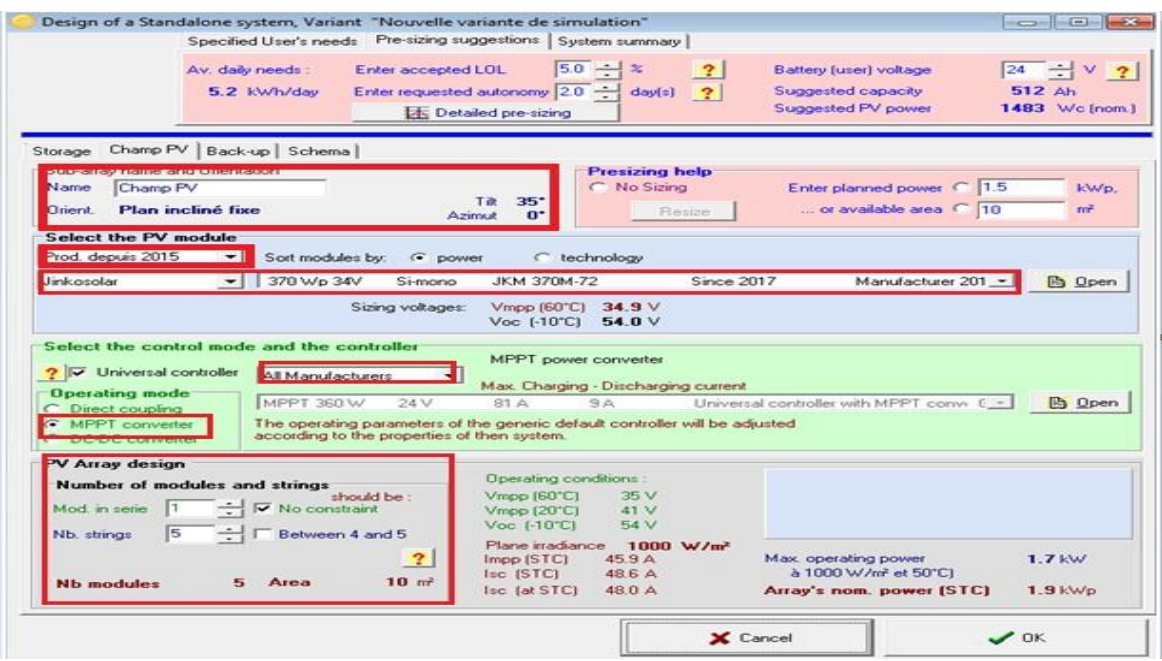

**Figure 3.29 :** Conception du sous-champ.

#### **3.3.3 Exécution de la simulation**

D'après la case du tableau de bord du projet, tous les boutons sont maintenant verts (éventuellement orange) ou éteints. Le bouton "Simulation" est activé.

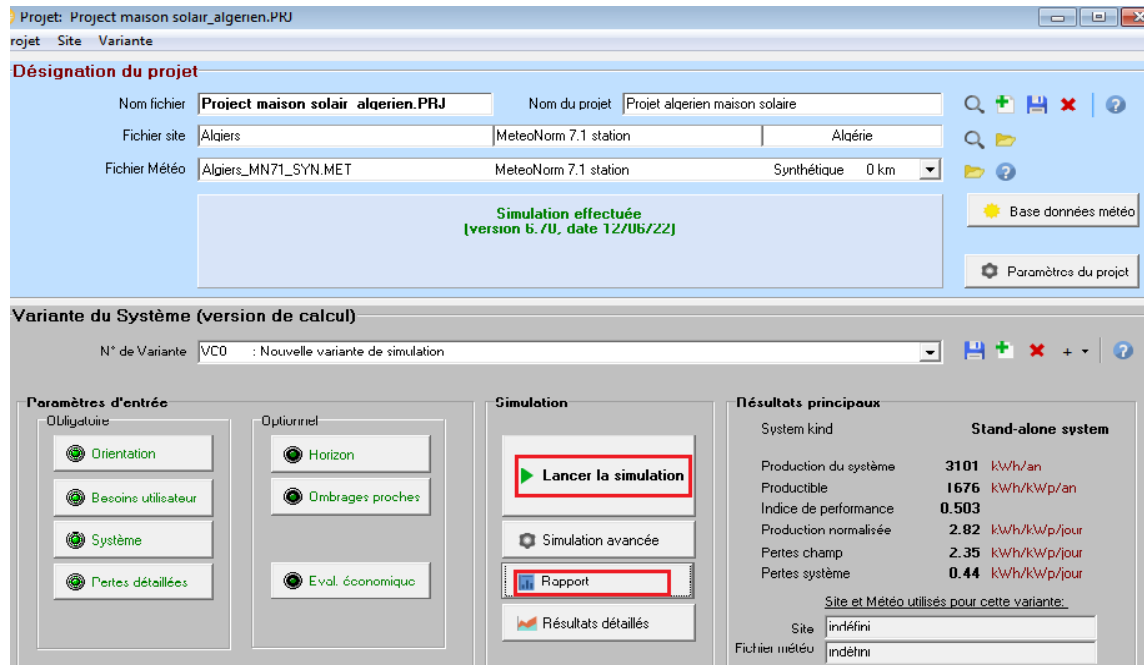

**Figure 3.30:** Lancement de la simulation et exécution du rapport de la simulation.

Consomm, domestique, Constants sur l'année, moyenne = 3.6 kWh/ir

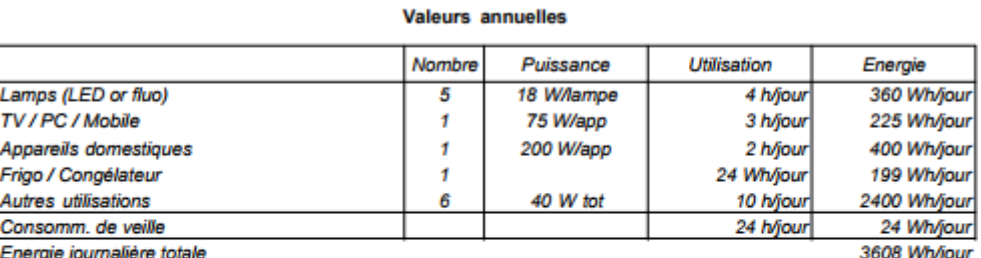

Energie journalière totale

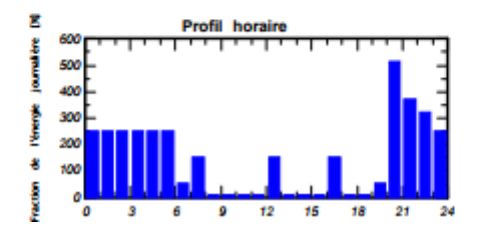

**Figure 3.31:** Consommation journalière.

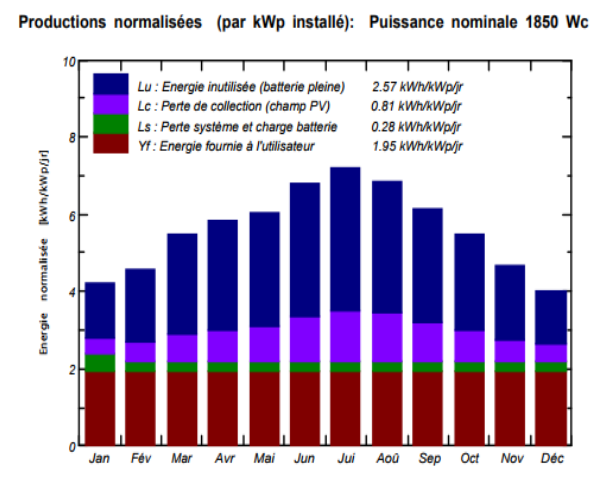

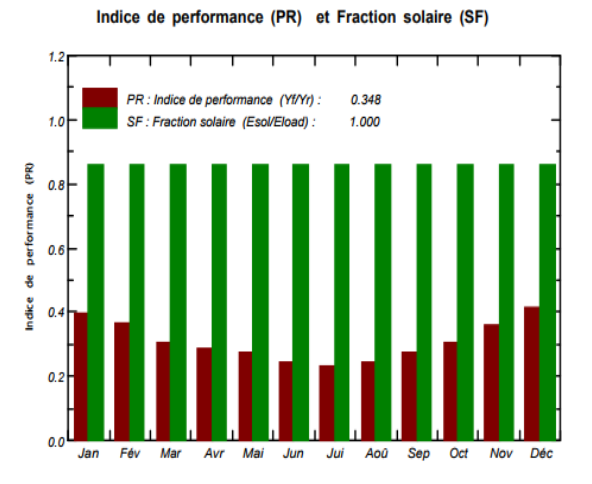

**Figure 3.32 :** Production normalisées et indice de performance.

L'énergie disponible est de 3146 kwh/an, par ailleurs l'énergie utilisée 1317 kwh/an. L'indice de performance (PR) vaut 34.76 % et la fraction solaire (S F) vaut 100%. Le lancement de la simulation nous permet d'accéder aux différents résultats de la conception de notre système photovoltaïque d'une puissance de 3.6 kWh à 25 °c.

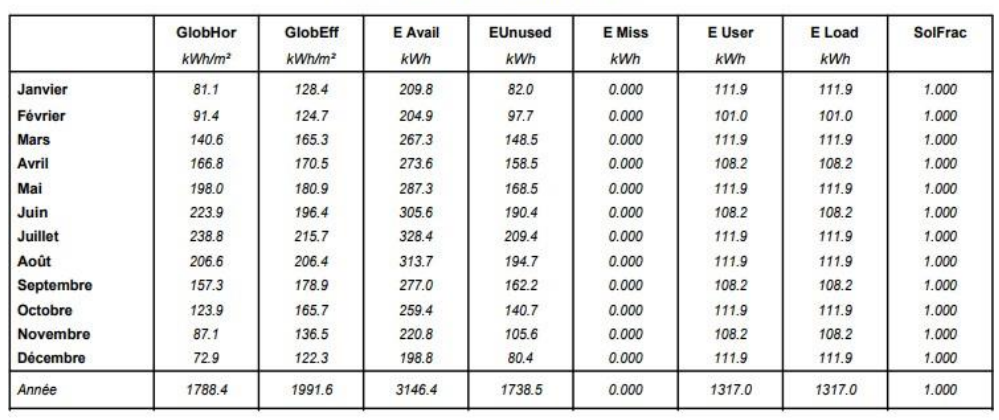

#### Nouvelle variante de simulation Bilans et résultats principaux

Légendes: GlobHor GlobEff E Avail

EUnused

Irradiation globale horizontale Global "effectif", corr. pour IAM et ombrages Energie solaire disponible Energie inutilisée (batterie chargée)

Energie manquante Energie fournie à l'utilisateur Besoin d'énergie de l'utilisateur Fraction solaire (Eutile / Ebesoin)

#### **Figure 3.33 :** Bilan de simulation.

E Miss

E User

E Load

SolFrac

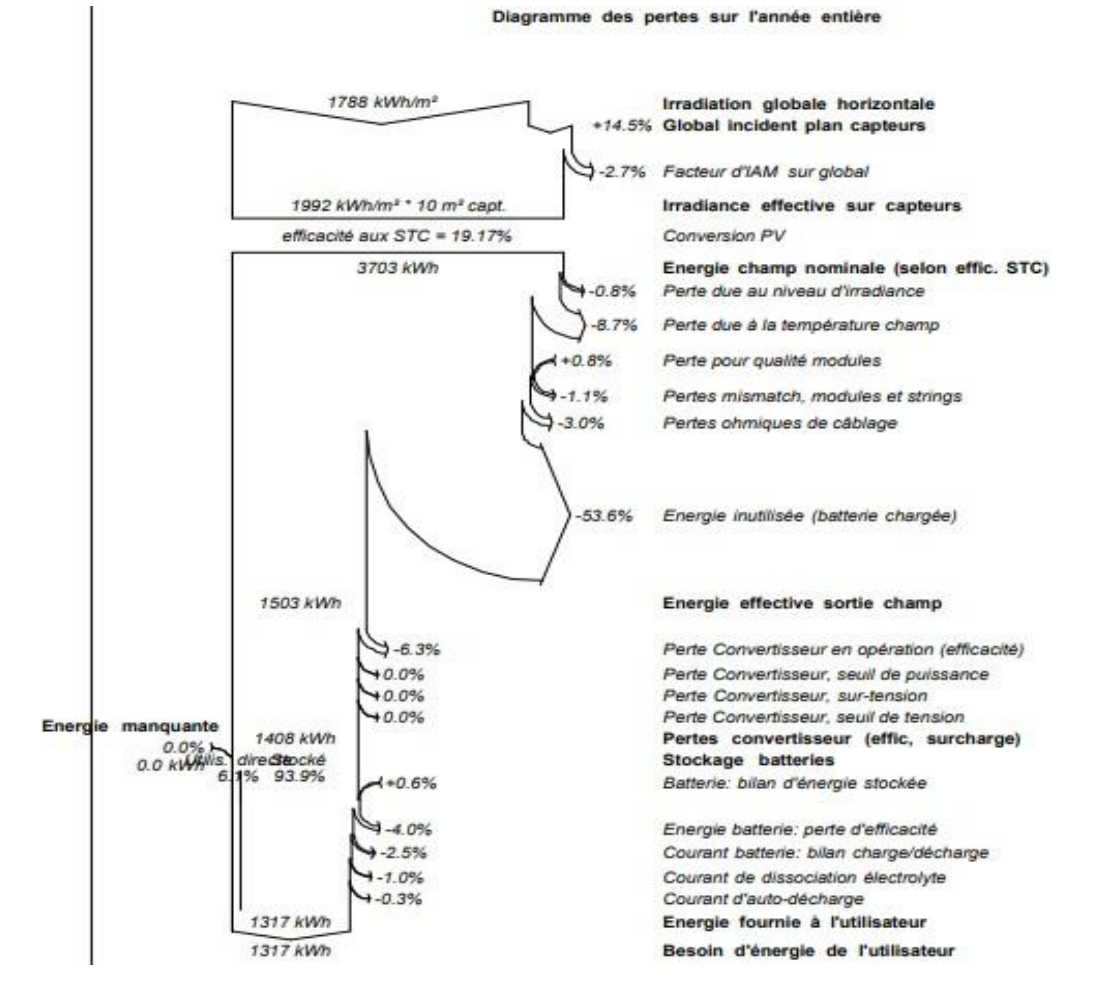

**Figure 3.34 :** Diagramme des pertes sur l'année.

D'après résultat Figure 3.33, on voit bien que l'énergie produite par le champ Photovoltaïque est proportionnelle aux valeurs d'énergie incidente (Globinc). La production de système (à la sortie de l'onduleur) est représentée sur la Figure 3.34. Les pertes Lc et Ls sont respectivement les pertes correspondantes au champ PV est due à l'onduleur.

#### **3.4 Conclusion**

Dans ce chapitre, consacré à de dimensionnement des installations PV autonomes, nous avons intégré les données indispensables concernant les caractéristiques du site d'installation et de l'énergie solaire reçu sur le site lui-même, avec Le logicielle PVsyst permet de simuler un système photovoltaïque avec une prise en compte de tous les aspects : pertes, emplacement géographique, etc. Le bon fonctionnement de cette installation requit un bon dimensionnement de ces composants, c'est ce que nous allons voir dans le chapitre suivant.

Ces trois systèmes forme ce que on appel un MG pour l'électrification et le système d'irrigation d'une ferme agricole, puisque cette technologie est fiable et réalisable. La question qui se pose : Comment gérer le stockage du MG? On a proposé le bac du stockage réservé comme un groupe auxiliaire qui remplacer le groupe diesel, si il ya une défaillance quelque part dans système1, ou système2 ou bien système3 ,il va intervenir a le bac ou il marque une défaillance puis il fait appel le SOC commun(soc réservé) pour tourner ces système.dit que le soc il reprend, il est bien, SOCr il se coupe et resté chargé par les champs PV, c'est ce qu'on va voir dans le chapitre suivant.

# **Chapitre 4 Simulation et interprétation des résultats**

#### **4.1 Introduction**

La stratégie de gestion est primordiale dans un système d'énergie PV autonome. Cette stratégie de gestion d'énergie développée dans le cadre de ce projet de recherche permettre au système PV autonome de s'adapter aux variations métrologiques, et garantir leur stabilité dans la stratégie de fonctionnement.

#### **4.2 Stratégie de gestion d'énergie d'un système autonome photovoltaïque avec un stockage de batterie**

Rappelons que la stratégie de fonctionnement est un algorithme qui permettre la supervision de l'énergie de la production jusqu'au la consommation d'une manière optimisée. Le fonctionnement d'un système PV dépend des paramètres suivants :

- Le profil de charge : les variations diurnes, les variations saisonnières, etc.
- Les caractéristiques des ressources renouvelables : les valeurs moyennes, la fréquence des événements, les valeurs extrêmes, les variations diurnes et saisonnières, etc.
- La configuration du système : le nombre et le type de composants (les sources d'énergie renouvelable, les sources classiques, les charges contrôlables, les types de stockage, les convertisseurs de puissance, etc.)
- Les normes de qualité de l'énergie : les exigences en ce qui concerne les variations de la fréquence et de la tension.

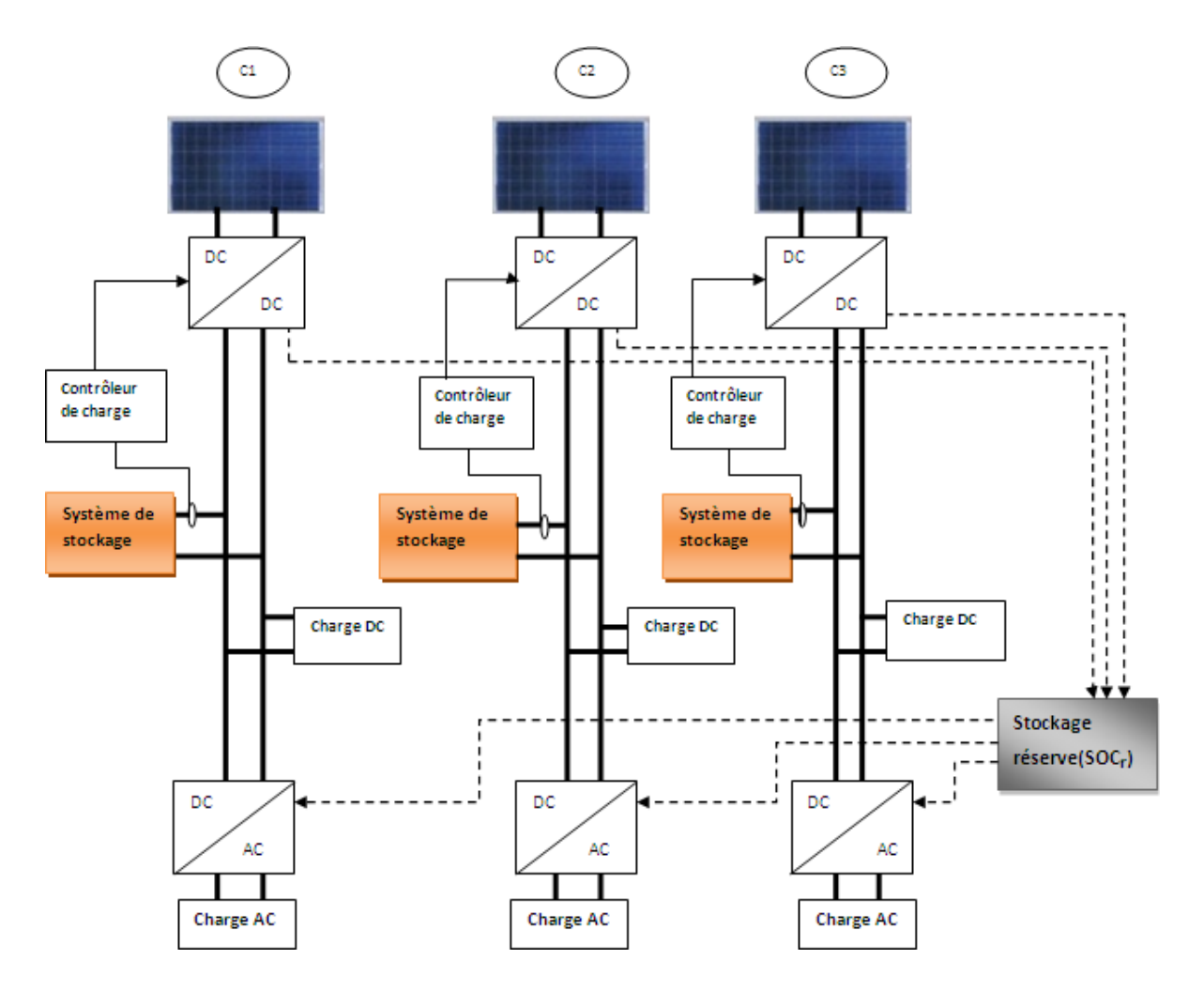

**Figure 4.1:** Schéma de fonctionnement du MG proposé.

- **La sélection du l'onduleur .**
- **La sélection des batteries :** Dans un MG solaire PV autonome, la batterie est la partie importante du système. La sélection de la batterie la plus appropriée permet de répondre aux besoins des consommateurs, que soit la nuit ou par temps nuageux, ce qui nécessite un nombre élevé de cycle charge-décharge. Il faut retenir qu'en cas de surproduction d'énergie par la source renouvelable, l'énergie excédentaire sera utilisée pour charger les batteries (soc<sub>1</sub>, soc<sub>2</sub>, soc<sub>3</sub>, SOC<sub>r</sub>) et/ou répondre à la demande des charges électriques. Si la source renouvelable produit moins d'énergie qu'il en faut

pour faire tourner le système, l'énergie est extraite des batteries (soc1, soc2, soc3,  $SOC_r$ ).

 **La sélection du contrôleur de charge :** Pour contrôler les cycles de charge-décharge, le contrôleur de charge sélectionné évité les problèmes liés à la surcharge et à la décharge profonde. Les contrôleurs sélectionnés utilisent un tracker point de puissance maximale (MPPT) afin de maximiser la puissance solaire PV.

#### **3.1.1 Gestion de stockage**

Dans cette gestion, en utilisant les batteries pour répondre à la demande de la charge sur la période de fonctionnement du MG. Cette stratégie les batteries sont arrêtées jusqu'à ce que l'état de charge du système de stockage atteigne un niveau minimal. Une fois ce seuil atteint le système PV redémarre et reste en fonctionnement jusqu'à ce que l'état de charge du système de stockage atteigne un niveau maximal et le cycle se répète encore une fois et ainsi de suite.

L'un des facteurs clés qui régit le fonctionnement de stratégie de gestion est l'état de charge (SOC) des batteries. Pour un fonctionnement efficace des batteries et une durée de vie plus longue, il est important de maintenir le SOC entre Pp et Pc. Maintenir l'état de charge au minimum pour des périodes prolongées est connu être préjudiciable pour les batteries. D' ailleurs, les fabricants des batteries recommandent d'éviter une valeur faible du SOC afin de prolonger la durée de vie de ces batteries [48]. Le courant continu produit qui alimente les appareils est transformé en alternatif.

D'une façon générale, la maîtrise du dimensionnement global est basée sur les différentes caractéristiques techniques des sous-systèmes constituants l'installation photovoltaïque (le générateur PV, les batteries, régulateurs et convertisseurs) d'un côté et les méthodes de dimensionnement utiles d'autre coté [49].

#### **3.1.2 Gestion des charges**

Dans cette gestion, les charges sont connectées et déconnectées par ordre de priorité. Les charges principales sont toutes les charges ayant une utilité et pouvant être utilisées durant l'énergie générée qui autrement serait dissipé. Les charges sont déférés ont, en général, une priorité réduite pendant une partie de la journée.

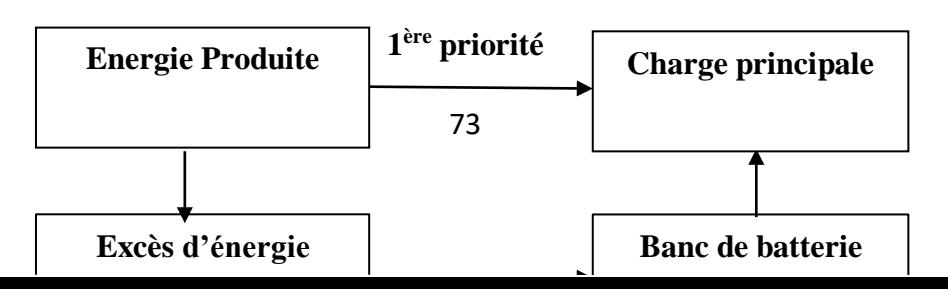

#### **2 ère priorité**

**Figure 4.2 :** Diagramme de priorités des charges.

#### **3.2 Stratégies de gestion du système autonome photovoltaïque pour des applications agricoles**

Dans cette section, nous proposons une étude de stratégie de gestion d'énergie d'un système PV autonome pour applications agricoles. Le problème principal dans la gestion d'énergie d'un système PV isolé est de pouvoir fournir la puissance demandée par la charge malgré les grandes variations de l'énergie produite.

Pour la gestion du système PV, la priorité est donnée au système de pompage. En cas de surproduction d'énergie par la source renouvelable, l'énergie excédentaire sera utilisée pour charger les batteries et/ou répondre à la demande des charges électriques. Si la source renouvelable produit moins d'énergie qu'il en faut pour faire tourner la pompe, l'énergie manquante est extraite des batteries. Par contre, il faut tenir en compte l'état de charge des batteries pour éviter les surcharger et/ou les décharger profondes.

Pour la gestion d'énergie, on note d' abord la puissance stocké de l'ensemble du système PV. Cette puissance est égale à la différence entre la puissance produite par la source renouvelable photovoltaïque  $P_p$  et la puissance de la charge **x** (la somme de la puissance du Stockage **x** + la puissance consommée par la charge) :

$$
Psoc(\mathbf{r}) = Pp - (Psoc(\mathbf{x}) + Pc)
$$
\n(4.1)

$$
Pp = Psoc(x) + Pc
$$
 (4.2)

L'objectif principal de la stratégie de gestion est la satisfaction des exigences de la batterie tant que la capacité de la batterie est inférieure à la charge demandé. La batterie est faible ou bien déchargée lorsque la puissance consommée est supérieure à la capacité de la batterie.

#### **3.2.1 Description de la stratégie de gestion**

Cette stratégie de gestion a été conçue entonnant compte de tous les scénarios possibles de fonctionnement de l'ensemble du MG. Sans oublier que ce système est dédié à des applications agricoles, nous avons choisi (pompage solaire, maison solaire et la serre multi chapèle) lors de conception de l'algorithme de gestion.

La simulation prend une durée de 03 minutes, équivalente à 24 heures du temps réel. L'intensité solaire suit une distribution normale où la plus haute valeur est atteinte à midi. La consommation est augmenté pendant la journée et faible le soir.

Différents scénarios opérationnels sont mis en œuvre durant une journée pour voir le comportement du système de gestion dans le partage de puissance entre les sources et la charge :

#### *Scénarios 1* **:**

- Si la puissance produit est supérieure à la puissance consommée
- Et la puissance produit est supérieure à la puissance d'une charge (Pc**x**+Psoc**x**)

#### **Alors,**

Il y a suffisamment d'énergie pour faire tourner et éventuellement alimenter les

charges électriques et/ou stocker l'énergie excédentaire dans les batteries (SOC**x** et SOC**r**)

#### *Scénarios 2* **:**

- Si cette puissance produit est inférieure à la puissance consommée
- cela sous-entend que l'énergie produite par la source renouvelable n'est pas suffisante pour faire tourner le système.

#### **Alors,**

Dans ce cas, les batteries seront mises à contribution pour faire tourner le système.

#### **3.2.2 l'organigramme**

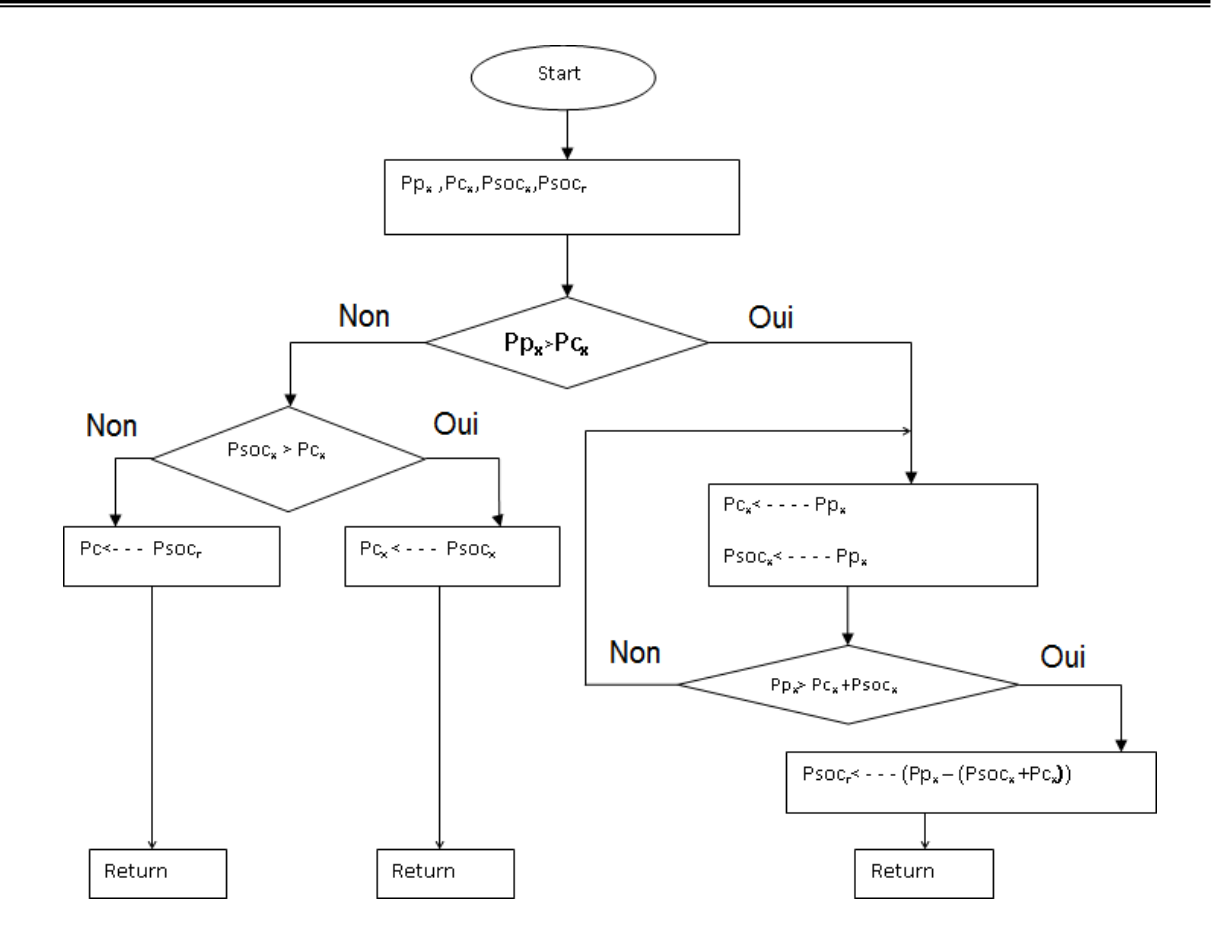

**Figure 4.3 :** Organigramme de fonctionnement d'un système PV autonome.

#### **3.3 Description du Micro grid**

Le MG, est composé de quatre parties importantes : Un bac du stockage réserve agissant comme puissance de base, une ferme photovoltaïque produire une énergie à base de source renouvelable, et une station de consommation électrique équipé à une technologie. L'énergie totale produite est acheminé vers des charges (maison solaire, pompage solaire et serre multi chapèle), qui consomment une puissance à travers un convertisseur.

Nous avons étudié, et simulé l'ensemble du système PV dans l'environnement MATLAB/SIMULINK. Pour les besoins de la simulation, nous avons utilisé Des profils de consommation électrique ont été également utilisées pour tester les performances de stratégie proposée. Ainsi, le comportement de l'ensemble du système PV a été observé sur une période générale. Le modèle du système autonome photovoltaïque avec stockage d'énergie implanté dans l'environnement MATLAB/SIMULINK est présenté sur la Figure (4.4).

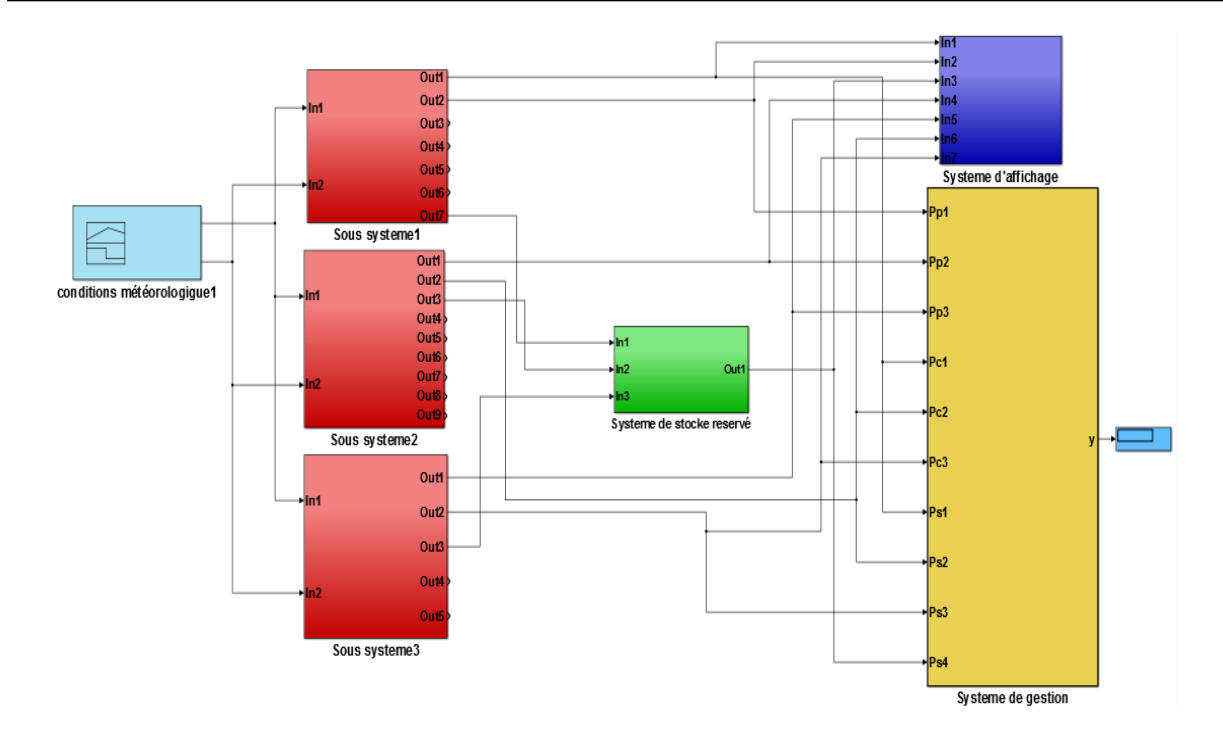

**Figure 4.4:** Schéma de simulation du Micro-grid sur MATLAB/SIMULINK.

#### **3.3.1 Sous système**

Il existe une source d'énergie renouvelable dans ce Microgrid. Tout d'abord, une ferme PV qui produit de l'énergie électrique Lorsque le solaire atteint une valeur nominale, les panneaux PV produit une puissance nominale.

#### **3.3.2 Système de stockage réservé (gestionnaire d'énergie)**

Le stockage de l'énergie consiste à mettre en réserve une quantité d'énergie provenant d'une source pour une utilisation ultérieure quand la demande sera plus importante.il nécessaire pour valoriser avec efficacité les énergies renouvelables, un contrôleur de charge évite la surcharge de la batterie en cas de surproduction solaire.

On s'intéresse ici principalement à l'opération qui consiste à créer un stock à partir d'énergie disponible et non directement à la gestion des stocks.

#### **3.3.3 système de gestion**

Ce système de gestion intelligente peut être programmé à distance via une application et permet ainsi de consommé l'énergie plus tard. Elle prend la forme d'un coffret électrique, gérer l'énergie produite pour optimiser le taux d'autoconsommation. Pour combler cet écart et permettre aux producteurs de consomme au maximum leur électricité. Lorsque la production dépasse la consommation le boitier de pilotage intervient et redirige l'énergie non consommé vers des équipements de batterie de stockage.

#### **3.3.4 Système d'affichage**

Ce système est un moyen innovant de transmettre de information à propose et d'actualisée l'information en en temps réel.

#### **3.4 Résultats de simulation**

Les charges ont été alimentées lorsque la stratégie a été utilisée. Une fois de plus, la stratégie donne des résultats satisfaisants pour ce qui concerne l'alimentation des charges. Une stratégie de gestion de puissance d'un système autonome photovoltaïque pour applications agricoles ont été développées. Les résultats montrent que cette stratégie de gestion donne le meilleur résultat pour faire fonctionner les batteries entre l' état de charge minimum et maximum et pour répondre aux besoins en énergie des charges électriques.

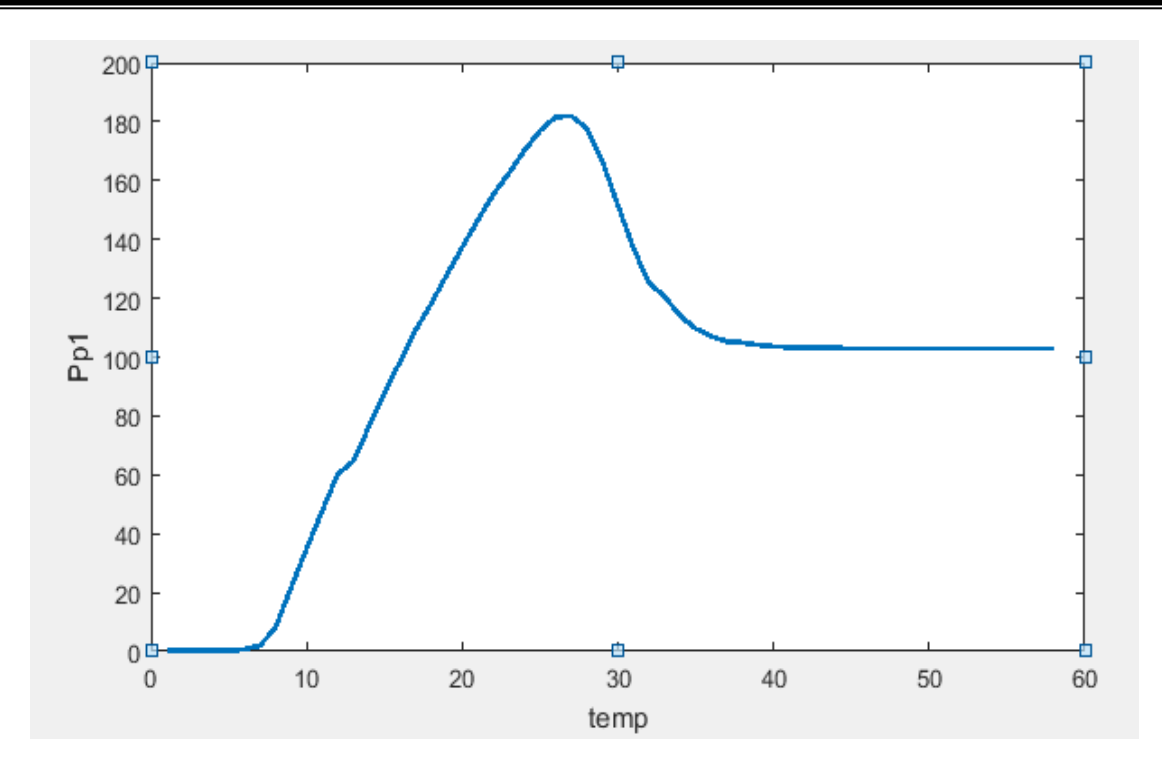

**Figure 4.5 :** Puissance produite de sous sys1 en fonction du temps.

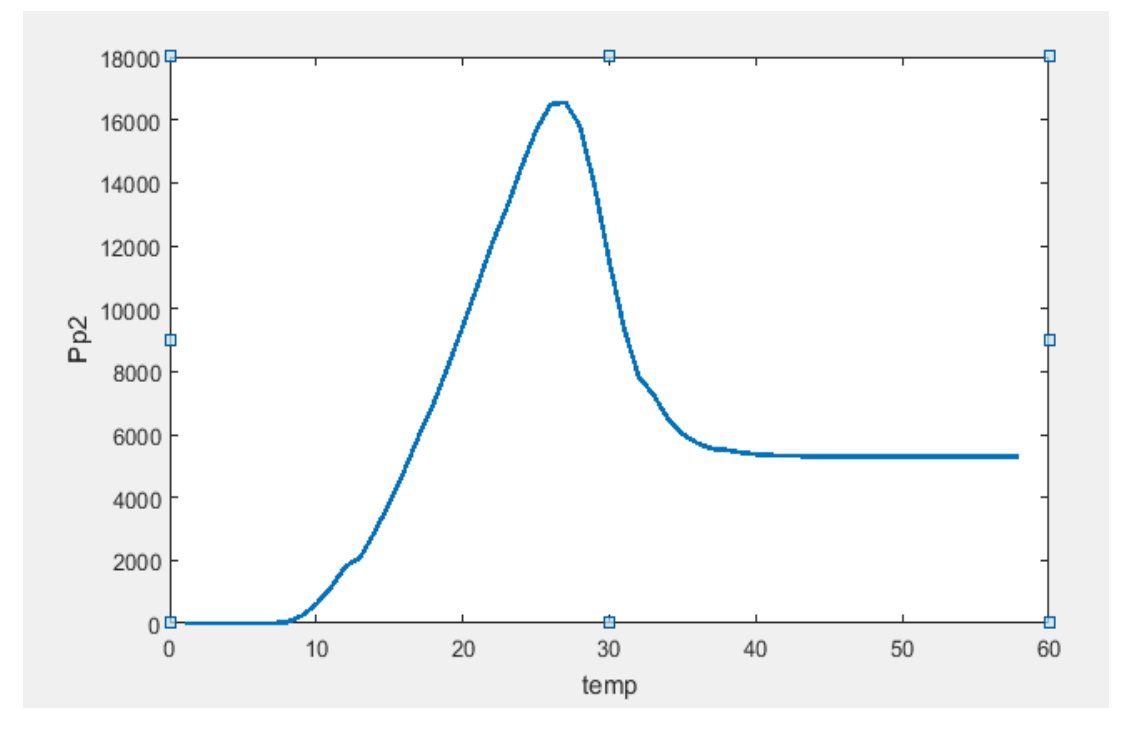

**Figure 4.6 :** Puissance produite de sous sys2 en fonction du temps.

On remarque une diminution dans la production photovoltaïque, cela est dû au coucher du soleil. Cette diminution provoque une grande augmentation de la production du générateur PV.

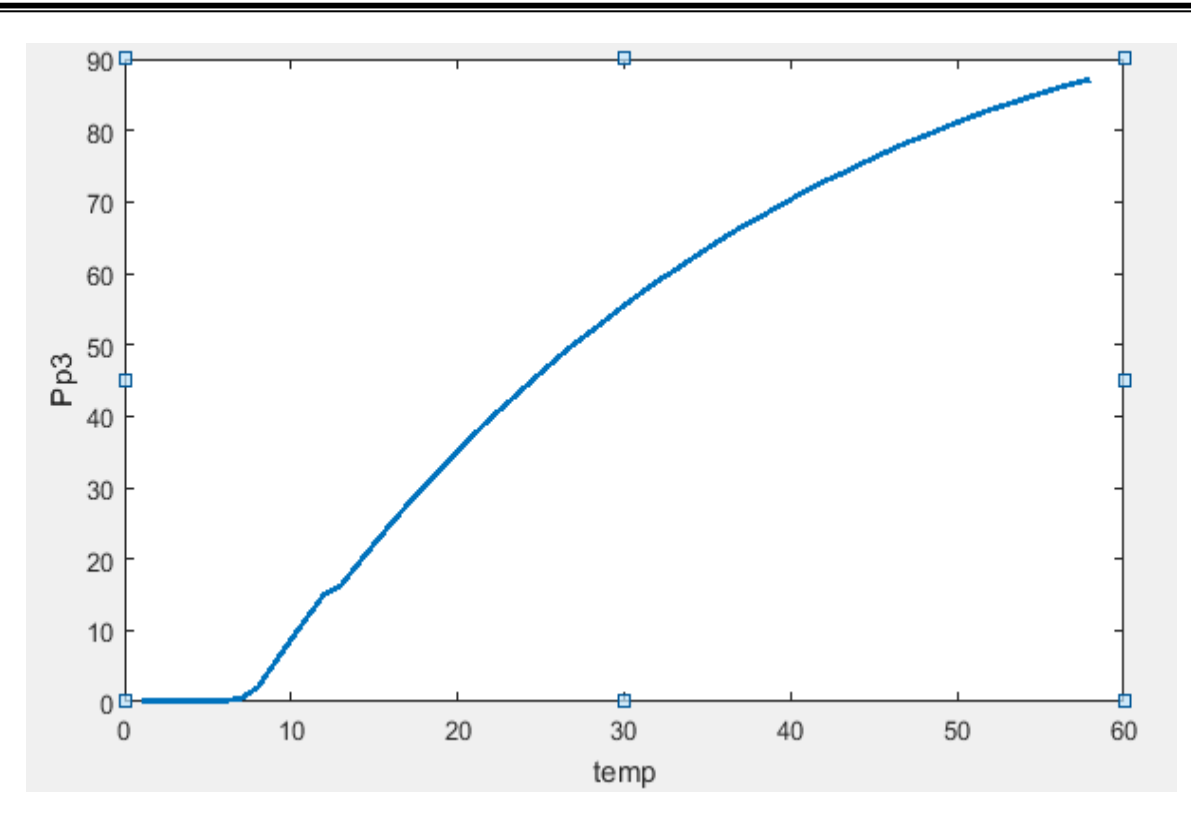

**Figure 4.7 :** Puissance produite de sous sys3 en fonction du temps.

Comme on vient de le voir dans les figures pour un dimensionnement des systèmes de production, la puissance installée étant plus importante, une augmentation de puissance injectée sur le MG est observée. Les profils de gestion de l'énergie mettent bien en évidence ce constat.

Une fois de plus, la stratégie donne des résultats satisfaisants pour ce qui concerne l'alimentation des charges. Cette stratégies de gestion de puissance de système autonome photovoltaïque pour applications agricoles ont été développées. Les résultats montrent que la stratégie de gestion donne le meilleur résultat pour faire fonctionner les batteries entre l' état de charge minimum et maximum et pour répondre aux besoins en énergie des charges électriques.

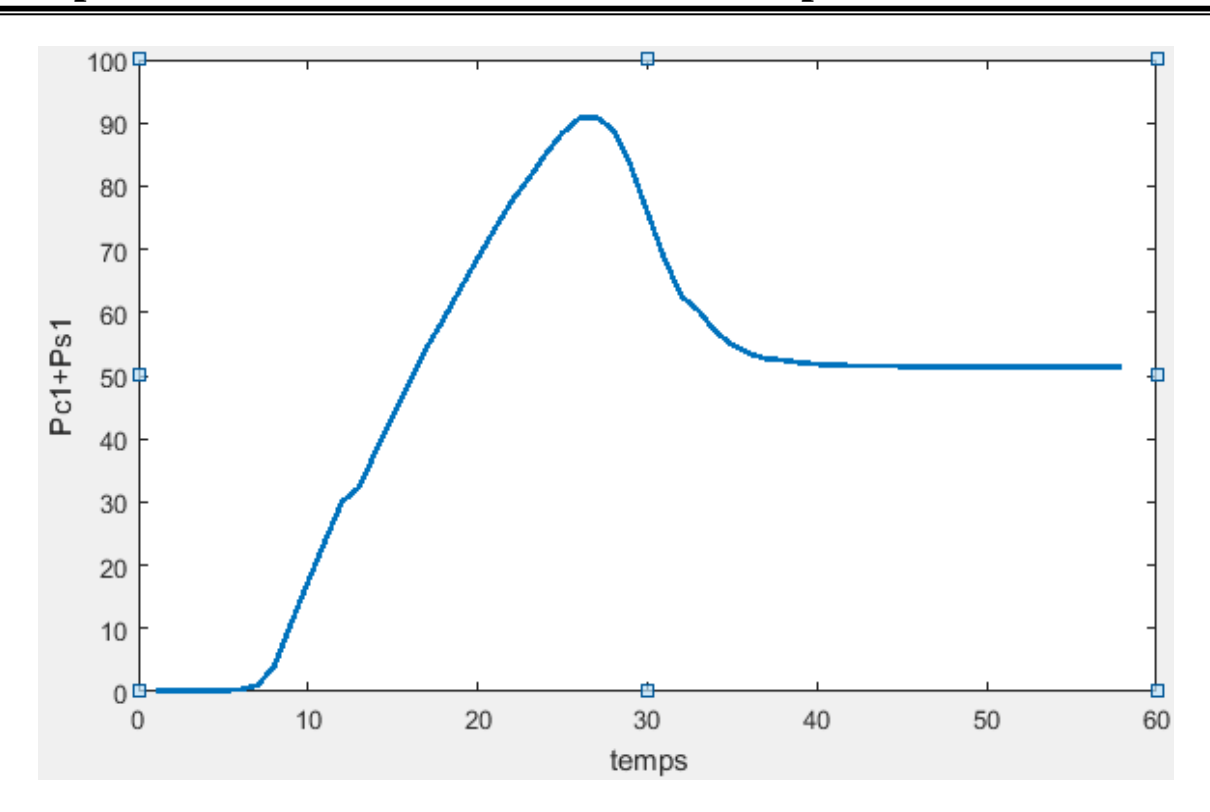

**Figure 4.8 :** Puissance consommé et puissance de soc1 de sous sys1 en fonction de temps.

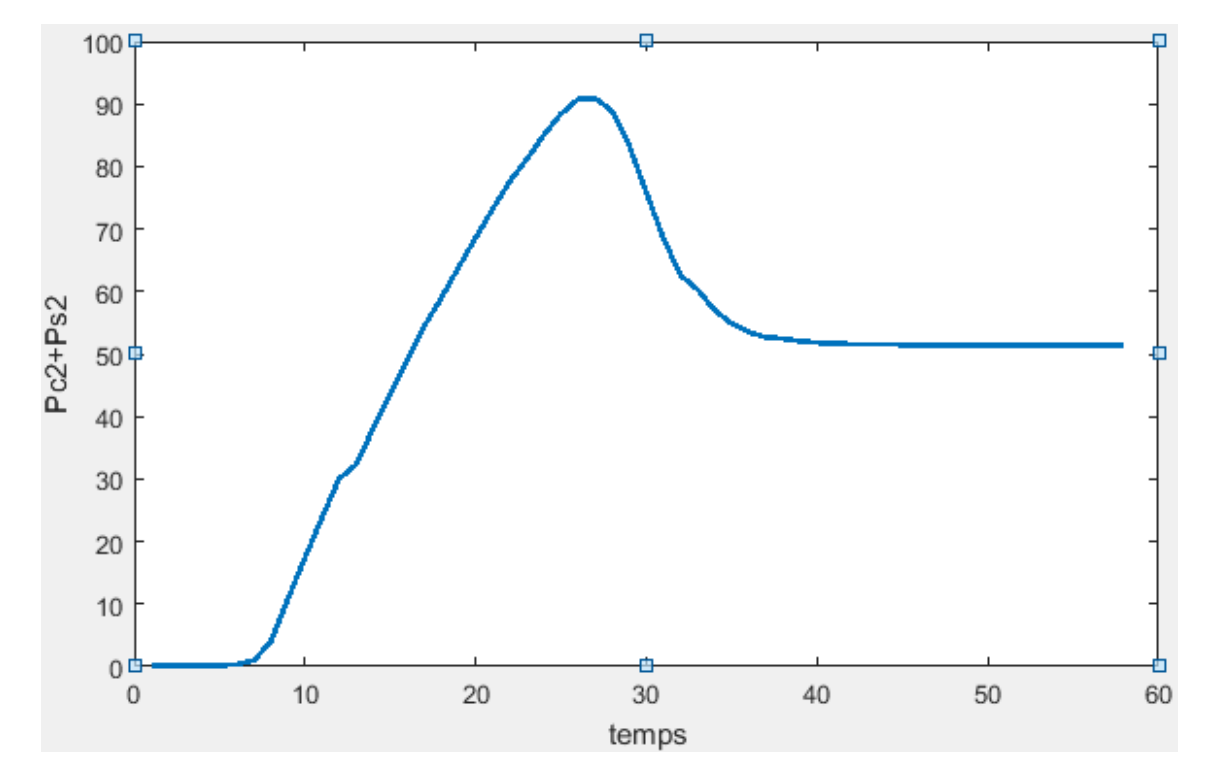

**Figure 4.9 :** Puissance consommée et puissance de soc2 de sous sys2 en fonction de temps.

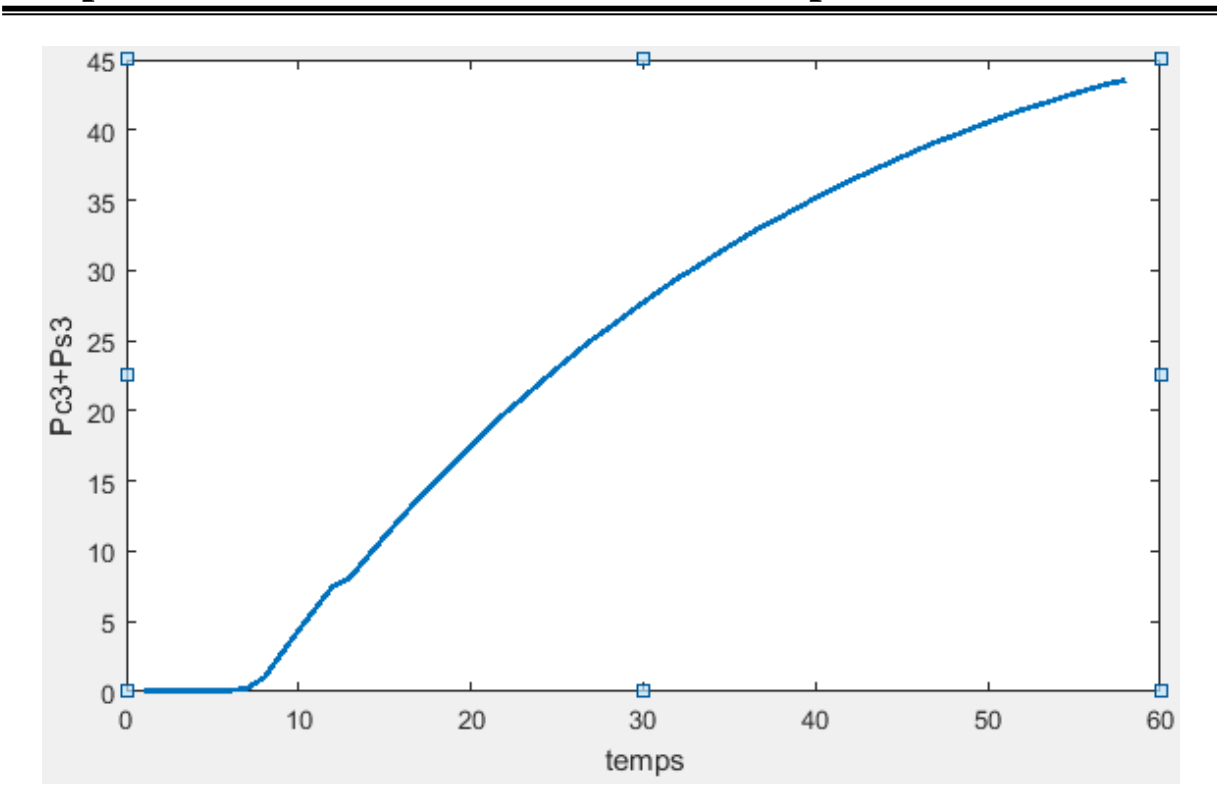

**Figure 4.10 :** Puissance consommée et puissance de soc3 de sous sys3 en fonction de temps.

Les courbes de gestion de puissance pour les différentes configurations étudiées, sur la base d'un juste dimensionnement des panneaux solaires photovoltaïques et de la batterie. Lorsque le dimensionnement concerne les panneaux solaires photovoltaïques, et la batterie. En revanche, avec une gestion la quantité d'énergie soutirée au MG augmente fortement en période hivernale et est majoritairement stockée afin de pouvoir répondre à la demande à venir. L'été, lorsque la gestion considérée est prédictive, alors que la quantité d'énergie stockée dans la batterie est, globalement, un peu plus importante, du fait d'une meilleure gestion de la surproduction (le stockage permet de prévenir les pics de consommation).

Nous avons remarqué que chaque fois où le MG avait besoin d'une puissance d'énergie électrique dans un moment de surcharge critique il prélevait automatiquement cette puissance des batteries.

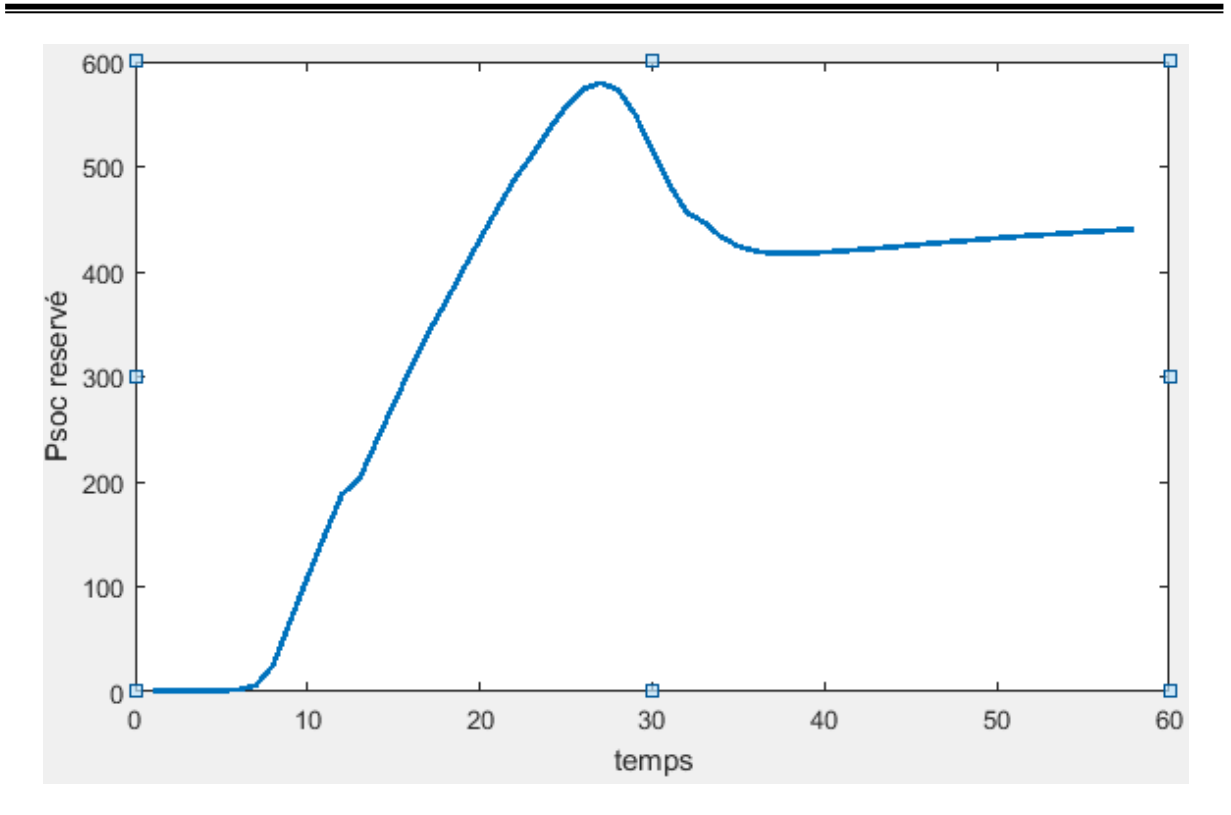

**Figure 4.11 :** Puissance soc réservé de batterie en fonction de temps.

#### **3.5 Conclusion**

Le présent chapitre représente la stratégie de gestion de la source renouvelable ont été appliquées au modèle de micro-réseau autonome présenté au chapitre 2, une ferme agricole constitué de (pompage solaire, maison solaire et la serre multi chapèle), peut être équipé des panneaux solaires photovoltaïques et de batteries pour le stockage de l'énergie électrique. Différents paramètres ont été pris en considération : l'électrification, irrigation et pompage solaire. L'idée était d'utiliser les batteries présentes dans micro réseaux pour stocker l'énergie.

De plus, des économies sont possibles, notamment concernant la consommation en énergie spécifique. L'objectif était de décider si, lorsqu'une charge est connectée sa batterie sera chargée ou déchargée pour contribuer à la production d'électricité, et de favoriser l'autoconsommation, La stratégie de gestion est fondée sur la gestion d'une production d'électricité (panneaux photovoltaïques), production qui est injectée en partie ou en totalité sur MR. Elle a permis de mettre en évidence qu'un juste dimensionnement des systèmes de production. Enfin, la stratégie autorise une meilleure gestion de l'énergie, plus particulièrement du système de stockage, permettant d'injecter et de soutirer de l'énergie à des moments plus favorables pour MG.

## **Conclusion Générale**

L'objectif principal de cette mémoire était de développer un algorithme de gestion d'énergie d'un système autonome photovoltaïque pour les applications agricoles en milieux ruraux dans les pays tropicaux. Pour atteindre cet objectif, on s'est fixé des objectifs spécifiques qui ont été tous atteints. Ainsi, nous avons commencé ce projet de recherche par l'état de l'art d'un micro réseaux dans les applications agricoles, ce qui nous a permis d'identifier la problématique reliée à la gestion d'énergie d'un système PV autonome. Nous avons aussi développé un modèle complet du système photovoltaïque pour les applications agricoles. Le logiciel MATLAB/SIMULINK, qui est un logiciel de classe mondiale, a été utilisé à cet effet. À partir du modèle développé, une stratégie de gestion d'énergie ont été développées, analysées et comparées. Nous avons alors donnée la stratégie qui permet de maintenir à la fois l'état de charge des batteries, et l'alimentation des petits appareils de la ferme.

La contribution principale de ce projet est l'étude d'une stratégie de gestion d'énergie pour le système autonome photovoltaïque. La stratégie de gestion globale adoptée dans le cadre de ce projet est la stratégie de gestion des charges, c'est-à-dire que les charges sont connectées et déconnectées par ordre de priorité. C'est cette stratégie de gestion globale que l'algorithme de gestion a été conçu. Ainsi, cette stratégie donne la priorité aux charges et la priorité aux batteries, ont été conçue en utilisant le logiciel MATLAB/SIMULINK. Il ressort que la meilleure stratégie pour maintenir à la fois l'état de charges des batteries, et l'alimentation des charges électriques.

Ce projet de fin d'étude, nous a permet de comprendre la gestion d'énergie des systèmes autonomes PV avec stockage, et le développement des micros réseaux intelligents introduisant l'énergie solaire, les instruments et les équipements mis en œuvre, leurs
configurations et installations, et de compléter nos connaissances acquises, et connaissances en pratique.

Parmi les perspectives de ce travail, le développement d'une architecture de contrôle hiérarchique pour maximiser l'exportation de la puissance active et réactive vers le réseau de distribution en couplant des MG basse tension et garantir une stabilité dans le système. Élaboration d'une méthode de contrôle pour des MG avec des systèmes de stockage d'énergie distribués et des unités PV / batterie hybrides, pour équilibrer l' état de charge et maintenir un nombre comparable de cycles de charge / décharge entre les batteries, tout en préservant l'équilibre de puissance dans le MG.

## **Bibliographie**

[1] B. Shoeiby, "Current regulator based control strategy for islanded and grid connected micro grids," RMIT University Australia, 2015.

[2] Q. Fu, A. Hamidi;, A. Nasiri, V. Bhavaraju, S. B. Krstic, and P. Theisen, "The Role of Energy Storage in a Microgrid Concept: Examining the opportunities and promise of micro grids," IEEE Electrification Magazine, vol. 1, pp. 21-29, 2013.

[3] A. M. Bouzid, J. M. Guerrero, A. Cheriti, M. Bouhamida, P. Sicard, and M. Benghanem, "A survey on control of electric power distributed generation systems for microgrid applications," Renewable and Sustainable Energy Reviews, vol. 44, pp. 751-766, 4// 2015.

[4] C. Wang, X. Li, L. Guo, and Y. Li, "A seamless operation mode transition control strategy for a micro grid based on master-slave control," Science China Technological Sciences, vol. 55, pp. 1644-1654, 2012.

[5] A. El Moubarek Bouzid, "Elaboration d'une méthode de contrôle pour améliorer la robustesse d'un micro réseau électrique," thèse présentée à l'université du Québek à troisrivières ,p22, juillet 2017.

[6] P. Myles, J. Miller, S. Knudsen, and T. Grabowski, "430.01. 03 Electric Power System Asset Optimization," Morgantown, WV: National Energy Technology Laboratory, 2011

[7] R. Lasseter, A. Akhil, C. Marnay, J. Stephens, J. Dagle, R. Guttromson, et al. , "The CERTS microgrid concept, white paper on integration of distributed energy resources," California Energy Commission, Office of Power Technologies-US Department of Energy, LBNL-50829, [http://certs.](http://certs/) lbl. gov, 2002.

[8] R. J. Campbell, "Weather-related power outages and electric system resiliency," 2012.

[9] S. Papathanassiou, N. Hatziargyriou, and K. Strunz, "A benchmark low voltage microgrid network," in Proceedings of the CIGRE symposium: power systems with dispersed generation, 2005, pp. 1-8.

[10] S. Bossart, "Doe perspective on microgrids," in Advanced Microgrid Concepts and Technologies Workshop, 2012. 86

[11] M. Smith, "US Department of energy's research & development activities on microgrid technologies," in Vancouver 2010 symposium on micro-grids, 2010.

[12] Z. Ye, R. Walling, N. Miller, P. Du, and K. Nelson, Facility Microgrids: National Renewable Energy Laboratory, 2005.

[13] J. S. John, "How Micro-grids Helped Weather Hurricane Sandy," Greentech Media. com, 2012.

[14] R. Sabzehgar, "A review of AC/DC micro-grid developments, technologies, and challenges," in Green Energy and Systems Conference (IGESC), 2015 IEEE, 2015, pp. 11-17.

[15] T. S. Basso and R. DeBlasio, "IEEE 1547 series of standards: interconnection issues," IEEE Transactions on Power Electronics, vol. 19, pp. 1159-1162, 2004.

[16] S. N. Bhaskara, "Control and operation of multiple distributed generatorsin a microgrid," Master of science in electrical engineering Faculty of the Graduate School, Missouri University Science and Technology, 2012.

[17] P. Mitra, G. T. Heydt, and V. Vittal, "The impact of distributed photovoltaic generation on residential distribution systems," in North American Power Symposium (NAPS), 2012,2012, pp. 1-6.

[18] F. M. Ahmed, "Estimated Droop Control for Parallel Connected Voltage Source Inverters: Stability Enhancement," Master, Department of Physics and Electrical Engineering., Karlstad University, 2013 .

[19] N. Hatziargyriou, N. Jenkins, G. Strbac, J. P. Lopes, J. Ruela, A. Engler, et al., "Microgrids-Iarge scale integration of micro generation to low voltage grids," CIGRE C6 - 309, 2006.

[20] M. S. Mahmoud, S. Azher Hussain, and M. A. Abido, "Modeling and control of micro grid: An overview," Journal of the Franklin Institute, vol. 351, pp. 2822-2859, 5// 2014.

[21] G. Pepermans, J. Driesen, D. Haeseldonckx, R. Belmans, and W. D' haeseleer, "Distributed generation: definition, benefits and issues," Energy Policy, vol. 33, pp. 787-798, 4// 2005. 87

[22] J. M. Guerrero, J. C. Vasquez, J. Matas, J. L. Sosa, and L. G. de Vicuna, "Parallel operation of uninterruptible power supply systems in micro grid," in Power Electronics and Applications, 2007 European Conference on, 2007, pp. 1-9.

[23] A. M. Bouzid, A. Cheriti, and P. Sicard, "H-infinity loop shaping controller design of micro-source inverters to improve the power quality," in Industrial Electronics (ISlE), 2014 IEEE 23rd International Symposium on, 2014, pp. 2371-2378.

[24] Elizondo, L.R., ed. 2018. Solar Energy: Integration of Photovoltaic Systems in Micro grids. Delft: Delft University of Technology (TU Delft). [https://ocw.tudelft.nl/courses/solarenergy-integration-photovoltaic-systems-microgrids.](https://ocw.tudelft.nl/courses/solarenergy-integration-photovoltaic-systems-microgrids)

[25] Rahmoune Mohammed Amine, Berkani Mohammed: «Dimensionnement et étude technico-économique d'un système de pompage de l'eau hybride solaire/diesel », Mémoire de Master USTHB, 2021.

[26[\]https://www.aps.dz/economie/82082-energie-photovoltaique-un-potentiel- Hammoudi.](https://www.aps.dz/economie/82082-energie-photovoltaique-un-potentiel-%20Hammoudi.%2011%20décembre%202018) [11 décembre](https://www.aps.dz/economie/82082-energie-photovoltaique-un-potentiel-%20Hammoudi.%2011%20décembre%202018) 2018.

[27] «système photovoltaïque». <https://www.ef4.be/fr/pv/>

[28] «le solaire»2012. [https://www.leguideduchauffage.com/photovoltaique-sur-reseau.html.](https://www.leguideduchauffage.com/photovoltaique-sur-reseau.html)

[29] «devenir autonome en électricité grâce au solaire photovoltaïque». [http://www.solaire](http://www.solaire-offgrid.com/)[offgrid.com/](http://www.solaire-offgrid.com/)

[30] <https://www.s2e.ma/wp-content/uploads/2021/02/Pompage-1024x681.png>

[31] [http://www.capenergie.fr/catalogue/site-isole/stockage-et-pompage-deau/en](http://www.capenergie.fr/catalogue/site-isole/stockage-et-pompage-deau/en-continu.html)[continu.html](http://www.capenergie.fr/catalogue/site-isole/stockage-et-pompage-deau/en-continu.html)

[32] Fondation Energie pour le monde et peuplessolidaires, «Energie solaire photovoltaïque », Paris, juin 2005

[33] (s.d.). Principe de dimensionnement et étude de cas, Pompage au fil du soleil. France: Alliance soleil.

[34] Jimmy Royer, Thomas Djiako, Eric Schiller, BocarSadaSy « le pompage photovoltaïque, manuel de cours à l'intention des ingénieurs et techniciens » Institut de l'énergie des pays ayant en commun l'usage français, 1998 88

[35] M. Rafik BELABED, «Etude et dimensionnement d'une installation photovoltaïque», Mémoire de Master, Département de génie mécanique, Faculté du génie de la construction UMMT, 2017.

[36] [www.eletrosup.com.](http://www.eletrosup.com/) Électrotechnique, «convertisseur Boost».

[37] M. J. T. Nkouimi, « Outil d'aide au dimensionnement des systèmes photovoltaïques domestiques », Mémoire de fin d'étude pour l'obtention du diplôme d'ingénieur de conception, Ecole Nationale Supérieure Polytechnique de Yaoundé, © Mémoire Online 2000-2010.

[38] A. Labouret, M. Villoz, « Energie solaire photovoltaïque », 3ème édition, Edition Dunod 2005.

[39] IKHLEF Abdellah ,MEDJEDDED Salah, «Dimensionnement d'un générateur photovoltaïque pour alimenter une serre agricole», Mémoire de Master , Département d'Electronique, Faculté du l'électrotechnique industrielle UAIBT, 2020.

[40] Eco info Énergies renouvelables, 2022, Serres solaires photovoltaïque mises à disposition, Consulté le 17/04/2022, [https://www.les](https://www.les-energiesrenouvelables.eu/conseils/photovoltaique/serres-solairesphotovoltaique-mises-a-disposition/)[energiesrenouvelables.eu/conseils/photovoltaique/serres-solairesphotovoltaique-mises-a](https://www.les-energiesrenouvelables.eu/conseils/photovoltaique/serres-solairesphotovoltaique-mises-a-disposition/)[disposition/.](https://www.les-energiesrenouvelables.eu/conseils/photovoltaique/serres-solairesphotovoltaique-mises-a-disposition/)

[41] X. ROJAS-ROCHA, 2015, New Breed of Solar Panels Fine-tunes Light for Crops, Our world, Consulté le 17/04/2022, [https://ourworld.unu.edu/en/new-breed-of-solar](https://ourworld.unu.edu/en/new-breed-of-solar-panelsfinetunes-light-for-crops)[panelsfinetunes-light-for-crops](https://ourworld.unu.edu/en/new-breed-of-solar-panelsfinetunes-light-for-crops)

[42] Dynamic slr, (s.d.), Applications of Solar Energy in Agriculture, Consulté le 17/04/2022, [https://www.dynamicslr.com/solar-energy-applications-in-agriculture/.](https://www.dynamicslr.com/solar-energy-applications-in-agriculture/)

[43] [https://www.acontre-courant.fr](https://www.acontre-courant.fr/)

[44] D. MAZILLE, Documentation pour l'utilisation du logiciel PVSyst V5, (s.d.), Consulté le 04/05/2022,

[http://vincent.boitier.free.fr/photovoltaique/Notice%20PV%20Syst/notice\\_PVSyst.pdf](http://vincent.boitier.free.fr/photovoltaique/Notice%20PV%20Syst/notice_PVSyst.pdf)

[45] A. Mermoud, PVsyst user's manual, Janvier 2014, Consulté le 04/05/2022, [https://d3pcsg2wjq9izr.cloudfront.net/files/73830/download/660275/100.pdf](https://d3pcsg2wjq9izr.cloudfront.net/files/73830/download/660275/100.pdf%2089) 89

[46] PVsyst 7 help, (s.d.), Pumping systems sizing, Consulté le 04/05/2022, [https://www.pvsyst.com/help/index.html?pumping\\_sizing.htm](https://www.pvsyst.com/help/index.html?pumping_sizing.htm)

[47] (s.n.), PVsyst 7 pompage, (s.d.), Consulté le 04/05/2022, <https://www.pvsyst.com/wpcontent/pdf-tutorials/pvsyst-tutorial-v7-pumping-fr.pdf>

[48] D. Ipsakis, S. Voutetakis, P. Seferlis, F. Stergiopoulos, and C. Elmasides, "Power management strategies for a stand-alone power system using renewable energy sources and hydrogen storage," Int. 1.Hydrogen Energy, vol. 34, no. 16, pp. 7081- 7095, 2009.

[49] H. Belmili, M. Ayad, E.M. Berkouk et M. Haddadi. "Optimisation de dimensionnement des installations photovoltaïques autonomes - Exemples d'applications, éclairage et pompage au fil du soleil," Art04. Revue des Energies Renouvelables CICME'08 Sousse (2008) 27 – 39. Unité de Développement des Equipements Solaires, B.P. 386 Bou-Ismail, Tipaza, Algérie.